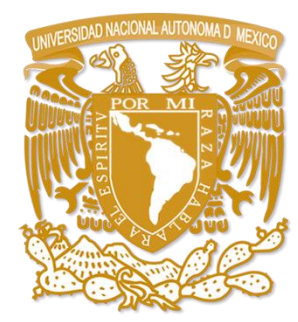

# **UNIVERSIDAD NACIONAL AUTÓNOMA DE MÉXICO**

# FACULTAD DE CIENCIAS POLÍTICAS Y SOCIALES

# **PROCESO DE PRODUCCIÓN VIRTUAL TELEVISIVO, EJEMPLOS: "LOS PROTAGONISTAS" Y "MARCADOR 40" PRODUCIDOS POR AZTECA**

**TFSINA** 

QUE PARA OBTENER EL TÍTULO DE

LICENCIADO EN CIENCIAS DE LA COMUNICACIÓN

PRESENTA:

**ELIZABETH AMARANTA CANO GRANADOS**

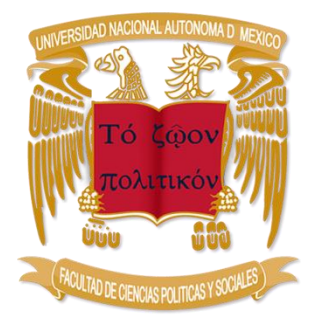

ASESOR: OSCAR FEDERICO DEL VALLE OSORIO

CIUDAD UNIVERSITARIA, CD.MX., 2019

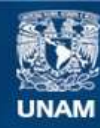

Universidad Nacional Autónoma de México

**UNAM – Dirección General de Bibliotecas Tesis Digitales Restricciones de uso**

#### **DERECHOS RESERVADOS © PROHIBIDA SU REPRODUCCIÓN TOTAL O PARCIAL**

Todo el material contenido en esta tesis esta protegido por la Ley Federal del Derecho de Autor (LFDA) de los Estados Unidos Mexicanos (México).

**Biblioteca Central** 

Dirección General de Bibliotecas de la UNAM

El uso de imágenes, fragmentos de videos, y demás material que sea objeto de protección de los derechos de autor, será exclusivamente para fines educativos e informativos y deberá citar la fuente donde la obtuvo mencionando el autor o autores. Cualquier uso distinto como el lucro, reproducción, edición o modificación, será perseguido y sancionado por el respectivo titular de los Derechos de Autor.

# ÍNDICE

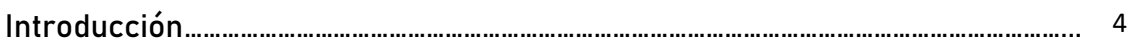

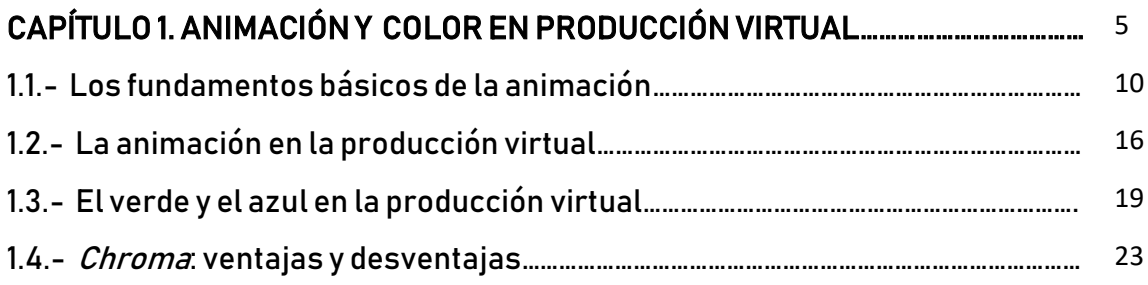

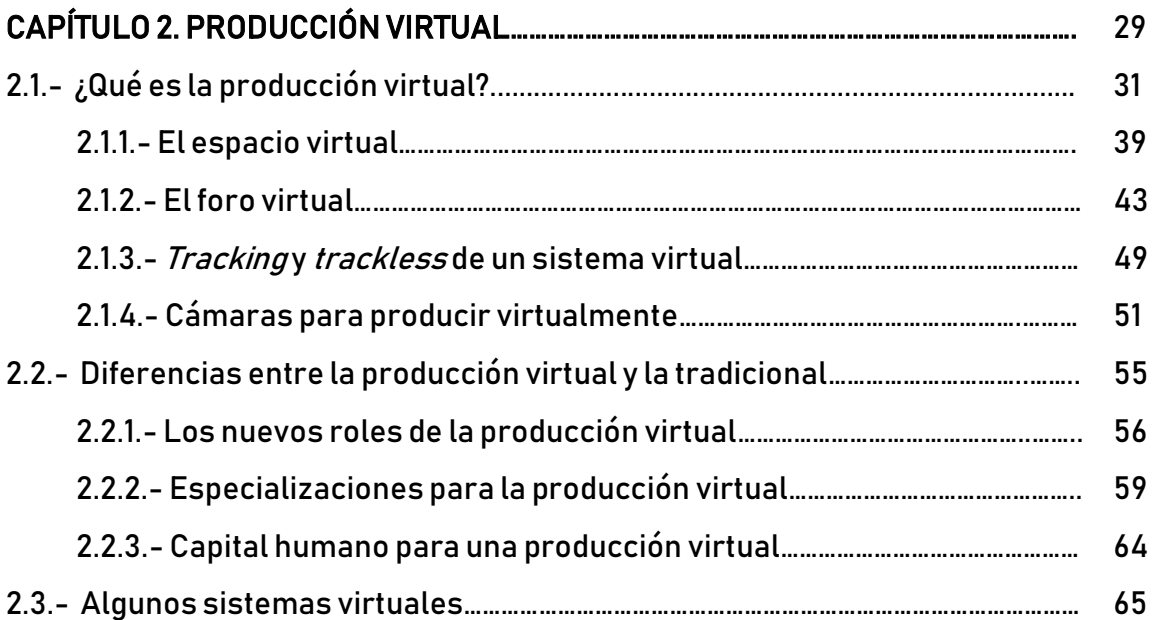

# CAPÍTULO 3. DESARROLLO DE CASO PRÁCTICO: PRODUCCIÓN VIRTUAL DE LOS PROGRAMAS "LOS PROTAGONISTAS Y MARCADOR 40" DE TVAZTECA………………………………………………………………………………………………………………………….. 66

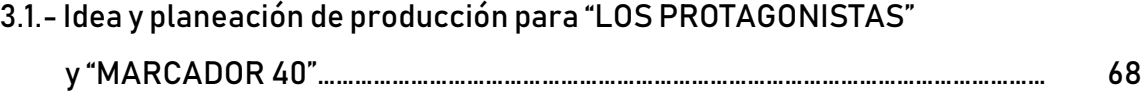

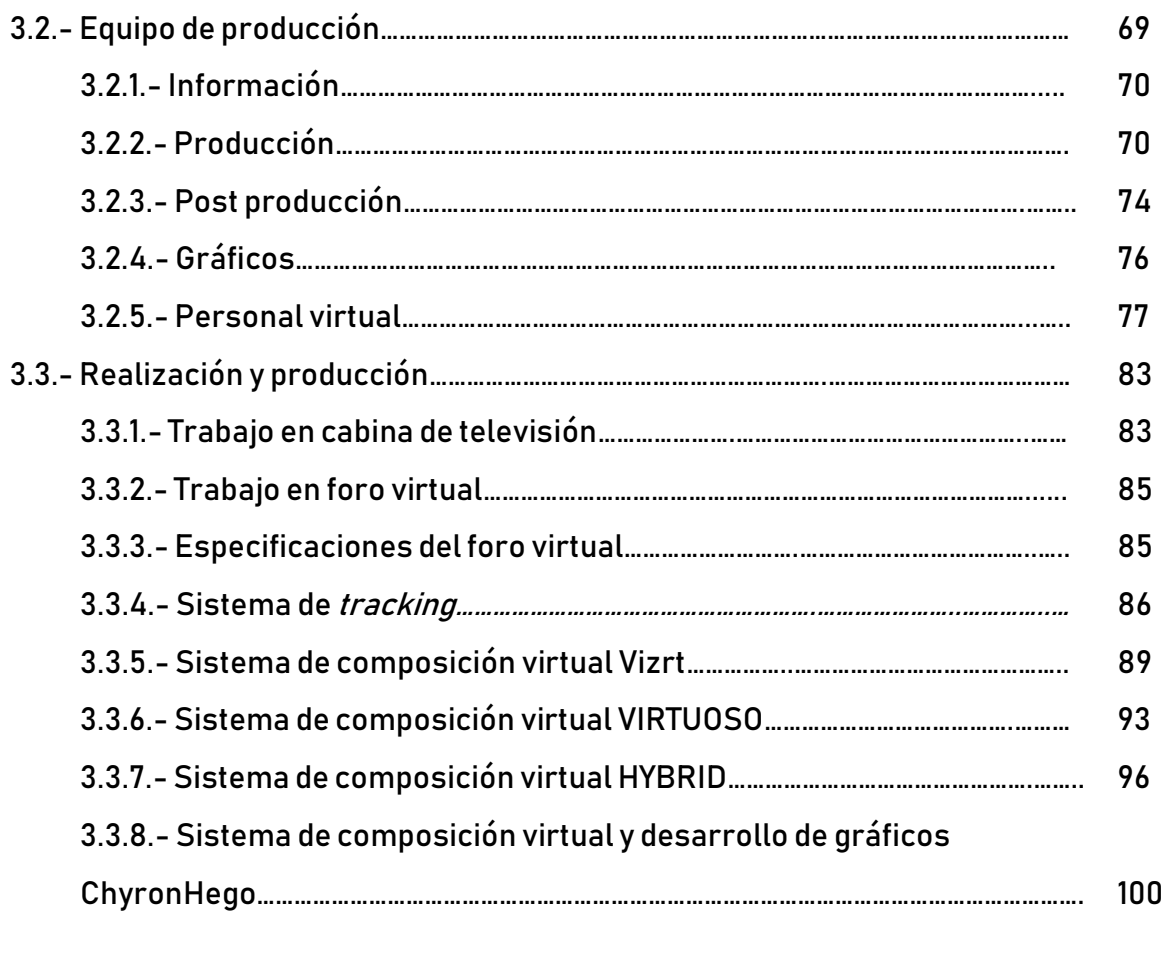

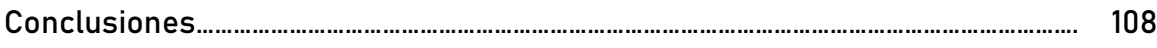

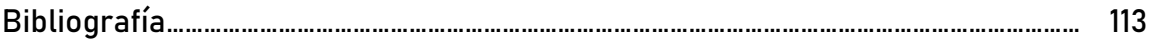

A mi madre, Martha, por darme todo el amor, comprensión, apoyo y sustento además del mayor ejemplo que pude tener; te agradezco haberme dado una carrera, por todo tu esfuerzo, por todas las decisiones tomadas y por creer en mí siempre. Te amo y te dedico este trabajo. Gracias mamá.

A mis hermanas, por cuidarme, guiarme y acompañarme en las buenas y en las malas, gracias por siempre estar para mí, mejores compañeras de vida no me pudieron tocar, las amo. Gracias Nayelli y Mirza.

A mi asesor Federico del Valle gracias por todas las veces que dedicó su tiempo, consejo, paciencia, por compartir su experiencia y por las palabras para incentivar el pensamiento y la reflexión.

A la UNAM, por su formación y por permitirme grandes y valiosas experiencias. Gracias.

#### INTRODUCCIÓN.

Esta tesina pretende ser un material o herramienta de apoyo para los estudiantes de Ciencias de la Comunicación que les permita conocer una forma de producir virtualmente y así tener una visión más cercana al mundo laboral y las demandas de éste.

En el capítulo primero se expone una introducción sobre la producción virtual en televisión; la importancia de la animación como su principal herramienta, también se aborda el uso del *chroma* y se explica por qué en el mercado se utilizan principalmente los colores azul y verde para producir virtualmente.

Durante el capítulo segundo se exponen términos pertenecientes a la jerga de televisión y animación virtual importantes para comprender los procesos que se describen en el capítulo tercero.

En este capítulo se diferencia al espacio virtual generado por ordenador del foro virtual el cual es el escenario físico en donde se hace la grabación, describiendo las características de éste y los procesos que se realizan ahí.

Más adelante, se encuentran las diferencias entra la producción tradicional y la virtual, enfatizando sobre los nuevos roles requeridos en este tipo de producción y la especialización con la que debe contar el capital humano.

Por último, se mencionan los sistemas virtuales con los que TV Azteca produce los programas deportivos "LOS PROTAGONISTAS" y "MARCADOR 40", los cuales sólo representan una muestra del universo de la producción virtual en el mundo.

Todos los conceptos expuestos en el capítulo dos servirán para la comprensión del capítulo tercero en el cual se aborda el caso práctico de esta tesina y se presentan a manera de manual de producción virtual, los procesos que la televisora lleva a cabo con estas producciones.

En este último capítulo se describe al área encargada de la producción virtual en la empresa, se hace un recorrido por los puestos con los que cuenta, se describe la función de los mismos, y se expone el proceso de preproducción y producción.

Asimismo, de manera práctica, se describe el funcionamiento de los sistemas virtuales de los que se habló en el capítulo anterior, y se hace un recuento de las funciones que debe realizar el personal en una producción en vivo.

#### CAPÍTULO 1. ANIMACIÓN Y COLOR EN PRODUCCIÓN VIRTUAL.

La animación es uno de los grandes protagonistas del mundo del entretenimiento, y el entretenimiento es la pasión del siglo XXI. Buscamos el entretenimiento en todas partes.

Andrew Selby.

Actualmente existen producciones audiovisuales que se apoyan de la realidad virtual para ahorrar costos, atraer a las audiencias, acortar tiempos y ofrecer contenidos novedosos a los espectadores lo cual conlleva la modificación del proceso de producción audiovisual, la necesidad de especialización de los profesionales y la adopción de nuevos roles. Esta especialización comprende conocimientos sobre animación, sistemas de tracking, foros virtuales y corrección de color, así como el adecuado uso de hardware y software especializado en realidad virtual.

Distintos medios de comunicación como el cine, la televisión e internet hacen producción virtual y el caso de la televisora mexicana TV Azteca da prueba de ello con producciones virtuales del género deportivo como "LOS PROTAGONISTAS" y "MARCADOR 40".

Haber trabajado por más de siete años en TV Azteca, me dio la oportunidad de colaborar en distintas producciones televisivas, poner en práctica conocimientos adquiridos en la licenciatura, además de adquirir conocimientos para producir de forma virtual.

Esta tesina expone mi experiencia laboral en la producción virtual de dos programas deportivos de TV Azteca y pretende ser una descripción del proceso de producción virtual actual.

"LOS PROTAGONISTAS" es un programa de televisión deportivo que presenta a un grupo de comentaristas especializados en deportes quienes analizan el acontecer de los deportes en México y en el mundo; es transmitido por el canal uno de TV Azteca, además de su versión para internet y para el canal de Azteca Noticias.

"MARCADOR 40" es un noticiario deportivo en donde un grupo de conductores presentan la información más relevante de la semana y es transmitido por el otrora Proyecto 40, ahora ADN 40.

Esta tesina servirá para conocer el proceso que se vive dentro de la televisora TV Azteca para llevar a la pantalla producciones virtuales; en este caso del género deportivo; mismo que en México tiene una gran presencia y área de oportunidad para los comunicólogos.

Es importante sostener que los egresados de la carrera de Ciencias de la Comunicación específicamente de la especialidad de Producción Audiovisual requieren conocer el mercado laboral actual, las necesidades de éste, las áreas de oportunidad existentes así como los recursos profesionales necesarios para producir.

\*\*\*

Desde que el hombre comenzó a representar sobre paredes y piedras su forma de vida, se puede considerar a las representaciones gráficas como un medio de expresión pues le permitieron comunicarse con sus contemporáneos y con generaciones futuras.

De esta forma el mundo de las imágenes fue desarrollado por el hombre como recurso inherente a su necesidad primero comunicativa y después expresiva y artística, por lo cual se les debió catalogar a dichas expresiones dentro de artes o materias que compartiesen un lenguaje propio como el caso de la escultura, la pintura, la fotografía y el cine.

Dentro de estas artes, podemos encontrar al recurso comunicativo de la animación, el cual se entiende como al arte de dar movimiento a imágenes.

La palabra animar se deriva del verbo *animāre*, que significa dar vida.<sup>1</sup>

Para que el hombre pudiera desarrollar la habilidad de animar, o dar vida a imágenes, debió hacer uso de capacidades fisiológicas que le permitieron ver el movimiento, pues no sólo los ojos permitían presenciar el movimiento, sino que se requería de la luz y de la capacidad interpretativa del cerebro. Una de estas capacidades se llama persistencia retiniana.

<sup>1</sup> De León, Tania, *Animando al dibujo: del guión a la pantalla*, p.19.

El hallazgo de la persistencia retiniana fue resultado de estudios científicos trabajados en la tesis de Peter Mark Roget en 1824 donde se demostraba que los ojos humanos tienen la cualidad o defecto de detener en la retina las imágenes que la luz proyecta en ellos; sobre el ojo se queda el reflejo de la luz suficiente tiempo para que el cerebro grabe o almacene dicha información, después, otras imágenes también registradas por nuestro cerebro logran que éste registre el movimiento pasando de imágenes fijas a otras continuas.

Parece ser que el fenómeno de la persistencia retiniana (cualidad- o tal vez imperfección- del ojo humano que nos permite disfrutar del cine y de la televisión) fue observado por algunos científicos griegos y mereció también la atención de Newton. Hasta los niños saben que un tizón agitado en la oscuridad es percibido como una línea de fuego, pero el doctor Roget fue el primero que estudió científicamente el fenómeno, sobre bases fisiológicas. La ilusión de movimiento del cine se basa, en efecto, en la inercia de la visión, que hace que las imágenes proyectadas durante una fracción de segundo en la pantalla no se borren instantáneamente del área visual del cerebro. De ese modo, una rápida sucesión de fotos inmóviles, proyectadas discontinuamente, son percibidas por el espectador como un movimiento continuado.<sup>2</sup>

Roget explicó la facultad que tiene el hombre de registrar imágenes gracias al uso de la luz, del ojo y del cerebro, lo cual significó un desarrollo exponencial de las imágenes en movimiento. Sin embargo las imágenes proyectadas en los ojos por si solas no permitían la sensación de profundidad o de ver imágenes en tercera dimensión. Según Arheim (1986) la razón por la que sumado a la persistencia retiniana podemos ver objetos con profundidad, es, nuevamente, una razón fisiológica.

¿Cómo logran nuestros ojos darnos impresiones tridimensionales aunque la retina plana sólo pueda captar imágenes bidimensionales? La percepción de la profundidad reside principalmente en la distancia entre los dos ojos, que da lugar a dos imágenes ligeramente diferentes. La fusión de estas dos imágenes en una sola produce la impresión tridimensional. Como es bien sabido, en el estereoscopio se aplica el mismo principio, para lo cual se toman simultáneamente dos fotografías

<sup>2</sup> Gubern, Román, *Historia del cine*, p.17.

desde dos puntos que distan entre sí más o menos como los ojos del ser humano. 3

Estas dos cualidades fisiológicas permiten que el cerebro registre la información de las imágenes y les de profundidad, sin embargo, otros dos procesos del sistema visual permiten ver el movimiento, estos son: *flicker* o fusión crítica de parpadeo y el movimiento aparente.

Si la retina registra la imagen proyectada por la luz, ¿qué pasaría entonces con las ausencias de luz, por ejemplo en cine? Los intervalos sin luz entre un fotograma a otro en una fracción de segundo deberían de también quedar registrados por un tiempo en la retina. El ojo percibe estos intervalos como destellos de luz, los cuales al presentar una frecuencia por segundo permiten que el ojo vea la luz continuada.

La frecuencia de fusión crítica de parpadeo del sistema visual es la capacidad por la cual el cerebro logra una sensación de luz continua incluso cuando una luz es interrumpida a alta velocidad. El ojo observa los destellos de luz como si fuera una luz continua.

El movimiento aparente es la tendencia del ojo a ver movimiento cuando en realidad no hay objeto móvil. Estudios han demostrado que para que el ser humano pueda ver este movimiento, se le deben presentar más de 15 fotogramas por segundo<sup>4</sup>

La mayoría de la gente se sorprende al enterarse de que durante una gran parte del tiempo que dura una película, la pantalla está completamente oscura. A 24 fotogramas por segundo, una película proyectada avanza un fotograma cada 42 milisegundos. (Un milisegundo es una milésima de segundo.) Puesto que el obturador interrumpe el haz de luz del proyector dos veces, en realidad cada fotograma se muestra tres veces durante ese intervalo de 42 milisegundos. Cada una de las exposiciones está en la pantalla durante 8.5 milisegundos, con 5.4 milisegundos en negro entre cada una. En una película que dura cien minutos, ¡el público está sentado en absoluta oscuridad durante casi cuarenta minutos! Sin embargo, no percibimos estos breves intervalos de oscuridad debido a los procesos de

<sup>3</sup> Arheim, Rudolf, *El cine como arte*, p. 21.

<sup>4</sup> Ilusión del movimiento. (2019). Recuperado de

http://www.anarkasis.net/percepcion/3100\_animacion/

fusión crítica de parpadeo y de movimiento aparente dentro de nuestro  $s$ istema visual. $5$ 

La animación es resultado de este desarrollo y cuenta con fundamentos de pintura, fotografía y cine.

El movimiento cinemático es una ilusión. Las técnicas de animación muchas veces se fundamentan en la mímica, que literalmente significa ilusión de vida. Pero la ilusión no es el fin mismo, sino la transmisión de una idea que comparte algo esencial sobre la naturaleza humana.<sup>6</sup>

En su forma más simple, la animación comienza desde el momento en que cualquier punto o línea dibujada sobre una superficie sufre una alteración a su estado inicial, cambiando de posición, tamaño, angulación, perspectiva, forma, etc. durante un tiempo y espacio determinado.

En su forma más compleja, la animación es un recurso comunicativo el cual ha evolucionado de la mano de la tecnología y la información tal es el caso de los dibujos animados, los videojuegos, la realidad virtual, etc. éstos son resultado de numerosos avances tecnológicos y de un conocimiento informático propio que los convierte en un recursos comunicativos importantísimos para los medios de comunicación a escala mundial.

Para la producción virtual, la animación es un recurso comunicativo, un mensaje con lenguaje propio, que responde a un fin y que tiene bases conceptuales para ser comprendida por el ser humano.

Existen muchas maneras distintas de hacer animación (…) Así encontramos catalogaciones de acuerdo con las distintas técnicas en que se realizan (…) O a partir de la función para la que fueron concebidas: didácticas, publicitarias, de entretenimiento, etcétera.

(…) Todas las animaciones dicen algo y para ello utilizan un lenguaje, que aunque es compartido por los distintos medios audiovisuales (cine, televisión, video o animación) tienen en cada caso elementos específicos y

<sup>5</sup> Bordwell, David, *El arte cinematográfico: una introducción*, p. 31.

<sup>6</sup> De León, Tania, *Animando al dibujo: del guión a la pantalla*, p.41.

modalidades propias. A esas maneras diversas de usar los recursos de dicho lenguaje es a lo que llamamos modos de animación.<sup>7</sup>

Otro recurso comunicativo dentro de la producción virtual es el color pues tiene un efecto emocional en la mente de las personas y es determinante para el mensaje que se desea construir, además de ser una herramienta técnica.

La teoría del color se refiere a exponer las cualidades de los colores, la relación entre ellos, los resultados de mezclas entre sí y lo que puede lograrse de éstas al combinarlos con luz.

Por tanto, un creador de realidades virtuales, o animador debe contar con conocimientos sobre teoría del color y animación que le permitan crear mensajes audiovisuales para comunicar las ideas de forma efectiva.

### 1.1.- Los Fundamentos básicos de la animación.

El arte de la animación tiene, como cualquier otro, su nacimiento en la imaginación del artista proveniente muchas veces de su interpretación del mundo, sus sentimientos, deseos o cualquier emoción y cuyo fin tiene crear un mensaje, comunicar con otras personas y transmitir una idea.

Esta imaginación requiere ser trabajada con inteligencia, preparación y conocimiento técnico con el fin de encausarse para lograr una animación que reúna las cualidades estéticas y comunique el mensaje de forma efectiva.

Al respecto, Joe Ranft, quien es un animador de películas como Toy Story y Nightmare Before Christmas compartió una lista con ocho mandamientos de la animación que él considera necesarios para cualquier artista visual de la animación.

Ranft fue el genio poco reconocido y gran motor de la narrativa de grandes clásicos de la animación contemporánea como Toy Story y Nightmare Before Christmas. Tanto John Lasseter y Tim Burton tuvieron el privilegio de colaborar con la genialidad visual y narrativa de Ranft. Los *storyboards* de Ranft son, hoy en día, un ejemplo a seguir tanto por su efectividad visual como por su sencillez emocional y cinemática. (…)Antes de morir

<sup>1</sup> 7 *Ibídem,* p.29.

trágicamente en un accidente automovilístico, Ranft nos dejó estos ocho mandamientos que un artista narrativo-visual debe siempre seguir. (…)

- 1. Mostrarlo y no decirlo.
- 2. Comunicar una idea a la vez.
- 3. Puesta en escena con claridad para que la audiencia lo vea.
- 4. Claridad en la composición del encuadre.
- 5. Las funciones de la narrativa visual, a través del dibujo, sirven para comunicar: una idea, una emoción o sentimiento, un estado de ánimo, una acción.
- 6. Hay que implicar la animación a través de los dibujos del storyboard (a través de la caricatura, el uso de los principios de la animación – como por ejemplo, la plasticidad, la exageración, la anticipación, etcétera).
- 7. Imagínate en los zapatos de tu propio personaje y actúa en consecuencia.
- 8. Deja una impresión impactante en la mente de la audiencia, ya sea emocional o visual.<sup>8</sup>

En los ocho mandamientos de Ranft se encuentran aspectos fundamentales de la animación; éstos son: composición, narrativa visual, dibujos, imaginación e impresión emocional o visual de la audiencia.

La composición es la creación de la ilusión de profundidad en un espacio imaginario, el equilibrio entre los aspectos presentes, objetos, imágenes, movimientos, texturas, etc., la unión final, lo que el artista quiere mostrar, el escenario por donde transmitirá su mensaje.

Por su parte, la narrativa visual, es la forma en la que está hecha la animación, el tipo de animación, el propósito de ésta y cómo se plantea.

Los dibujos son todas aquellas figuras presentes en una animación; la materia prima, la representación de algún objeto, animal, persona, etc.

La imaginación responde a la creatividad del animador, a los conocimientos con los que cuenta sobre un tema determinado, a su capacidad de innovar, de crear nuevos escenarios o realidades, a la habilidad de tomar de su entorno elementos, emociones o situaciones y llevarlos al ámbito de la tercera dimensión.

Toda animación, es creada con el fin de obtener una impresión emocional o visual de la audiencia, sin importar el tipo de animación, siempre se desea hacer

 8 De León, Tania, *Animando al dibujo: del guión a la pantalla*, pp.83-87.

reaccionar al espectador para algo, para que compre, se informe, se eduque, se divierta, etc.

Aunque los aspectos encontrados en los mandamientos son fundamentales para todo animador, si bien es cierto, la forma en que él trabaje, las técnicas que emplee y el formato de su animación definirán al tipo de animación.

Existen muchas maneras distintas de hacer animación (…) Así encontramos catalogaciones de acuerdo con las distintas técnicas en que se realizan (…) O a partir de la función para la que fueron concebidas: didácticas, publicitarias, de entretenimiento, etcétera (…) todas las animaciones dicen algo y para ello utilizan un lenguaje, que aunque es compartido por los distintos medios audiovisuales (cine, televisión, video o animación) tienen en cada caso elementos específicos y modalidades propias. A esas maneras diversas de usar los recursos de dicho lenguaje es a lo que llamamos modos de animación.<sup>9</sup>

Según De León, Ortíz, Narro y García (2013) existen los modos de animación: narrativo, retórico, descriptivo, lírico, abstracto, y coreográfico, los cuales están determinados principalmente por su objetivo en sí, si es que ésta pretende ser publicitaria, propagandística, de entretenimiento, educativa, etc. y si está presente como un elemento de apoyo a personajes y discurso o bien si es ella el discurso.

NARRATIVO: está definido por la preeminencia de la historia sobre todos los demás elementos, incluso por encima de la propia animación. El uso de personajes es de gran importancia.<sup>10</sup>

RETORICO: el texto es fundamental, en este tipo de animación, generalmente realizada con propósitos prácticos, de propaganda, de publicidad, o didácticos, la argumentación es apoyada por la animación que, como el caso de la narrativa, puede tener menor importancia y ser básicamente un auxiliar del discurso verbal.

 9 *Ibídem,* p.29.

<sup>10</sup> *Ídem.*

DESCRIPTIVO: se caracteriza por seguir el desarrollo de procesos. Este tipo de animación es muy utilizada para apreciar fenómenos naturales que no se perciben a simple vista.

LÍRICO: con el peso que en la narrativa tiene la historia, en este modo encontramos la transmisión de emociones y sensaciones, así como el uso de recursos como la metáfora y el oxímoron; como puede verse en los cortometrajes.

ABSTRACTO: el discurso es esencialmente visual, acrecentando la importancia de la forma y el color, abstraídos de lo natural. La imitación de formas reales deja de ser importante y se prescinde de la presencia de personajes.

COREOGRÁFICO: en este modo de animación el elemento más importante es el movimiento en sí. El discurso se construye con el movimiento independientemente de la existencia o no de personajes, figuras o elementos reales.<sup>11</sup>

En el caso de las producciones virtuales de TV Azteca "LOS PROTAGONISTAS" y "MARCADOR 40" los modos de animación presentes son el retórico y el descriptivo. Retórico porque no existen personajes animados con voz y carácter propios, los presentadores de noticiero, son esencialmente los que guían el discurso y hacen uso de las animaciones para completar las ideas; es descriptivo porque facilita mucho, para el género de deportes, la utilización de animaciones para señalar cualidades específicas de personajes, o acotar información relevante.

Los modos de animación tienen que ver con la narrativa visual empleada y se refieren a la forma, por su parte, los tipos de animación responden a las técnicas y corresponden al fondo. Asimismo el autor Paul Wells, cataloga a la animación basándose en su forma y fondo; de esta catalogación arroja tres conceptos para situar una animación.

De acuerdo con el autor Paul Wells, la animación puede dividirse en tres categorías: ortodoxa, de desarrollo y experimental, considerando que muchos trabajos pueden entrar en más de una categoría (…) esta

<sup>1</sup> <sup>11</sup> *Ibídem,* p.30.

clasificación está relacionada con la técnica empleada y con la forma de narrar lo que sucede en pantalla.<sup>12</sup>

Los recursos técnicos, y las narrativas empleadas por los animadores son variados y responden a distintas necesidades comunicativas; ciertamente cuando se comienza una animación se debe tener en cuenta el propósito de ésta, su papel dentro del mensaje y la técnica que se empleara. Partir del ¿qué? para saber el ¿cómo?

La animación ortodoxa tiene como fin entretener o vender alguna idea por medio de series de televisión, de largometrajes y de publicidad; su objetivo puede ser contar una historia, vender algún producto o también puede formar parte de un material didáctico. La estructura narrativa suele ser lógica. Normalmente los productos animados industriales y comerciales han sido producidos bajo criterios y fórmulas previamente establecidas, con el fin de obtener resultados eficientes en poco tiempo.

Por el contrario, el término de animación experimental se refiere al trabajo puramente exploratorio; tiene como objetivo desarrollar algún aspecto técnico o artístico del medio<sup>13</sup> .

(…)En la animación experimental la narración puede no ser lo más importante, siendo éste un punto a explorar. Incluso es posible crear un lenguaje propio sin tener un significado o definición específicos. Aunque la animación experimental no es del todo ajena a la animación comercial, hay una búsqueda constante de lenguajes y formas nuevas.<sup>14</sup>

En los casos de "LOS PROTAGONISTAS" y "MARCADOR 40" la animación es ortodoxa pues es utilizada con fines de entretenimiento; tiene una relación cercana a la realidad, es más universal, práctica, emplea al audio como apoyo y no requiere ejercicios de creación desde cero, en estos casos se trata de simular la realidad por medio de animación.

Son animaciones ortodoxas porque están bien establecidas y no dejan espacio a la experimentación, además por el medio en el que se realizan, deben

<sup>12</sup> *Ibídem,* pp. 24-25.

<sup>13</sup> *Ibídem,* p.25.

<sup>14</sup> *Ibídem,* p.26.

ser animaciones que resulten más generales y puedan ser creadas por un gran número de personas en poco tiempo.

Otra clasificación tiene que ver con la cantidad de animación presente en una puesta en escena; esto significa cuantificar la realidad virtual presente dentro de una composición y distinguir a los elementos físicos reales. Así se dividen en animaciones completas, medias y limitadas.

La animación completa presenta movimiento constante, con un uso nulo o casi nulo de ciclos animados, es decir, cada dibujo es utilizado sólo una vez. Otra de las características de la animación completa es que suele trabajar con metamorfosis (…) como la transformación de un personaje u objeto en otro; también el fondo puede transfigurarse.

La animación completa también se caracteriza por un uso constante del eje z (profundidad). (…)En la animación completa el movimiento es constante, se trabaja normalmente a 24 dibujos por segundo para formato de cine o PAL o a 30 por segundo para formato NTSC.<sup>15</sup>

La animación limitada también se caracteriza por utilizar exhaustivamente los movimientos de cámara sobre imágenes estáticas, como por ejemplo el fondo. La animación limitada se ha utilizado exhaustivamente en series de televisión.

(…)Entre la animación limitada y la animación completa se encuentra la animación media.

(…) La intención de movimiento que quiere dar el autor, el estilo gráfico, el mensaje a transmitir y los costos de producción son los criterios para elegir el uso de animación completa, limitada o media.<sup>16</sup>

El tipo de animación para "MARCADOR 40" y "LOS PROTAGONISTAS" es una media pues combina aspectos de la animación completa como la profundidad de campo y el uso del eje Z además de aspectos de animación limitada como los constantes movimientos de cámara sobre imágenes fijas.

Con base en estas clasificaciones, la animación presente en las producciones virtuales "MARCADOR 40" y "LOS PROTAGONISTAS" es de modo retórico-descriptivo, de tipo ortodoxa y media.

<sup>15</sup> *Ibídem,* p. 20.

<sup>16</sup> *Ibídem,* p .21.

#### 1.2.- La animación en la producción virtual.

La animación en la producción virtual es, como se dijo anteriormente, un recurso comunicativo pero también una herramienta didáctica, descriptiva, narrativa y fundamental por medio de la cual se realizan contenidos audiovisuales con calidad virtual que dan vida a grandes ideas y proyectos.

Es uno de los medios más versátiles y flexibles que existen actualmente en el mercado de la comunicación. 17

Ésta puede ser ortodoxa, experimental, completa, media o limitada dependiendo de los propósitos que se deseen alcanzar y del presupuesto con el que se cuente.

En el caso de la televisión, la animación de escenarios virtuales significa un ahorro de costos importante y la posibilidad de grabar cualquier escenario sin la necesidad de salir del foro de grabación para lo cual se requiere un arduo trabajo de composición y animación previos.

Para "MARCADOR 40" y "LOS PROTAGONISTAS" la producción virtual, comienza con una idea por parte de los productores y un diseño de *storyboard* de los animadores quienes deben proponer un set para los noticiarios deportivos.

Este diseño del set, se hace por medio de una animación ortodoxa, la cual, como se mencionó anteriormente, es alusiva a elementos reales y trata de replicar lugares, estructuras, colores, texturas, etc. de la realidad en un ambiente virtual. El *set* tiene como propósito la sustitución de una escenografía o locación.

Para diseñar una animación ortodoxa es necesario considerar la perspectiva del espectador, pues la intención es que éste la comprenda y no se confunda. Se pretende el espectador crea, por ejemplo, que todos los elementos están puestos en el mismo espacio y tiempo, sean las estructuras de un *set* real, o bien alguna locación, por tanto debe considerarse la visión del mundo y la naturaleza del espectador para así comprender la posición desde la cual mira la animación.

En animación, el animador será quien haga esta labor por el espectador, él diseñará el espacio para mostrarle la perspectiva que desea se tenga frente a un

<sup>17</sup> Selby, Andrew, *Animación: nuevos proyectos y procesos creativos,* p.8.

hecho y decidirá qué debe ver el espectador y cómo debe hacerlo, indicará su punto de vista.

Este punto de vista lo guiará dentro del espacio virtual para decodificar el mensaje del animador e interpretar proporción de los objetos, distancias entre ellos, profundidad de campo, escalas, puntos de fuga, etc.

Ahora, cuando como observador de una escena determino mi punto de vista, la línea central de visión (que es la dirección en la que observo) puede variar sin que el alineamiento y la convergencia se modifiquen, Lo que se modifica es el área hacia a donde miro dentro de los límites humanos de visión (cono de visión) pero mi posición con respecto de la línea del horizonte permanece constante. Esto es fundamental en la teoría de la perspectiva. El nivel de mis ojos siempre está a la altura del horizonte. 18

Cuando el animador comienza a modelar objetos en tercera dimensión, los sitúa en un espacio tridimensional con las medidas de alto, ancho y profundidad, y desde ese momento comienza a pensar en la perspectiva del espectador, pues debe crear los objetos en función de éste y tomar en cuenta al punto de fuga que guiará la vista de éste.

De León et al (2013), señala que la perspectiva distorsiona el espacio debido al movimiento inconsciente de la visión del espectador, hacia el punto de fuga.

Siempre he pensado que los puntos de fuga son como dos polos que estiran elásticamente el espacio. Por su puesto que un dibujo con dos puntos de fuga es una herramienta esencial para visualizar cuerpos y objetos en movimiento, y no sólo una forma de construcción del medio ambiente.<sup>19</sup>

Es importante destacar que el animador tiene un gran papel en la producción virtual pues está encargado de crear un espacio virtual coherente y con todos los elementos necesarios para que sea verosímil.

<sup>18</sup> De León, Tania; *Animando al dibujo: del guión a la pantalla*, p.41.

<sup>19</sup> *Ibídem*, pp.48-49.

Arnheim (1986) dice que un elemento muy importante en la construcción de los mensajes y que, en definitiva, ayuda a tomar en cuenta la perspectiva del espectador es la iluminación.

La iluminación desempeña un papel sumamente importante. Por ejemplo, la iluminación contribuye en gran medida a que la forma de un objeto se reconozca claramente. (…)Por otra parte, el fondo debe tener un valor de brillo que permita que el objeto se destaque lo suficiente, la luz no debe modelar el objeto de tal forma que impida la observación nítida del mismo, haciéndolo aparecer como si ciertas partes del fondo fueran parte del objeto o viceversa.<sup>20</sup>

Los elementos como la construcción de modelos tridimensionales, la perspectiva del espectador, su cono de visión y la iluminación permiten al animador construir una nueva realidad sin embargo se requiere mucho trabajo previo para dicha construcción. Según Selby (2009) el animador debe contar con formación académica formal que lo dote de herramientas prácticas para la formación de un contenido de calidad como lo hacen los animadores de grandes estudios.

Para comprender plenamente el proceso de creación de Once Upon a Time, es necesario conocer el programa de estudios Supinfocom, donde los estudiantes realizan un curso de dos años de duración. El primer año se dedica a la fase de preproducción y al aprendizaje de programas como Maya y 3D Studio Max, que deben utilizarse para realizar el proyecto final del curso.<sup>21</sup>

En animación, la preparación de un animador es indispensable para la creación de contenidos virtuales que tengan veracidad y permitan una correcta interpretación del espectador sobre escenarios y situaciones no reales.

A su vez, el proceso de animación es de suma importancia en la preproducción televisiva pues determinará el ritmo de trabajo posterior, el tiempo que se empleará y lo que costará a una producción.

<sup>20</sup> Arheim, Rudolf, *El cine como arte*, pp. 23-24.

<sup>21</sup> Selby, Andrew, *Animación: nuevos proyectos y procesos creativos,* p.61.

#### 1.3.- El verde y el azul en la producción virtual.

Los colores que observamos los seres humanos son el resultado de un proceso sensorial, no es un fenómeno físico sino fisiológico, al igual que la persistencia retiniana, los colores los podemos descifrar por medio de la proyección de la luz en el cerebro.

La luz blanca que como seres humanos observamos, es producto de la mezcla aditiva (de mayor intensidad y simultáneamente) de los tres colores primarios rojo, verde y azul que al juntarse simultáneamente y cediendo su luz se fusionan y forman la luz blanca. Por el contrario cuando se restan luz por medio de una mezcla sustractiva (restando intensidad y simultáneamente) se obtiene el negro, el cual es la ausencia de luz.

La luz blanca se produce cuando se activan simultáneamente y con la misma intensidad los tres primarios y, por el contrario, cuando las radiaciones son absorbidas en su totalidad, se produce la sensación de color negro.<sup>22</sup>

La luz presente en la naturaleza proviene de fuentes de calor que emiten radiaciones visibles para el ojo humano como el sol, las estrellas, los relámpagos, etc. Una vez que el ojo humano deja entrar la luz, ésta es interpretada por el cerebro por un proceso de refracción en el cual también se logran ver las intensidades, contrastes, mezclas, etc.

Isaac Newton, al descomponer un rayo de luz solar (luz blanca) por medio de la refracción de un prisma de cristal, descubrió el fenómeno del espectro visible. De esta manera encontró que en él se pueden formar una gama de siete colores: rojo (rayos de onda larga menos refractados), anaranjado, amarillo, verde, azul, cian y violeta (rayos de onda corta más refractados).<sup>23</sup>

Los colores del prisma de Newton, los podemos observar incluso en ese orden en el arcoíris.

<sup>22</sup> Lynn, Gale*, Fotografía: manual de color e iluminación,* p.41.

<sup>23</sup> *Ídem.*

La mezcla aditiva no se presenta únicamente en el órgano de la vista, sino que también se realiza en la naturaleza. Mediante este sistema, y partiendo de los tres colores primarios o básicos, se puede obtener toda la gama de colores secundarios. De este modo casi todos los objetos que vemos y que se fotografían a color tienen colores secundarios, es decir, con distribución irregular del azul, verde y rojo.<sup>24</sup>

La mezcla de los tres colores primarios nos da como resultado a los secundarios cian, magenta y amarillo. En los procesos de impresión digital, se emplean estos colores secundarios y se agrega al color negro para la mezcla sustractiva de luz, formando las siglas, CMY y K (Cian, Magenta, Yellow y Key).

La mezcla de colores primarios y secundarios crea círculos cromáticos por medio de los cuales se puede comprender la relación que tienen cada uno de los colores del espectro, así como las similitudes y diferencias dentro de una misma gama de color.

Han sido diversos autores y pintores quienes han expuesto su propio círculo cromático, que se refiere a un acomodo de los colores y sirven para identificar colores contrarios, adyacentes, luminosidades, tonos, contrastes, saturaciones, colores puros etc., sin embargo, cada círculo cromático responde a las necesidades explicativas de cada uno de los autores.

Cualquier pintor sabe que ni los círculos ni otras figuras geométricas representan todas las relaciones cromáticas.<sup>25</sup>

Los principales colores que encontramos en la producción virtual son los colores primarios verde y azul pues son los elegidos por la industria del video para la creación de cicloramas o *chromas*, comprendidos como la puerta a la realidad virtual.

La razón por la que se eligen estos colores en producción virtual tiene que ver con la señal de video que transmite la televisión la cual es RGB (Red, Green y Blue). Según Del Pando (2016) los colores tienen luz propia y aquellos con más luz se consideran colores luz primarios, rojo, verde y azul los cuales al mezclarse dan como resultado colores luz secundarios.

<sup>24</sup> *Ibídem,* p.44.

<sup>25</sup> Pawlik, Johannes, *Teoría del color,* p.39.

Círculo cromático luz

Cuando se trata de fuentes luminosas, los colores primarios luz son el azul, rojo y verde. La mezcla de estos tres colores es el blanco. Equivalen en la computadora al modo RGB (Red, Green, Blue): rojo, verde y azul.

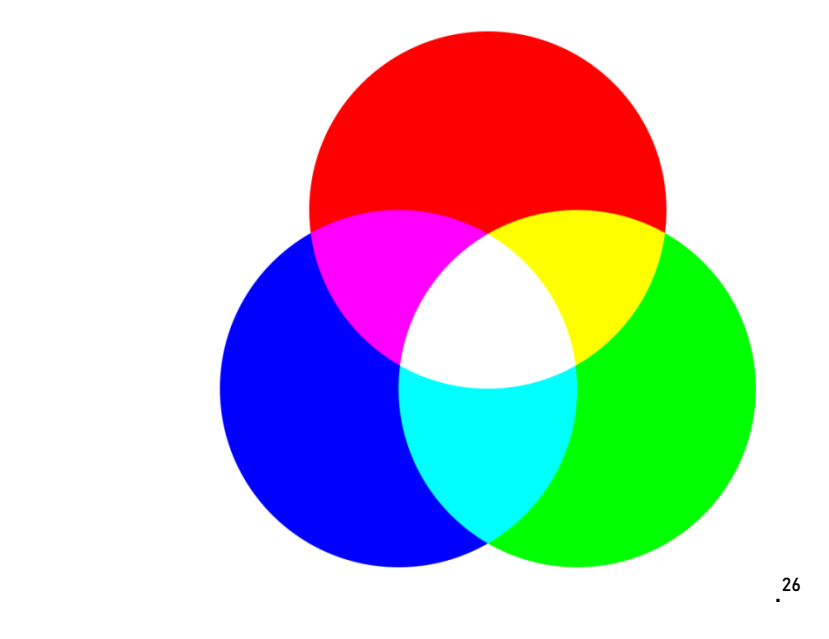

Por tanto, los colores rojo, verde y azul son perfectos para trabajar en un ordenador y para ser transmitidos en pantalla debido a la cantidad de luz que poseen y a su cromatismo.

Los colores *puros* tienen un *cromatismo más o menos fuerte*. Este distinto grado de calidades puras, estas <<tensiones de los grados de color, forman una clase de contraposición "cromática" propia, distinta de los valores de claridad>> (Burchartz, 35).<sup>27</sup>

Los colores primarios son los de mayor cromatismo, por tanto son considerados colores puros, con claridad cromática propia, oscuridad propia, claridad específica, o grado de claridad del color.

Los colores azul y verde son colores que poseen un cromatismo mayor que otros y al ser la base de los colores de la señal de televisión son perfectos para realizar con ellos la producción virtual.

<sup>26</sup> Del Pando, María Teresa, *Introducción al color,* p.22.

<sup>27</sup> Burchartz (como se citó en Pawlik, 2007). p.51.

Para producción virtual se emplean técnicas sustractivas de color que se llaman perforación de un color, esta técnica se hace por medio de *softwares* especiales dedicados a extraer la luz de ciertos colores.

Cuando se mezclan los colores primarios pigmentos rojo, amarillo y azul, los resultados son colores más oscuros, es decir que van perdiendo su luminosidad hasta llegar al negro teóricamente, aunque en la práctica sea un café sucio, por lo que se llama "síntesis sustractiva", ya que conforme se suman se pierde luz<sup>28</sup>

Esta pérdida de luz se le hace a los colores azul y verde y aunque también se pueda emplear al color rojo, para la producción no es tan práctico debido a que la piel humana tiende más a colores rojos.

El color rojo es el más cercano a los colores de piel, a los labios de las personas, a las comisuras de los ojos, etc. y por lo tanto no ofrece tanto contraste en una grabación de video, entonces cuando se hace la técnica de perforación de un color, si se hiciera sobre un chroma rojo, los colores de la piel con alcances de color rojo, entrarían dentro del espectro que el ordenador identificaría como rojos y entonces los tomaría como parte del fondo.

De los colores RGB de un compuesto de video el verde es el que tiene mayor luminosidad, respecto de los otros dos, por lo tanto envía mayor información a los ordenadores en forma de datos informáticos y a mayor metadata (información sobre el contenido de archivos o la información de los mismos) será más fácil trabajar con mayor realismo y dinamismo visual.

Por su luminosidad el color azul igualmente sirve para la perforación y es utilizado por la industria en los *chromas*. La elección entre verde y azul dependerá de las necesidades y recursos de cada producción.

Además de ser importante el color en la parte técnica también lo es en la estética. En la composición virtual creada por ordenador, el color es una herramienta que permite dar significado a la imagen y que sirve para la transmisión de un mensaje.

Por medio del color se puede crear una atmósfera visual que permita comunicar sin necesidad de palabras. Los colores elegidos en cada producto audiovisual, por directores, fotógrafos, coloristas, vestuaristas, maquillistas, etc. siempre son a razón de un discurso. En el caso de la producción virtual, y el

<sup>28</sup> Del Pando, María Teresa, *Introducción al color,* p.16.

diseño de *sets*, personajes, publicidad, etc. será el animador quien haga la composición con los colores requeridos pues determinan al mensaje en gran medida.

La Teoría del color indica que los colores están ligados a las emociones del ser humano en un plano inconsciente, pues recordemos provienen de la naturaleza y surten el efecto de remitirnos a sensaciones naturales del ser humano.

#### EFECTO EMOCIONAL DE LOS COLORES

#### << Estados de ánimo>>, Energía psicofísica

(…)El color <<produce un efecto importante y decidido sobre el sentido de la vista… y por su mediación en el ánimo…efecto que se une directamente a lo moral>>

(…)<< Los colores del lado positivo son amarillo, amarillo rojizo (naranja), rojo amarillento (minio, cinabrio). Predisponen un humor excitado, vivaz, combativo>>

(…) <<Los colores del lado negativo son azul, azul rojizo y rojo azulado. Crean una sensación intranquila, blanda y nostálgica>>.<sup>29</sup>

#### 1.4.- *Chroma*: ventajas y desventajas.

Actualmente alrededor del mundo es muy común encontrar dentro de foros de televisión, de cine, de comerciales o de web, paredes o estructuras de color verde o azul para producir realidad virtual.

Asimismo las herramientas utilizadas tradicionalmente como cámaras, lentes, e iluminación se han modificado para trabajar en correlación con esta pared de color que permite, por medio de la animación, transportarnos a lugares y tiempos que tienen como límite la imaginación.

Esta pared de color se denomina *chroma* y sus alcances son realmente infinitos; por ejemplo, permite grabar cualquier locación, viajar a cualquier

<sup>29</sup> Pawlik, Johannes, *Teoría del color,* pp.61-62.

época, a realidades de ciencia ficción, interactuar con animales y muchas otras posibilidades visuales, sin necesidad de transportarse.

El manejo de Ultimate o *chroma key* y de la pantalla azul es muy semejante al enmascarillado fílmico, sólo que se realiza electrónicamente. Una pantalla azul se utiliza como fondo. Frente a ella se fotografían los objetos. En la edición, la parte azul de la señal (toda ella correspondiente al fondo) es reemplazada por una nueva señal de otra fuente. Así, el hombre fotografiado frente a la pantalla azul puede tener ahora una playa tras de  $\sin^{30}$ 

Dentro de la producción virtual encontramos los términos background y foreground; el primero se refiere al chroma y el segundo a los elementos presentes en el *set* de grabación como son los actores, conductores, mobiliario o elementos con los que el actor va a interactuar de forma física.

En este apartado se mencionarán ventajas y desventajas del uso de chromas. Comenzando con una ventaja del chroma sin duda se encuentra su dinamismo pues puede posicionarse solo o combinado con utilería; por ejemplo, puede abarcar el mayor espacio del foro o ser colocado en lugares específicos como atrás de una ventana, de una puerta, como cielo detrás de una terraza, o ser la extensión de alguna estructura, etc.

Como ventaja y desventaja del *chroma*, se encuentra el factor de la iluminación. Una correcta iluminación nos puede aportar una gran ventaja cuando usamos chroma, pues para trabajar en el ordenador, se obtienen mejores colores y es más fácil el proceso de perforación y de integración con el set virtual. En cambio una incorrecta iluminación significa una desventaja pues la composición de la realidad virtual corre el riesgo de perder calidad o de necesitar mayor post producción lo cual no garantiza igualar la calidad a tomas obtenidas con chromas bien iluminados.

La iluminación requerida debe estar previamente diseñada en el storyboard de nuestra producción y no dejar paso a la improvisación, por ejemplo si en el *storyboard* tenemos a un personaje contemplando la luna, la iluminación en el *set* de grabación del *foreground* debe ser como si fuera reflejado por la luz del astro así al pasar la señal de video al ordenador, podrá ser mejor compuesto con el espacio virtual. Lo mismo sucede cuando la acción ocurre por ejemplo en

<sup>30</sup> Bernstein, Steven, *Producción cinematográfica,* p.329.

un set de noticiario deportivo, es muy importante iluminar a la persona como si ésta recibiera las luces del set virtual.

La iluminación consiste en resolver creativamente la forma en que las luces y sombras actúan sobre un objeto, buscando la modulación de la intensidad de la luz.<sup>31</sup>

Una desventaja de trabajar con *chroma* podemos encontrarla en la producción en vivo pues, como ya se dijo, la improvisación es nula, requiere de especial atención a detalles y no se cuenta con tiempo para corrección de errores.

Cuando una producción virtual se graba en vivo, el control de la iluminación y del color en el *foreground y background* debe ser total puesto que se trabaja con un *set* que está siendo renderizado en tiempo real; esto quiere decir que la mezcla de las capas de video se hace al momento y no podemos manipularlas separadamente.

No siempre es posible combinar perfectamente la temperatura de color de su iluminación en la pantalla verde (…). La corrección de color de post producción a menudo se requiere para resolver estas diferencias. <sup>32</sup>

Por el contrario, en la post producción se tiene mayor control sobre factores como la iluminación, animaciones de los *sets*, corrección de color, encuadres, etc. y se puede manipular por separado al background y al foreground.

Asimismo es posible grabar el foreground antes de tener un diseño final del *set* virtual, o bien hacer modificaciones a éste y después unirlo con la grabación de los actores. Lo que nuevamente implica un ahorro de costos para la producción.

Al trabajar con *chromas*, además del factor de la iluminación, la relación de los actores con el espacio virtual puede convertirse en una ventaja o desventaja para producciones en vivo y post producidas. Los actores deben tener un manejo del escenario virtual previamente estudiado, y saber con precisión los

<sup>31</sup> Lynn, Gale*, Fotografía: manual de color e iluminación,* p.117.

<sup>32</sup> Foster, Jeff, *The Green Screen Handbook*, [Foster, Jeff, El manual de la pantalla verde, p.278].

movimientos a realizar para integrarse de la manera más realista al escenario; de lo contrario el producto final puede verse falsamente montado. Así la dirección de actores resulta indispensable pues se enfrentan a un set sin muchas referencias físicas y que puede representar cualquier escenario.

Para lograr el manejo del escenario, se tienen que hacer ensayos, señalar con marcas sobre los *chromas y* pisos, las posiciones que tendrán los actores, hacia donde dirigir su mirada, si es que van a señalar, a mostrar o interactuar con un elemento virtual además del *background*, etc. Como apoyo a los actores, dentro del foro virtual se debe contar con monitores donde puedan ver un "retorno" (señal que contiene la composición final del foro con el set virtual) en Foster (2015) se explica cómo los presentadores de noticias trabajan en un canal de televisión.

El meteorólogo se para frente a la pantalla verde mientras observa monitores en ambos lados de la pantalla así como un teleprompter que se convierte en otro monitor; esto muestra el compuesto de ambos del meteorólogo y el mapa del tiempo y los gráficos en el fondo (...). El meteorólogo puede usar un control remoto para cambiar la pantalla detrás de ellos para reflejar un mapa, el pronóstico de cinco días o lo que quiera que se presente durante el segmento.<sup>33</sup>

Otro proceso que requiere especial atención y cuidado son los movimientos de cámara debido a que en las producciones en vivo, éstos deben estar previamente estudiados y entendidos para los camarógrafos pues se trabaja no sólo con lo que registra la cámara sino con el software que compone lo real con lo virtual.

Las cámaras para producir virtualmente, cuentan con sistemas *tracking* o trackless y de esto depende mucho los movimientos de cámara pues en el primero, dichos movimientos pueden realizarse al momento por medio del camarógrafo y en el segundo se hacen en el *software* de composición.

Los conjuntos 3D de gama alta se crean y animan con texturas de diseño, iluminación y cámaras que pueden controlarse virtualmente a partir de los datos de las cámaras en vivo en la pantalla verde donde se ubican los actores. Algunos sistemas están integrados con varias cámaras, y es casi

<sup>33</sup> *Ibídem*, p.111.

imposible decir que el espectáculo no se filma en un escenario de sonido elaborado y fastuoso.<sup>34</sup>

Otro aspecto a considerar cuando trabajamos con *chroma* es: entre más aspectos integremos al *set* virtual para su realismo mejor. Con herramientas como el audio, la incidencia de la luz sobre actores y objetos, sombras, reflexiones, luces, texturas, etc. se proporciona al espectador mayor información y entonces puede ver al objeto virtual con realismo como naturalmente pasaría con un *set* real.

De igual forma una desventaja de trabajar con *chromas* es el vestuario, pues como lo hemos mencionado anteriormente dentro del apartado de teoría del color, dentro de un círculo cromático existen colores adyacentes a cualquier color que elijamos. Cuando se trabaja virtualmente, un *software* detecta en una imagen un color específico y lo perfora completamente. Por tanto si el *chroma* es azul o verde, el sistema captará todos los azules, o todos los verdes respectivamente, y los perforará, pertenezcan o no al fondo entonces el diseño de vestuario debe ser muy preciso y evitar que parte de las personas desaparezcan por elegir colores inadecuados.

El ámbito cromático o de parentesco de un color lo determina esencialmente su capacidad de igualación (capacidad de asimilación) (Heimendahl 142). El ámbito de parentesco se indica por el alcance de un área cromática dominada por un color primario o secundario, que tiene sus límites en los colores vecinos del círculo cromático. 35

Por ejemplo cuando se trabaja con pantallas verdes, un color amarillo puede ser detectado por el *software* como un tipo de verde y comenzar a desaparecerlo en la incrustación, por ello es muy importante que el vestuario utilizado no interfiera en este proceso.

El que menos contacto vecino tiene es el amarillo. Se vuelve fácilmente verdoso o rojizo y cae rápidamente en los ámbitos cromáticos del verde o el naranja. También las calidades de azul puras –ultramar, cobalto- tienen una moderada capacidad de asimilación en dirección a los colores vecinos

<sup>34</sup> *Ibídem,* p.319.

<sup>35</sup> Pawlik, Johannes, *Teoría del color*, p.46.

puros. Pero el azul posee el mayor margen claro-oscuro (claridad propia variable) de los colores puros. Los atenuados, los tonos azul grisáceo, amplían el ámbito cromático en dirección a la carencia de color.<sup>36</sup>

En conclusión, el trabajo con *chromas* dentro de un foro de grabación incrementa considerablemente las posibilidades visuales pues permite integrar cualquier cosa que se desee, pero implica un conocimiento especializado sobre iluminación, sistemas de *tracking, trackless*, cámara, una gran dirección de escena, vestuario, color y post producción.

El proceso para una producción virtual dentro del foro es el siguiente: se debe iluminar perfectamente ambos elementos, el *chroma* y los actores reales de manera que exista una correspondencia a las luces que virtualmente se van a integrar; después corre la grabación y la información proveniente de la cámara viaja a un *software* en donde se tiene por separado al *set* virtual y la imagen proveniente de la cámara, la cual podríamos llamar "limpia". Este software integrará ambas entradas de video para obtener una composición final la cual pasará por un proceso de renderización (una composición final de todos los elementos reales y virtuales presentes como la incidencia de luces, texturas, movimientos de cámara, animaciones y efectos visuales) en tiempo real, para así obtener una salida de video que viajará a los controles de una cabina de televisión para ser transmitida en vivo.

<sup>36</sup> *Ibídem,* p.47.

## CAPÍTULO 2. PRODUCCIÓN VIRTUAL.

La principal labor en la producción para televisión no radica en el equipo por sí mismo, sino en las personas que lo manipulan.

Herbert Zettl.

Lo virtual como mencioné en el capítulo anterior tiene que ver con el espacio virtual de un ordenador, lo que no es tangible y requiere de los sentidos de la vista y del oído para existir.

Una producción virtual es, entonces, aquella producción que combina lo tangible con lo intangible para ser apreciada por los sentidos del espectador. La unión de los elementos físicos con el espacio generado por ordenador permite la creación de una realidad nueva, una en donde el ser humano puede interactuar con cualquier elemento proveniente de la imaginación del creador. En el pasado, se utilizaron técnicas en cine para crear efectos visuales que engañasen al espectador, pero lo virtual supuso la fórmula mágica para contar historias con límite en la imaginación del creador.

Lo virtual en la televisión cambió el modo de producción en gran medida, el trabajo antes realizado por cuatro personas se fue modificando hasta ser posible con una sola persona quien además realizaba otras tareas. Esto significó para empresas como TV Azteca la posibilidad de poner en manos de menos personas la realización de una producción.

Y cambiando el modo de producción también el mercado laboral evolucionó, ahora, dentro de las competencias que se solicitan para ocupar puestos en producción virtual se encuentran la especialización técnica, la habilidad para dominar sistemas nuevos así como el conocimiento de una producción tradicional puesto que el uso de herramientas *per se* no es suficiente si no se tienen conocimientos de televisión.

Por ello, TV Azteca ha optado por contratar personal con conocimientos en esta materia y experiencia en televisión, sobre todo para producciones en vivo pues a diferencia del trabajo de producción o diseño realizado en agencias de publicidad, cine, productoras, o laboratorios en televisión en vivo la calificación; la aprobación o descalificación del trabajo es inmediata. La televisión en vivo requiere de mucha habilidad y destreza para la ejecución de las tareas en tiempo real, éstas se forjan en las mismas televisoras; el ritmo de la televisión en vivo no se aprende si no es en la televisión.

En mi caso, al salir de la Universidad, la producción virtual era para mí algo que identificaba más con películas o con la presentación del clima en los noticiarios; aquella pared verde sobre la cual se colocaban imágenes de mapas, volcanes, nubes, etc. parecía ser exclusivo a temas de fantasía o estadística. Ignoraba entonces, lo presente que una producción virtual está en cualquier género.

Y no era lo único que ignoraba, mis primeros acercamientos con la televisión los tuve en una cadena de televisión y radio regional, de nombre Ultra Telecom, que si bien sirvió para ejecutar lo aprendido en la licenciatura en términos periodísticos, me hizo notar la falta de conocimientos técnicos para la post producción audiovisual y me motivó a aprender sobre edición guiada por un compañero que había estudiado cine.

Más tarde, entré a Televisa y estuve con el Coordinador de Producción en todos los procesos del programa desde la pre hasta la post producción, aquí el acercamiento con el ritmo televisivo y los puestos de trabajo sirvió para delimitar más las funciones y los alcances de éstos.

Mi interés por la post producción continuó en TV Azteca, ahí me desarrollé en edición, producción e internet, lo cual me sirvió mucho para entender los procesos, formatos, codecs, principios de animación 2D, color, etc. y sobre todo el ritmo con el que se trabajaba en la empresa. Pude percatarme que algunos procesos eran distintos que en Televisa y en Ultra Telecom, pues no sólo cambiaban los equipos técnicos sino los organigramas.

Al comprender que por no haber cursado en la carrera materias de post producción con herramientas de *software* especializado, y que debía aprender por mi cuenta, tuve a bien acercarme a personas con mayor conocimiento y destreza; atender a sus recomendaciones, pedir apoyo y asesoría a expertos en software, proveedores de sistema y capacitarme con cursos que la empresa ofrecía a los empleados.

Gracias a esos conocimientos fui invitada a participar en la Dirección de Tecnologías Visuales, y para mi representó la oportunidad de aprender cuanto pudiese sobre la pantalla verde y los efectos visuales, ayudada de mi expertise en producción, mis capacidades, aptitudes y habilidades.

Así fue como comencé a hacer producción virtual y como me percaté que no sólo era una pantalla tras los presentadores de noticias por donde se veían huracanes, frentes fríos, soles, etc.

Mi experiencia sirve para comprender la demanda de la empresa respecto al personal que contrata para hacer producción virtual; ésta busca experiencia en edición, diseño, cámara, fotografía, producción audiovisual, cabina de televisión y post producción. Además de tener claro que el personal contratado aún se encuentra en un desconocimiento de los *softwares* con los que cuenta la empresa razón por la cual deberá pasar por una curva de aprendizaje.

La empresa sabe que el personal aún requiere capacitación especializada en sistemas para ocupar un puesto en una producción en vivo, sin embargo, esta capacitación es dividida entre lo que la empresa ofrece y lo que el propio empleado hace por su cuenta.

Y aunque por un lado cada empresa compra el equipo que mejor le conviene y pide a sus empleados el uso de éstos, por otro lado el conocimiento de televisión es universal.

La empresa te capacita para su ámbito, para sus necesidades; el resto es cosa tuya.

## 2.1.- ¿Qué es la producción virtual?

La producción virtual comprende el uso de cicloramas verdes o azules por medio de los cuales se incrusta cualquier imagen fija, video, animación y/o efectos especiales, llamados VFX por medio de un *software* especial que genera una composición integral de elementos ficticios con en el espacio real de grabación.

A esta composición se le conoce como espacio virtual el cual tiene el objetivo de transmitir ideas y mensajes para un receptor determinado.

Generación de realidad virtual significa generación de la posibilidad de la experiencia de un ambiente (caracterizado en cuanto "ambiente" por un conjunto de "cuerpos virtuales" que no son cuerpos del ambiente o en el ambiente sino que coinciden con él) que pueden provocar experiencias perceptivas en el usuario. Podemos considerar como *generador de* realidad virtual a una máquina capaz de hacer experimentar al usuario tal ambiente, de traducir el ambiente en una situación. Por lo tanto un generador de realidad virtual podría ser concebible como un generador de

posibles percepciones sensibles. <sup>37</sup> (visivas, auditivas, táctiles, olfativas, etc.). 38

Continuando con esta acepción, la realidad virtual surge por la necesidad de los creadores de transmitir mensajes que provoquen a la percepción del receptor, como precursor se encuentra Georges Méliès cineasta completo que produjo incontables cintas de las que aún se conservan algunas y otras se perdieron luego de la primera guerra mundial. Para Méliès la tecnología podía ayudar a realizar trucos para hacer más entretenido un cine mudo.

Es obvio que la estética de Méliès estaba influida por la técnica teatral, pues su preocupación se centra eminentemente en el espectáculo que está grabando. (…) Él intuye enormes posibilidades creativas en el nuevo invento: rueda imagen por imagen, desdobla y sustituye personajes, realiza fundidos y sobreimpresiones, ensaya la aceleración y el ralentí; llega a realizar el <<traveling>>, con ayuda de una alfombra rodante.

(…)Hoy día se le reconoce como el precursor del cine-espectáculo, con una influencia artística incalculable (…) Georges Méliès (…) abrió nuevas perspectivas a nivel de expresión e hizo del cinematógrafo un arte popular.<sup>39</sup>

Como nuevas perspectivas a nivel de expresión se encuentra la cinta Méliès, G. (productor) y Méliès, G. (director). (1902) Le Voyage dans la Lune. Francia: Star-Film, donde el cineasta combina la aparición de personas con efectos visuales no existentes en el *set* de grabación, y aunque no trabajaba como actualmente se hace si tenía los cimientos del concepto de la animación que son creación, imaginación, composición de realidades y comunicación de un mensaje para un espectador.

Un ambiente virtual puede ser conocido sólo sensiblemente, gracias a una mirada eminentemente corpórea.<sup>40</sup>

<sup>37</sup> W.R. (como se citó en Diodato, 2011), p.26.

<sup>38</sup>Diodato, Roberto, *Estética de lo virtual,* p.26.

<sup>39</sup> Caparros, José, *Introducción a la historia del arte cinematográfico,* pp.33-34.

<sup>40</sup> Diodato, Roberto, *Estética de lo virtual,* p.31.

Por tanto, la producción virtual siempre ha sido realizada con el propósito de mostrar al espectador situaciones diferentes a las estrictamente reales. Y se ha logrado gracias a distintas técnicas, por ejemplo, a inicios del siglo pasado cuando el cine era en blanco y negro, la incrustación debía hacerse con estos colores.

Como se mencionó al inicio de este apartado, la producción virtual tiene como base la incrustación que se refiere a convertir en un canal de video cualquier color registrado por el lente de la cámara, y aunque actualmente se utilizan chromas o cicloramas verdes o azules, fue en 1918 cuando gracias a la iluminación y las películas se le quitó al color negro su tono y se pudo realizar una composición virtual.

Comencemos con las primeras técnicas de composición. Fueron desarrollados por Frank Williams, quien usó un proceso de revestimiento negro, que patentó en 1918. El proceso requería que el actor de primer plano estuviera iluminado de manera uniforme delante de un fondo negro y luego copiado a películas de alto contraste, de ida y vuelta, hasta que un fondo claro y una silueta negra fueran todo lo que quedaba en la película. Usando una impresión de contacto con la película de silueta mate y el metraje de fondo previsto juntos, se podría crear un compuesto. Este proceso fue utilizado en muchas de las películas mudas de acción y continuó utilizándose durante la década de 1930 para la serie de presentaciones del hombre invisible. <sup>41</sup>

Otra técnica empleada fue también para Carl Laemmle Jr. (productor) y James Whale (director). (1933) The Invisible man: Universal Studios hacia la tercera década del siglo XX y constaba de que los personajes usaran prendas negras mientras eran filmados frente a fondos negros.

En 1933, John P. Fulton usó esta técnica en una de las historias más memorables e intemporales de Universal, H. G. Wells El hombre invisible. El actor Claude Rains llevaba terciopelo negro debajo de su ropa y vendas de gasa y recibió un disparo de la cámara contra un fondo negro, y las tomas compuestas fueron ingeniosamente creadas para vender la ilusión. (...). Fue un éxito tal que se crearon varias secuelas en los años

<sup>41</sup> Foster, Jeff, *The Green Screen Handbook*, [Foster, Jeff, El manual de la pantalla verde, pp. 7-8].

posteriores al original; usaron el mismo proceso, a pesar de que se habían desarrollado técnicas más sofisticadas. <sup>42</sup>

Y así como se utilizó el color negro también el blanco sirvió para la interacción persona-dibujo animado en la serie de comedias de Alicia en 1920 a cargo de Walt Disney.

Walt Disney se estableció en 1920 para hacer una serie de dibujos animados llamados simplemente Comedias de Alicia. Estas fueron cortometrajes que usaban imágenes de una actriz en vivo contra un fondo blanco. La película se ejecutó a través de una cámara de animación una segunda vez para exponer los personajes animados y los fondos. (…) Algunas de las escenas fueron hechas cuadro por cuadro a partir de una serie de imágenes fijas para lograr una interacción más cercana con la actriz en vivo y los personajes animados. (…) Disney quería poner a la actriz en vivo en un mundo imaginario, y creó un largometraje llamado Alicia en el país de las maravillas, que nunca fue recogido por un estudio. <sup>43</sup>

Otra técnica empleada en cine fue la grabación de imágenes proyectadas sobre backs para crear la ilusión de que el personaje se encontraba en otro lugar.

Una pantalla opaca con alto factor de transmisión se coloca al fondo de la escena en el estudio. Un proyector emite imágenes detrás de la pantalla. El punto de fuga y el balance de color se hacen coincidir cuidadosamente con los de la escena que transcurre en primer plano, y dado que el público no dispondrá de otra información visual, relacionará en su mente el primer plano con la proyección trasera.<sup>44</sup>

Pero la proyección de imágenes sobre superficies opacas ocasionaba el problema de pérdida de claridad y el grano natural de la película hacía muy obvia la proyección trasera.

 $\overline{a}$ <sup>42</sup> *Ibídem,* p.8.

<sup>43</sup> *Ídem.*

<sup>44</sup> Bernstein, Steven, *Producción cinematográfica,* p.317.
Asimismo, y para fusionar los elementos reales con los ficticios, se realizaban proyecciones delanteras con una técnica de colocación de espejos sobre los cuales se proyectaban imágenes en movimiento que iban a parar a una pared reflejante.

La *proyección delantera* es superior a la trasera en casi cualquier aspecto. Se trata de un sistema más complejo, pero que produce en la pantalla una imagen más nítida y brillante.

La proyección delantera se sirve de un espejo especial semi plateado o semi reflejante, el cual se coloca frente a la cámara en un ángulo de 45 grados. La cámara puede fotografiar a través de la parte posterior del espejo. Un proyector apunta hacia éste, a lo largo del mismo eje de la cámara pero alineado a un costado.

La imagen procedente del proyector se refleja en el espejo y se extiende por el set. Al fondo de este último se encuentra una pantalla especial hecha de un material llamado *scotchlite*, compuesto por cuentas de vidrio y plata y fabricado expresamente para producir miles de parábolas casi perfectas. (…) La luz que impacta la pantalla se refleja intensamente (con una pérdida de luz de menos del 10 por ciento) a lo largo del mismo eje de la proyección, y en la cámara. El frente es cuidadosamente iluminado a fin de que ninguna luz toque la pantalla (lo que reducirá el contraste de la imagen). Dado que tanto el proyector como la cámara se encuentran en el mismo eje, las sombras del sujeto caen directamente detrás de él, de modo que la cámara no puede captarlas.<sup>45</sup>

De igual manera y para lograr efectos especiales mejores, se empleó la técnica de pintar sobre cristal; un ejemplo es la escena de la película John Foreman (productor) y George Roy Hill (director). (1969) Butch Cassidy and the Sundance Kid: Campanile Productions cuando los protagonistas saltan desde un risco al vacío, esta escena fue posible gracias a la técnica de pintar sobre cristal, primero se grabó a los protagonistas cayendo del risco a una plataforma previamente pintada, y luego se hizo una segunda toma grabando a dos extras saltando desde la plataforma pintada, al agua; en edición se hizo el corte para dar la ilusión de que los protagonistas se tiran a una barranca.

<sup>45</sup> Bernstein, Steven, *Producción cinematográfica,* pp.318-319.

Un trozo de cristal óptico de alta calidad se coloca entre la cámara y la escena y se pinta. Aquellos detalles de la escena que no se necesitan pueden ser cubiertos por la pintura, o añadirse ciertos elementos.<sup>46</sup>

De esta forma el cine dejó las bases para conjugar el mundo real con el animado en una composición audiovisual; esto es la producción virtual, misma que ha evolucionado hasta nuestros días en que se realiza de forma digital.

Para la tecnología digital se considera a los elementos virtuales como cuerpos virtuales que provienen de información informática con características específicas.

Desde un punto de vista simple, compartido y primario, un *cuerpo virtual* es cualquier objeto-imagen que en la actualidad se pueda ver en la pantalla de una computadora, que consiente una interacción que permita modificarlo, al menos en el sentido de ponerlo en movimiento, de construirlo como evento específico. En muchos casos se trata de cierto tipo de entidad gráfica que, relacionada con otras entidades del mismo tipo, construye un ambiente con el cual el usuario puede interactuar.<sup>47</sup>

Así los cuerpos virtuales que son información de una computadora diseñados por y para el hombre pueden cumplir muchas funciones, sin embargo, la interacción con el ser humano lo dota de capacidades comunicativas. Los cuerpos virtuales son también, elementos comunicativos.

La presencia de lo virtual en los medios de comunicación también se pudo realizar gracias a programadores alrededor del mundo que lograron pasar del lenguaje binario a expresiones audiovisuales que involucrasen la interacción del ser humano. Considerado el precursor de la virtualidad o realidad virtual Jaron Lanier es un músico compositor, matemático, programador y empresario que trabajó por muchos años con programadores de la NASA y patentó en los 80 los guantes de datos y teléfonos oculares de realidad virtual que enviaban datos de movimiento para ser traducidos por la computadora,

<sup>46</sup> *Ibídem,* p.321.

<sup>47</sup> Diodato, Roberto, *Estética de lo virtual*, p.21.

Jaron Lanier (…).Es el director ejecutivo y el fundador de VPL Research, Inc., la empresa que desarrolló y que comercializa los DataGloves y los EyePhones que usan la mayoría de los investigadores de RV. 48

En una entrevista en 1988, dijo que las primeras computadoras que vio le hicieron pensar sobre la forma de modelar mundos con una computadora: "Sentí que las imágenes en la pantalla estaban confeccionadas con pequeñas realidades que podían ser cambiadas". 49

Jaron Lanier pudo hacer su propio negocio gracias a las regalías provenientes del videojuego que creó para Atari, Noondust en 1983, y desde entonces se dedicó a la creación y desarrollo de realidad virtual. Lanier tenía la teoría de que las personas debían llenar con su imaginación los espacios en blanco de la realidad virtual, esto es, siempre hay una correspondencia entre lo virtual y el espectador, y lo primero no puede existir sin la interpretación del segundo.

En el caso de la realidad virtual, bueno yo solía hablar de ello como algo parecido a lo que ocurrió cuando la gente descubrió el lenguaje. Con el lenguaje venían nuevas aventuras, nueva profundidad, nuevos significados, nuevas formas de conectar, de coordinar, nuevas formas de imaginar, nuevas formas de educar a los niños e imaginaba que con la realidad virtual, habíamos conseguido algo nuevo que sería como una conversación, pero también como despertar de un estado de sueño intencional. Lo llamamos comunicación postsimbólica, porque sería como hacer directamente las cosas que experimentan en vez de hacer indirectamente símbolos para referirse a esas cosas. Era una hermosa visión y aún creo en ella.<sup>50</sup>

La producción virtual permite el acceso a escenarios y tiempos imaginarios, y como lo señala Jaron Lanier, también es una herramienta narrativa. Producir de forma virtual es una oportunidad para crear situaciones en favor de una historia por tanto no es sólo herramienta técnica sino también narrativa.

<sup>48</sup> Rheingold, Howard, *Realidad virtual*, p.165.

<sup>49</sup> *Ibídem*, p. 167.

<sup>50</sup> TED TALKS. (2018). *How we need to remake the internet| Jaron Lanier* [video] De

https://www.ted.com/talks/jaron\_lanier\_how\_we\_need\_to\_remake\_the\_internet?language=es

La multitud de enfoques innovadores es importante no sólo para producir nuevos contenidos, sino también para explorar nuevos e impactantes formatos.

(…)No obstante, a pesar de la posibilidad que ofrece la animación de atraer, persuadir e incluso instruir a un público, jamás debe subestimarse el poder que se halla en las manos del consumidor: el botón de desconexión. 51

Al respecto el cineasta de realidad virtual y productor de videos musicales Chris Milk señala que la realidad virtual está cambiando por completo la experiencia del espectador de un medio, pues gracias a ésta es posible sentir como nunca antes cualquier realidad ajena a nosotros.

La realidad virtual va a jugar un papel increíblemente importante en la historia de los medios, de hecho va a ser el último. 52

Chris Milk ha realizado realidad virtual en numerosos clips musicales a los que ha denominado interactivos como The Wilderness Downtown del grupo Arcarde Fire, The Johnny Cash Project con el tema Ain't No Grave del cantante Jhonny Cash y *3Dreams of Black* del tema *Black* de Norah Jones, Danger Mouse y Daniele Luppi. También ha creado producciones 360 lo cual le ha permitido ponderar los alcances de la realidad virtual en la mente del ser humano. Para Milk la realidad virtual es una dimensión narrativa que tiene como objetivo involucrar más a la audiencia.

Con The Invisible Man, Jaron Lanier y Chris Milk podemos observar la evolución de la realidad virtual y cómo se ha convertido en una herramienta técnica y narrativa para la construcción de mensajes audiovisuales que siempre han tenido como objetivo provocar a la percepción del espectador.

<sup>51</sup> Selby, Andrew*, Animación: nuevos proyectos y procesos creativos,* p.7.

<sup>52</sup> TED TALKS. (2016). *The birth of virtual reality as an art form | Chris Milk* [video] De [https://www.youtube.com/watch?v=cJg\\_tPB0Nu0](https://www.youtube.com/watch?v=cJg_tPB0Nu0)

2.1.1. - El espacio virtual.

El espacio virtual representa un espacio y tiempo determinados los cuales fueron creados por medio de animaciones dentro de un ordenador, por tanto, es intangible.

El espacio virtual es antes que nada espacio informativo, comunicativo, conectivo, espacio en el que la cercanía y la lejanía son conceptos desvinculados de sus presupuestos materiales, se vacían de su aspecto formal para hacer emerger su contenido comunicativo.<sup>53</sup>

El espacio virtual es el lugar para desarrollar una nueva realidad inexistente anteriormente, que cuenta con elementos audiovisuales propios y un lenguaje de programación.

El cuerpo virtual, que es informáticamente o formalmente un lenguaje de programación, es un cuerpo electrónico y por lo tanto un conjunto de átomos (para usar metáfora), pero el proceso de digitalización lo convierte particularmente ligero.<sup>54</sup>

El espacio virtual se refiere, entonces, al creado dentro de un *software* y el cual encuentra sus límites en la concepción e imaginación del sujeto que lo manipula. Es la animación y creación de realidad virtual por medio de herramientas técnicas y creativas.

Andrew Selby expone una jerarquía a estas herramientas técnicas y creativas, poniendo la creatividad de un animador por encima de las habilidades técnicas al utilizar *software* especializado.

Gigantes del *software* como Adobe y Apple acostumbran a solicitar la opinión de los sectores creativos a fin de fabricar productos que ayuden a los artistas, los escritores y los músicos a transformar sus ideas en

<sup>&</sup>lt;sup>53</sup> Boccia, A. (como se citó en Diodato, 2011), pp.115-116.

<sup>54</sup> *Ibídem*, p.20.

realidad. Estas grandes multinacionales han desarrollado paquetes inteligentes de *software* que han distribuido a través de congresos, versiones de prueba gratuitas, sesiones de asistencia técnica y alianzas creativas que se basan en la información transmitida por los artistas.

(…)Gracias a estas herramientas, los aspirantes a animadores disponen de un sinfín de posibilidades creativas. No obstante, la tecnología sólo es un mecanismo de soporte y nada puede sustituir a la imaginación ni a la creatividad de un contenido.<sup>55</sup>

Selby menciona los dos aspectos indispensables del espacio virtual; el técnico y el creativo. Dentro del aspecto técnico se encuentran los conocimientos y herramientas que el hombre domina para conjugar el espacio físico y tangible con el virtual e intangible, y del aspecto creativo se encuentran el mundo de las ideas y del lenguaje.

El aspecto técnico del espacio virtual ha atravesado por distintos procesos que lo han perfeccionado. Se empezó incrustando dibujos animados y efectos visuales sobre fondos blancos y negros hasta llegar a nuestros días en que se trabaja con cicloramas en su mayoría verdes o azules además de sofisticados procesos.

Cuando se hacía uso de fondos o backgrounds negros, se "perforaba" la imagen, tal es el caso antes mencionado de The Invisible Man quien usaba prendas negras debajo de su vestuario y al ser filmado delante de un *background* negro, éstas parecían parte del fondo y daban la ilusión de formar huecos dentro de la persona.

De igual forma cuando se usaban *backgrounds* blancos, como en el caso de Alice's Wonderland, lo que se lograba al tener dos grabaciones separadas sobre fondos blancos era sobreponer a los dibujos animados sobre el blanco donde había sido grabada la actriz, a esto se le conoce como "incrustar" una imagen.

Este proceso técnico de perforar e incrustar una imagen ahora es más refinado y se logra con el uso de cicloramas verdes o azules además del uso de softwares especializados lo que ha significado un notable realismo en las producciones virtuales.

Los cicloramas son fondos o backgrounds de color uniforme en su mayoría verdes o azules, presentes dentro de los foros o *sets* de grabación que

<sup>55</sup> Selby, Andrew, *Animación: Nuevos proyectos y procesos creativos*, p.45.

representan el espacio físico por donde se podrá integrar al espacio virtual por medio de técnicas de perforación e incrustación.

El proceso de perforación en una imagen se entiende como el despojo de toda luz sobre un color específico convirtiéndolo en una máscara o canal de video sobre el cual es posible integrar cualquier imagen o animación, a esta integración se le conoce como incrustación.

El uso de cicloramas, las técnicas de perforación e incrustación más el software especializado comprenden el aspecto técnico del espacio virtual; por su parte, la composición generada por el animador, dentro del ordenador, corresponde al aspecto creativo del espacio virtual.

Este lugar o espacio está conformado de cuerpos virtuales creados por el animador con el fin de satisfacer necesidades comunicativas y dirigirse a la percepción del espectador.

Para Diodato (2011) la tarea de los constructores de ambientes virtuales es la adecuación perceptiva, lograr engañar al usuario sobre la cualidad de virtual, sin embargo, el hecho de que el usuario no distinga, en el nivel de la interacción perceptiva, el cuerpo virtual del cuerpo real no supone:

Que los objetos virtuales deban ser copias fieles de los objetos reales. El énfasis se coloca, de manera significativa, en la interacción: son las condiciones motrices y perceptivas las que deben ser análogas, no las propiedades de los objetos representados, para que puedan crearse incluso mundos muy diferentes del real, a pacto de que éstos mantengan las condiciones adecuadas de interacción. 56

Si bien es cierto, los cuerpos virtuales no tienen que ser como la realidad misma, pero si requieren de poseer cualidades que el hombre pueda asociar y descifrar como el movimiento corporal, el lenguaje, la gravedad, etc. Se trata de que el espectador pueda entender los cuerpos virtuales a través de su propio sistema de signos.

Por ello, el animador o artista visual dará vida al espacio virtual basado en sus conocimientos técnicos, habilidades perceptivas, habilidades comunicativas, imaginación y agilidad mental siempre con el fin de comunicar al espectador una nueva realidad que antes no existía para éste.

<sup>56</sup> Pasquinelli (como se citó en Diodato, 2011), p. 46.

Un artista visual- narrativo debe ser capaz de mirar y abrir el espacio en donde las formas y volúmenes se mueven. (…). La cámara virtual del artista visual-narrativo y su punto de vista son cuasi-divinos. Y para poder hacer uso de ello es necesario saber descifrar, antes que nada, el espacio.<sup>57</sup>

Para descifrar el espacio, el animador debe poseer características específicas como un amplio conocimiento de *software* para animación y conceptos de lenguaje narrativo; cada historia o cuerpo virtual que se desee comunicar requerirá de un adecuado uso de estos factores.

Al preguntarse sobre las cualidades que necesita un animador para tener éxito en este sector, Jonathan responde: "Yo diría que lo más importante es tener una visión original del mundo, además de creer en uno mismo, ser organizado y tener dedicación, paciencia y tenacidad. Obviamente, también ayuda el deseo y la capacidad para comunicarse y para aceptar las críticas de forma positiva. Es igualmente necesario desarrollar la habilidad para el dibujo en la animación 2D y para el modelado en la animación 3D. Por último, es imprescindible tener la capacidad para pensar secuencialmente, tener dotes para la edición y comprender la dinámica de la estructura narrativa y del espacio, aparte de conocer bien algunos de los paquetes de *software* más habituales, como Photoshop, Flash, After Effects, Autodesk Maya, 3D Studio Max, Final Cut Pro y Avid".<sup>58</sup>

La visión original, el deseo y la capacidad de comunicarse determinan la perspectiva del animador la cual es la semilla de donde se originará esta nueva realidad virtual.

La perspectiva del animador se construye a partir de la información en su cerebro sobre algún tema específico, sea conocimiento científico, técnico, experiencias personales, historias, relatos y todo bagaje sensorial que permitan construir una imagen mental para desarrollar el espacio virtual.

Un dibujo de perspectiva implica la presencia de un espectador y por lo menos un punto de observación y de vista. Teóricamente, sólo un elemento en un dibujo en perspectiva tiene una forma verdadera. Sin embargo a través de ciertas convenciones, más de un punto de vista

<sup>57</sup> De León, Tania, *Animando al dibujo: del guión a la pantalla*, p.40.

<sup>58</sup> Selby, Andrew, *Animación: nuevos proyectos y procesos creativos,* p.100.

verdadero puede ser incorporado. No hay que olvidar que la perspectiva es una fabricación y una ilusión que sirve en la medida en que hace verosímil la experiencia visual que el espectador crea en su mente.<sup>59</sup>

Una vez que el animador formó su imagen mental sobre un tema específico, elige la forma en cómo desea exponerla; a este punto se le llama narrativa.

La narrativa sucede cuando el animador disemina por partes la imagen mental o la idea central de su mensaje. El todo se divide en partes y la forma en que éstas se presentan corresponde a la narrativa.

Esta narrativa guiará al animador para elegir el tipo de animación que empleará; como señala De León et al. (2013) existen animaciones completas, limitadas y medias, clasificadas así por los movimientos de las imágenes, el cambio o metamorfosis de las mismas y la relación que tienen éstas con factores como el audio u otros elementos visuales.

La intención de movimiento que quiere dar el autor, el estilo gráfico, el mensaje a transmitir y los costos de producción son los criterios para elegir el uso de animación completa, limitada o media.<sup>60</sup>

El animador hace uso de tecnologías constantemente actualizables y cuenta cada vez con más herramientas para su trabajo, sin embargo lo que es más importante es su perspectiva. La perspectiva del animador será lo que realmente logre materializar grandes ideas.

## 2.1.2. - El foro virtual.

Dentro de un foro virtual se encuentran las herramientas de una producción tradicional, como luces, cámaras, utilería, sistema de audio, etc. pero también se encuentran las herramientas de producción virtual; éstas son: el ciclorama o chroma, luces y cámaras especiales para producción virtual.

<sup>59</sup> De León, Tania, *Animando al dibujo: del guión a la pantalla*, p.66.

<sup>60</sup> *Ibídem,* p. 21.

Como ya se dijo el ciclorama es el elemento físico por medio del cual se integran las animaciones para que éstas interactúen con el espacio físico, y con los personajes presentes en una grabación.

En televisión, cuando un ciclorama es grabado por una cámara, éste envía la información de ser un color de dos dimensiones; por lo tanto entre mejores características físicas tenga éste, se podrá obtener mayor cantidad de metadata. Un ciclorama lo más plano posible es mejor porque recibe mejor la luz y genera menos sombras, bordes, hoyos, etc. lo cual sirve a la cámara para enviar información al sistema de un canal de video completamente limpio y así pueda ser perforado e integrado con la realidad virtual.

Dentro de la industria del cine y de la televisión existen infinidad de proveedores de cicloramas de distintos materiales y colores, pero los más comunes son los de color azul y color verde puesto que son colores primarios presentes en la señal de video RGB, Red, Green, and Blue.

Sin embargo la elección de un color de *chroma* sobre otro dependerá de las necesidades de la producción tomando en cuenta las ventajas y desventajas de cada uno.

La principal razón para utilizar el color verde es que de los colores RGB, éste ofrece en la composición de video niveles de luminosidad más altos lo cual se traduce en más *metadata* para una cámara de video HD *High Definition.* Por ejemplo, si a una señal de video RGB compuesta de la grabación de un *chroma* con un sujeto frente al *background* la dividimos en los canales rojo, verde y azul para luego ponerlos contra un mate, los colores rojo y azul se anulan el uno al otro y convierten al fondo en negro. Lo que no sucede con el color verde.

Otras ventajas al utilizar el color verde es que es más fácil de iluminar con luz artificial, entra menos en conflicto con el color de ropa o piel de las personas y causa menos ruido que los canales rojo o azul. Aunque, como desventaja, al almacenar más luz también tiende a reflejarse sobre objetos o personas que se encuentren muy cercanos al *chroma*.

Por su parte el ciclorama o *chroma* azul ayuda a tener más control de la imagen en la fase de corrección de color sobre cabellos claros que tienden al amarillo.

Todavía hay situaciones en las que usarás azul sobre verde, si el sujeto es rubio (digamos, "antinaturalmente rubio") con cabello rubio fino, luego, para obtener un key decente contra verde, el cabello de tu sujeto irá hacia rojo. Se requerirá mucho trabajo para emparejar la corrección de color de

primer plano con el fondo compuesto. Un compuesto de fondo de pantalla azul bien levantado servirá mejor en esta situación.

(…) En composición, el derrame azul es menos ofensivo en el cabello y en los tonos de la piel, especialmente en tomas nocturnas o composiciones donde la escena incluye mucha luz fría. <sup>61</sup>

En el caso de "LOS PROTAGONISTAS" se trabajó con *chroma* verde y "MARCADOR 40" con azul para tener un mayor control sobre los objetos, el reflejo de éstos y reflejo en los cabellos claros.

Así, ambos colores pueden ser perforados por medio de un *software* especializado en la extracción de colores de imágenes o videos compuestos llamado chroma keyer.

El término *chroma key* a menudo se usa flojamente para referirse a cualquier cosa que se refiera a extraer un mate de diferencia de color de la película o el video. Incluso varios fabricantes de hardware y software de composición mate aún se refieren al proceso como chroma keying. Aunque los chroma keyers han evolucionado para hacer que la clave básica funcione bien, el proceso se refiere a la desactivación de ciertos píxeles de color en una imagen o metraje. Por lo tanto, al seleccionar un color verde del fondo en una capa de imagen, el manipulador busca todas las instancias de ese color verde y las desactiva (o las hace transparentes), revelando la imagen o imágenes a continuación.

(…) Un buen hardware de key o compositor tiene la tecnología para manejar la supresión de derrames, la transparencia y las sombras, incluido el desenfoque de movimiento en el metraje de primer plano. <sup>62</sup>

Cuando pasa el video por un software *chroma keyer* por medio de calibraciones y ajustes se selecciona un color dentro de la imagen al cual se le quitará luz, se le restarán pixeles y por ende información, dando como resultado una extracción que nos dejará un canal de video libre para ser manipulado como background.

<sup>61</sup> Foster, Jeff, *The Green Screen Handbook*, [Foster, Jeff, El manual de la pantalla verde, p.26].

<sup>62</sup> *Ibídem,* p. 29.

Dentro del foro virtual de TV Azteca encontramos como principal actor al ciclorama de color azul con medidas de 8 x 7.28 metros el cual sirve para evitar derrames de luz sobre objetos o personas cercanos al background y controlar mejor la incrustación en cabellos claros; aquí se graba "MARCADOR 40"

Cabe señalar que cuando se requiere trabajar con objetos azules dentro del foro virtual se emplean telas de color verde para sustituir al ciclorama azul y perforarlo de forma satisfactoria.

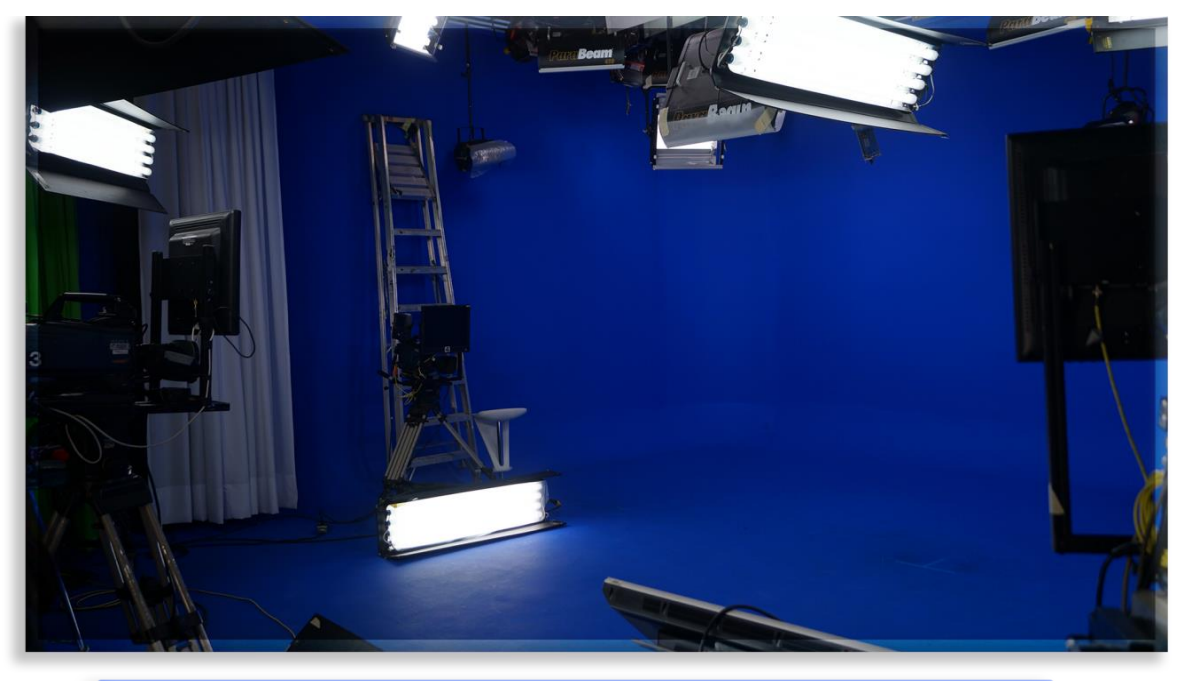

Foro virtual. Ciclorama azul con aditamento de ciclorama verde

Para el caso de "LOS PROTAGONISTAS" se cuenta con un anexo a este foro virtual, donde se trabaja con un *chroma* verde de 3.63 x 1.84 metros .Para esta producción no se utiliza mobiliario ni nada de utilería porque en el diseño de producción se planteó que los dos conductores estarían de pie alineados de forma horizontal para brindar dinamismo en las tomas y en ocasiones presentar realidades aumentadas, por tanto no existe riesgo de que el ciclorama refleje sobre los objetos.

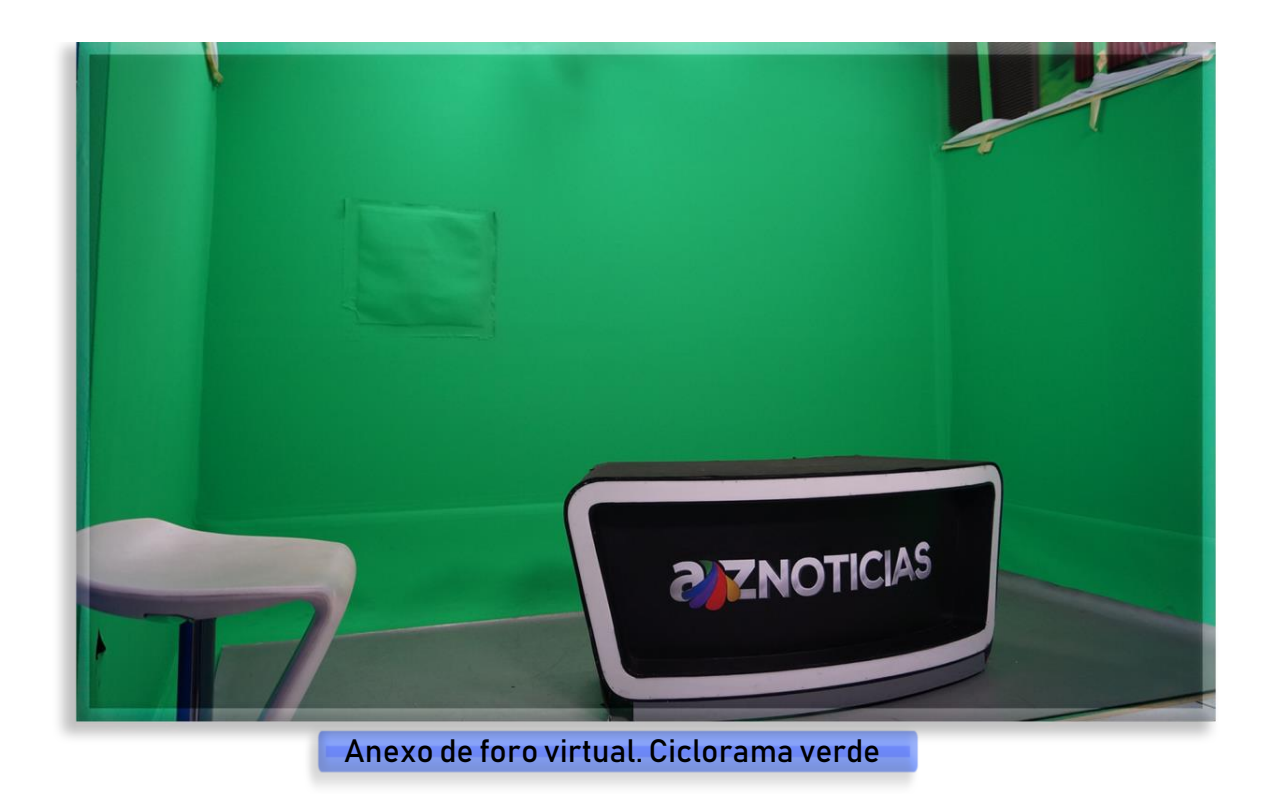

Así como el mercado de la producción virtual ofrece opciones de *chromas*, hardware y software. También lo hace con la iluminación.

Cada producción o trabajo audiovisual requiere de un diseño de iluminación único y para ello existen lámparas de todo tipo: lámparas LED, de tungsteno, fluorescentes, incandescentes, etc.

En el foro virtual de TV Azteca encontramos la tramoya de iluminación compuesta de luz artificial fluorescente; con un diseño y posición de las luces que puede cambiar dependiendo las necesidades de cada producción. Sin embargo, la iluminación del *chroma* se logra direccionando una key light dirigida al ciclorama para que éste cuente con luz uniforme y sea traducido por el *software* como un color completamente relleno sin matices en la intensidad de la luz, logrando que la temperatura del color sea pareja en todo el ciclorama.

Lynn, (2008) explica que la temperatura de color se obtiene al medir la luz de los objetos.

La temperatura del color es básicamente un sistema creado para medir ligeras diferencias de color.

(…) Es un término meramente físico basado en la medición de la composición espectral de la luz emitida por los cuerpos luminosos, que poseen una temperatura específica.<sup>63</sup>

Cuando se ilumina un *chroma* se usan filtros de corrección cromática llamados así por su cualidad de nivelar desequilibrios cromáticos permitiendo obtener colores limpios y lisos, en estos casos, completamente azules o completamente verdes.

Tanto en el foro virtual como en el anexo se cuenta con luces artificiales fluorescentes y cada producción requiere de una diferente planeación de iluminación.

Además de iluminar un ciclorama o background se debe iluminar el plano frente a éste o *foreground* y para este propósito se pueden usar distintas técnicas. Un ejemplo son las técnicas de iluminación directa con luz artificial y la técnica indirecta y difusa con luz artificial, entre muchas otras.

Técnica de iluminación directa con luz artificial. Es una iluminación orientada directamente al motivo. El uso de luz directa con luz artificial está sujeto principalmente al diseño y calidad de la fuente de luz, así como a la distancia entre ésta y el motivo.<sup>64</sup>

Técnica de iluminación indirecta y difusa con luz artificial. Es una iluminación generada a través de la reflexión o difusión de una luz primaria, siguiendo el mismo principio de la iluminación indirecta con luz natural. En este caso, mediante el uso de equipo especializado como lámparas, antorchas de difusión, sombrillas, rebotadores, suavizadores, etcétera, es posible dispersar la luz, teniendo infinitas posibilidades de manipulación, quizás mayores a las ofrecidas por la luz natural. 65

Ambas técnicas permiten iluminar al background y foreground pero la elección dependerá de los objetivos de cada producción.

Ahora bien, además del ciclorama y de un diseño de luces, un foro virtual requiere de la presencia de cámaras, lentes y sensores que permitan la integración del espacio físico con el espacio virtual.

<sup>63</sup> Lynn, Gale*, Fotografía: manual de color e iluminación,* p.46.

<sup>64</sup> *Ibídem,* p.120.

<sup>65</sup> *Ibídem,* p.121.

Las cámaras para producción virtual son diversas y provenientes de diversos proveedores, su principal característica es que son cámaras HD con lentes especiales para la realidad virtual, y pueden contar con sensores en los cabezales de la misma para enviar la señal a un sistema virtual (software especializado en realidad virtual).

Es necesario se tenga claro el formato en el que se desea grabar, post producir y en muchos casos transmitir en vivo para poder elegir la marca y modelo de cámara que se adecúe a las necesidades de la producción; de nada sirve tener un ciclorama perfectamente iluminado, si las cámaras no pueden enviar la mejor información a los sistemas virtuales.

Para la producción virtual es necesario comprender que pese a realizarse una composición dentro de un ordenador, se debe grabar con la mejor calidad de imagen para lograr el resultado esperado; si se graba mal desde el principio por no contar con las herramientas adecuadas o porque no se hizo un adecuado uso de las mismas, restaremos significativamente calidad a la composición final.

## 2.1.3. - Tracking y trackless de un sistema virtual.

Dentro del mercado de cine y televisión las cámaras para producir virtualmente son diversas y cuentan cada una de ellas con un sinfín de especificaciones técnicas que permiten al usuario obtener distintos resultados y satisfacer distintas necesidades. Una necesidad de la producción virtual es componer el espacio físico con el virtual.

Para la composición de los personajes con el entorno virtual, la tecnología arroja dos conceptos importantes, estos son *trackingy trackless*.

Tracking significa rastreo o seguimiento y tiene que ver con incorporar a los actores dentro de un espacio virtual que tiene movimientos de cámara como zoom, pan, tilt, dolly, etc.

Tracking se refiere a lograr que una cámara parezca estar dentro del escenario virtual como si éste fuera real. Por medio de sensores instalados en las cámaras se envía información al software sobre los movimientos reales de las mismas en el espacio físico para después ser trasladados al espacio virtual; estos movimientos permitirán obtener distintos encuadres y tomas del espacio virtual. Por ejemplo, por medio de movimientos de cámara como el zoom, el tilt, el pan, el travelling, el boom, el dolly etc. se pueden obtener distintas tomas

dentro del universo virtual; al mismo tiempo en que la cámara realiza los movimientos, el software traduce éstos dentro del entorno virtual en tiempo real.

Las plataformas de control de acción en vivo que se usan en las estaciones de televisión y los estudios pueden capturar la pantalla verde en vivo a través de la cámara, hacer coincidir el hardware compuesto a través de un compositor de hardware Ultimatte y combinar un estudio virtual en 3D en compuesto en vivo. El conjunto virtual se procesa previamente y la computadora predetermina el seguimiento de la cámara para que solo acceda a los movimientos disponibles que se crearon y no se mueva fuera de esos límites.<sup>66</sup>

Jean Foster, menciona al *hardware* llamado *Ultimate* para la composición y tracking debido a que es muy utilizado en televisoras. En el caso de TV Azteca, también lo utiliza.

El tracking sirve para lograr la interacción de los actores con la realidad virtual. Su objetivo es hacer coincidir al primer plano con el plano de fondo, el escenario virtual haciendo uso de los movimientos de cámara.

En cambio el término *trackless* significa sin rastreo, no hay una correspondencia entre los movimientos físicos de la cámara y el escenario virtual en tiempo real. Cuando un sistema es *trackless* significa que la ilusión de movimientos de cámara dentro del escenario virtual se realiza dentro de un software por medio de animaciones prediseñadas.

Cuando esto ocurre, la cámara no está enviando información de movimientos a un *software* para ser traducidos, tan sólo está enviando la imagen del *set* de grabación y será entonces el *software* quien realice movimientos de cámara por medio de animaciones previamente establecidas.

Ambas técnicas, *tracking* y *trackless* sirven para producir virtualmente y para las interacciones con el espacio virtual, solo que conllevan distintos métodos.

<sup>66</sup> Foster, Jeff, *The Green Screen Handbook*, [Foster, Jeff, El manual de la pantalla verde, p.332].

## 2.1.4. - Cámaras para producir virtualmente.

Cualquier producción televisiva requiere adecuado equipo de producción dentro del cual encontramos las cámaras de estudio que a diferencia de cámaras personales o de bolsillo, cuentan con un CCU (unidad de control de la cámara) el cual contiene varios controles de video para ajustar la imagen, configurar y controlar la señal, en sus valores de corrección de color, balance de blancos, ajuste de las tres señales de color RGB, así como la luminosidad. También, las cámaras de estudio son muy pesadas y deben estar sobre un pedestal.

Actualmente, TV Azteca, ha estandarizado su calidad mínima a la HDTV, (High Definition Television) siglas empleadas para designar a la televisión de alta calidad, la cual es doble a la NTSC National Television System Commitee, en español Comisión Nacional de Sistema de Televisión empleada en gran medida en países como México, casi todo América y Japón. Asimismo se trabaja con un sistema de escaneo entrelazado.

Escaneo entrelazado. En este sistema, durante el primer escaneo, el rayo emite una línea por vez, dando lectura únicamente a las líneas numéricas impares. Una vez que el rayo ha escaneado la mitad de las últimas líneas numéricas impares, regresa a la parte superior de la pantalla y completa el escaneo de la otra mitad de las líneas impares superiores para continuar la operación con el resto de las líneas numéricas pares. Cada escaneo de los pares o nones numéricos producen un *campo*. Dos campos producen un cuadro completo. La televisión tradicional, opera con 60 campos por segundo, que se traducen en 30 cuadros por segundo.<sup>67</sup>

Foster (2015) explica que siempre en un entorno de trabajo virtual se deben considerar todos los aspectos para elegir cámaras de video adecuadas a nuestras necesidades comenzando por aspectos como el formato del trabajo final, si se va a trasmitir, si requiere mucha post producción, etc.

El video de escaneo entrelazado fue desarrollado para pantallas de televisión de tubo de rayos catódicos (CRT) y está compuesto por 576 líneas de escaneo horizontal a través de la pantalla. El entrelazado los divide en líneas pares / impares y los actualiza alternativamente a una velocidad de 30 cuadros por segundo (fps). (…) El escaneo entrelazado ha

<sup>1</sup> <sup>67</sup> Zettl, Herbert, *Manual de producción de Televisión,* p. 27.

sido un estándar para la transmisión de televisión y cinta de video (VHS / BETA) durante décadas. 68

Tanto la cámara de video como el formato con el que se desea trabajar depende de las necesidades de cada producción; cualquier cámara de estudio está diseñada para convertir la imagen óptica tal como es proyectada por la lente, en una señal eléctrica o señal de video.

Para trabajar en entornos virtuales se requiere la perfecta unión entre la realidad virtual y el *set* de grabación. Esto se logra con el uso de adecuadas herramientas como cámaras y lentes para producción virtual.

Las cámaras que se utilizan en el foro virtual de TV Azteca son 4 de la marca SONY, modelo 1500, con lentes de la marca Canon, modelo Y120x8.5B4.

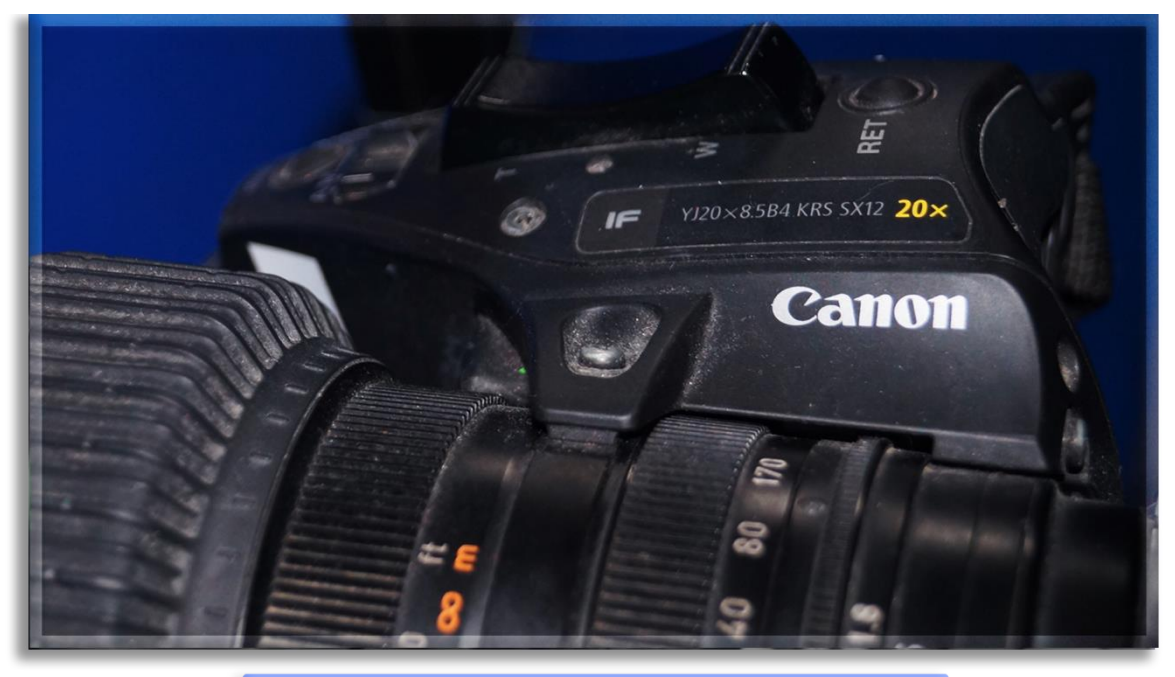

Lente Canon Y120x8.5 B4 en cámara SONY 1500

De estas cuatro cámaras, dos están destinadas a trabajar con el software Vizrt y cuentan con sistema de *tracking* por lo que requieren de un cabezal y sensores. De estas dos, una está habilitada con un cabezal de la marca SHOTOKU, modelo SH120VR y sensores iguales; la otra, tiene cabezal y sensores de la marca Vinten, modelo V70.

<sup>68</sup> Foster, Jeff, *The Green Screen Handbook*, [Foster, Jeff, El manual de la pantalla verde, p.213].

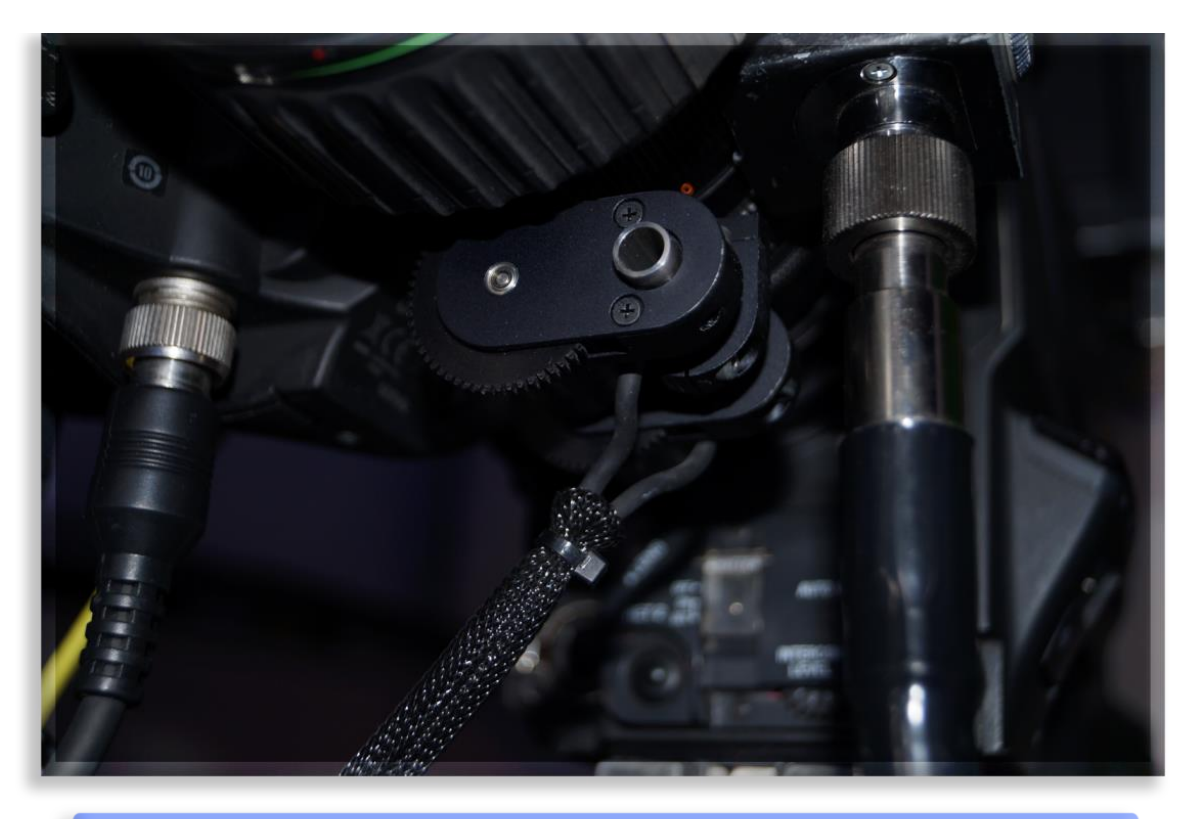

Sensor para zoom de SHOTOKU en cámara SONY 1500, lente Canon Y120

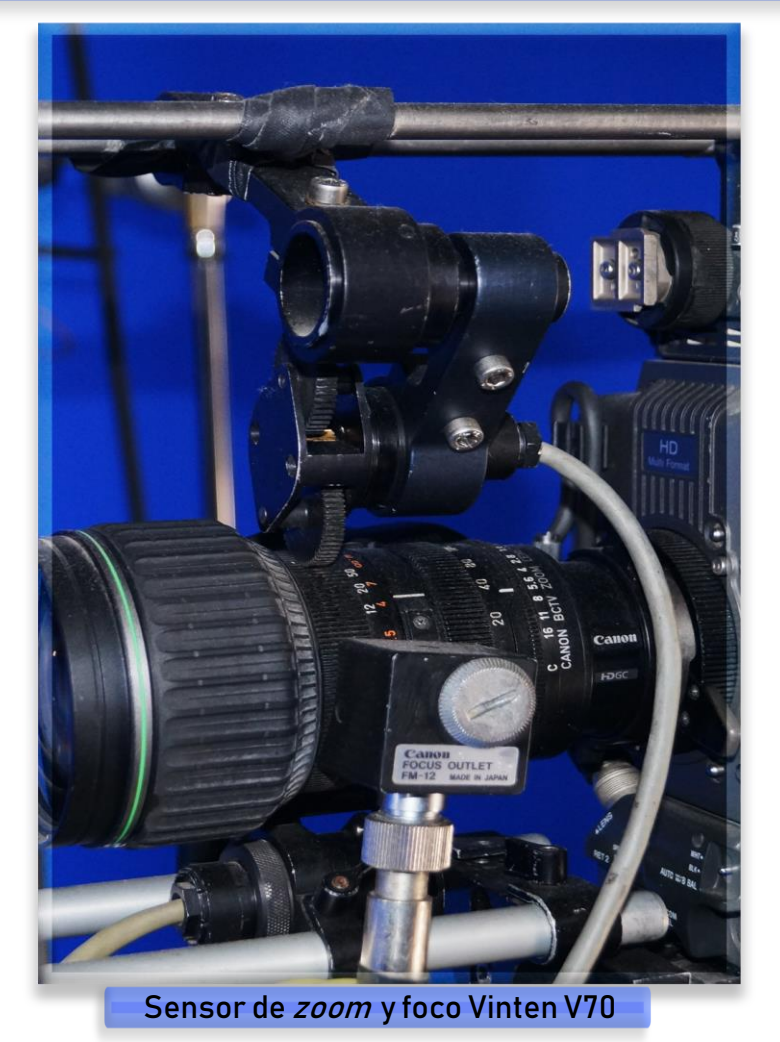

Las otras dos cámaras, que no trabajan con Vizrt, tan sólo requieren de un cabezal porque sólo van a enviar la información sin tracking o trackless y éstos son de la marca Vinten, modelo 250, y no cuentan con sensores.

Los sensores sólo se utilizan para el sistema de *tracking* y son los encargados de enviar la información de pan, tilt, zoom, dolly, boom y travelling de la cámara a un decodificador que traduce para la aplicación Artist de la marca Vizrt, los movimientos de cámara para que ésta pueda integrarlos al set virtual.

En el caso del anexo al foro virtual, se cuenta con tres cámaras remotas de la marca Panasonic, modelo AW-HE120KP, son *trackless* y trabajan con el software, HYBRID de la marca ChyronHego.

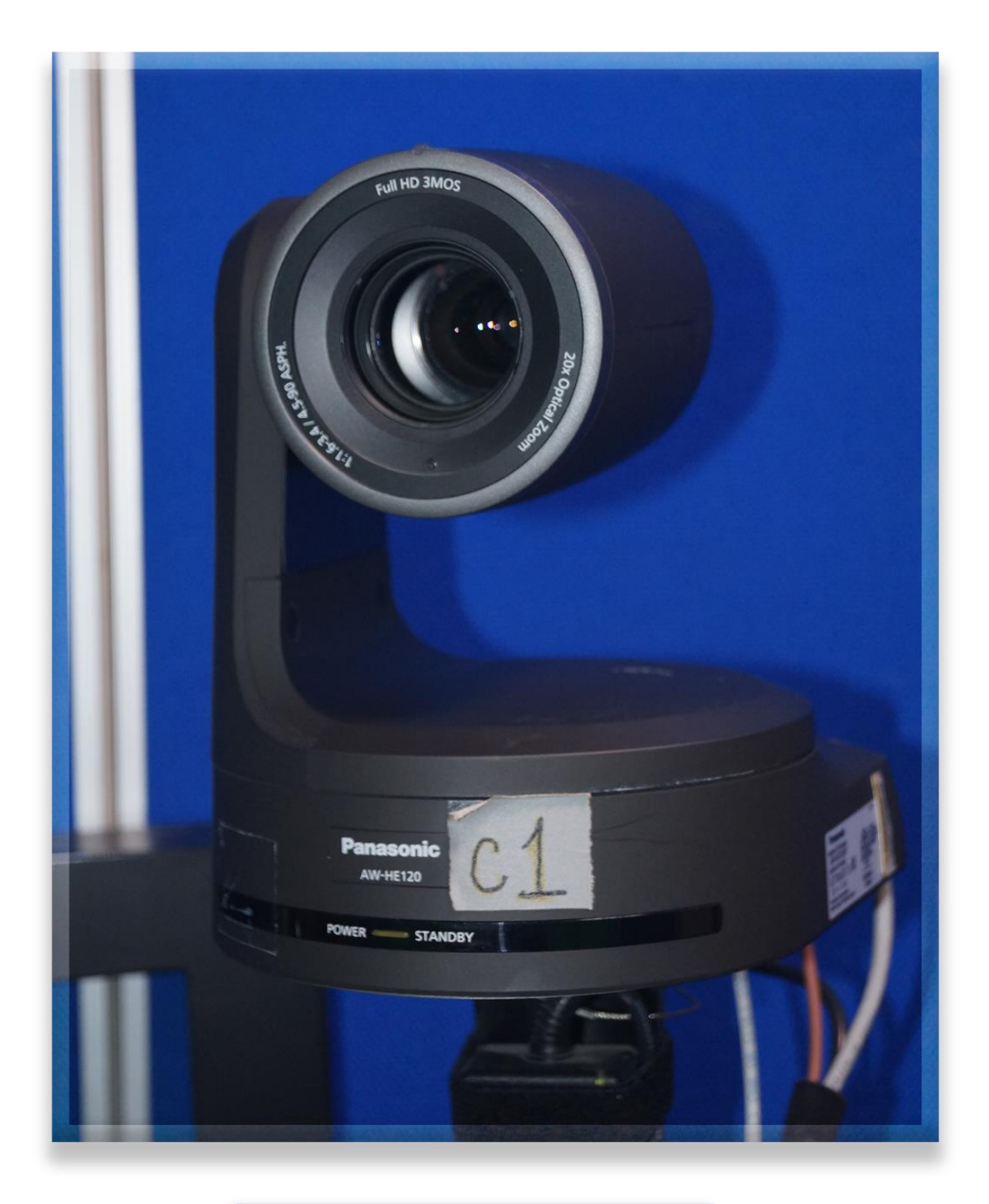

Cámara Panasonic AW-HE120KP

## 2.2.- Diferencias entre la producción virtual y la tradicional.

Cualquier producción audiovisual requiere un diseño de pre producción, producción y post producción donde se planteen tiempos, necesidades, procesos, personal, etc.

Este diseño ayuda a delimitar el entorno de la producción y los alcances a los que se pretende llegar. Al igual que en el género periodístico de nota informativa, los límites y alcances de una producción virtual se pueden obtener al dar respuesta a las preguntas ¿qué se quiere decir?, ¿cuándo?, ¿en dónde?, ¿cómo?, ¿para qué?, y ¿por qué?

Al responder ¿qué se quiere decir?, se obtiene el tema de nuestro mensaje; ¿cuándo? será la temporalidad de nuestra producción, entendiéndose como el momento de su transmisión, pero también la época en la que se planteará, ¿en dónde? serán los lugares físicos en donde se filmará, sean locaciones o foros televisivos, ¿cómo? corresponde al argumento de nuestro tema; el ¿para qué? es la utilidad que tiene esto para nuestro público como informar, entretener, incentivar, prevenir, etc. y ¿por qué? se contesta planteando una problemática a la que se pretende dar solución.

Tanto la producción tradicional como la virtual, deben responder a estas preguntas aunque para la segunda se necesita una planeación más elaborada y requiere de especial tiempo, atención y trabajo de profesionales que no requiere la tradicional.

La producción virtual comprende la creación de escenarios en 3D, realidades virtuales, efectos visuales y la integración de éstos con el entorno físico de una grabación, lo que permite sustituir a foros reales o locaciones y generar una mayor oferta visual y un gran ahorro de costos.

La principal diferencia entre una producción tradicional y una virtual es el foro de grabación y los *sets* virtuales.

Un set virtual es un entorno que se crea artificialmente para componer sujetos enmarañados dentro. En la mayoría de los casos, se trata de un "estudio" 3D generado por computadora que es renderizado: los presentadores de noticias, reporteros y los actores se graban en un escenario de pantalla verde o azul con una cámara de video real y se

componen en el conjunto virtual utilizando el mismo ángulo y distancia focal que la cámara 3D. <sup>69</sup>

En televisión un *set* virtual resulta muy útil para una producción que desea ahorrar costos y enriquecer visualmente sus contenidos pues con el uso de escenarios virtuales no se requiere personal de carpintería, utilería, etc., ni grandes espacios físicos como en una producción tradicional.

Por tanto, otra diferencia significativa entre estos tipos de producción es el personal que demandan; una producción virtual requiere de un conocimiento especializado en color, animación, iluminación, vestuario, edición y post producción que la producción tradicional no demanda.

2.2.1.- Los nuevos roles de la producción virtual.

A diferencia de una producción tradicional en la virtual es necesario un animador o grupo de animadores quienes dotarán de materia prima a todos los demás integrantes de la producción.

Un animador está presente en el diseño de producción desde el inicio porque él plantea escenarios posibles al productor y también se encarga de dar respuestas a las necesidades de éste.

Encargado de materializar las ideas del productor, el animador debe seguir un proceso para que una producción televisiva pueda operar efectivamente.

El primer paso es, con base en un guión, diseñar el *storyboard* a manera de tiras cómicas; posteriormente realizar los diseños de personajes, de fondo y el sonoro, la animática y la puesta en escena. Cuando estos elementos están aprobados por el director se lleva a cabo la animación. Los primeros dibujos que se hacen al animar son los dibujos claves, que indican las posiciones iniciales y finales de cada acción; posteriormente se realizan los dibujos intermedios y se hace una prueba de línea. Una vez aprobada la prueba de línea, se trabaja el arte final con técnicas digitales; anteriormente se pasaban los dibujos a acetatos, se añadía color y éstos eran fotografiados sobre el fondo correspondiente.<sup>70</sup>

 $\overline{a}$ <sup>69</sup> *Ibídem,* p.311.

<sup>70</sup> De León, Tania, *Animando al dibujo: del guión a la pantalla*, p.26.

En toda producción virtual es de gran importancia la elaboración del storyboard y en el caso de sets virtuales sirve para plantear dimensiones, formas y tamaños de los objetos del *set* así como la colorimetría que tendrá.

Un *storyboard* servirá para la producción tradicional como para la virtual, pero a ésta segunda se le añade el término *animatic* que sirve para visualizar cómo quedará el trabajo final antes de empezar a modelar (crear objetos en tercera dimensión) y /o a animar (ya sea en 2D o 3D).

La animática es un audiovisual creado a partir de las imágenes del storyboard y/o de la puesta en escena, así como del diseño sonoro. Podemos pensar en ella como si fuera un boceto de la película terminada, pero no sólo en dibujos, como sería el caso del *storyboard*, sino un boceto que podemos ver en pantalla con la duración de cada uno de los planos.

En la animática cada uno de los planos irá montado sobre el fragmento de audio que le corresponde. En algunos casos con ayuda de herramientas digitales podemos simular algunos movimientos generales, como paneos, tilts, zooms o desplazamientos de elementos o personajes. $71$ 

Gracias al *animatic e*l productor o director de cámaras tendrá un acercamiento a las animaciones que se crearán y cómo lucirá la integración de los elementos físicos tales como los actores, la iluminación, los desplazamientos de cámara, los planos, etc. así como la duración de las tomas.

Existe el término en inglés to block a scene, que en realidad significa un compromiso final sobre el arreglo de composición de los elementos en una escena. Con el arreglo de una escena, el director determina la posición de los planos y la interacción entre los personajes, así como las circunstancias que rodean y enmarcan determinada situación.<sup>72</sup>

Una vez que el *animatic* es aprobado, comienza el proceso de animación por parte del animador o grupo de ellos quienes modelarán objetos en tercera dimensión, establecerán texturas e iluminación y conjuntarán los elementos en un mismo espacio virtual.

<sup>71</sup> *Ibídem,* p.101.

<sup>72</sup> *Ibídem,* p.66.

Otro nuevo rol en la producción virtual es el diseñador quien tiene la consigna de realizar el material 2D Y 3D que el diseño de producción requiera como texturas, imágenes en 2D, gráficos, elementos en tercera dimensión y animaciones. La figura del diseñador se separa de la del animador porque aunque el segundo casi siempre cuenta con la profesión de diseñador; la animación es una especialización que no todos los diseñadores tienen.

De igual forma otro rol importante en producción virtual es el del operador de sistemas virtuales quien cuenta con conocimientos en color, iluminación y *chroma* además de estar especializado en *softwares* de producción virtual.

Este nuevo rol puede sustituir a personal de la producción tradicional como camarógrafo, asistente de cámara, operador de video, operador de gráficos, *switcher* y musicalizador dependiendo del software con el que se cuente y lo que éste permita realizar.

El software que utiliza un operador de sistemas virtuales no es precisamente el que utilizan los diseñadores y animadores para la realización de su trabajo puesto que éste se centra en la integración del espacio físico con el virtual; su trabajo es integrar los dos espacios mientras se graba y transmite en vivo o también en post producción, razón por la cual, debe contar con conocimientos en materia de color, iluminación, animación y sobre todo debe ser preciso y efectivo durante la grabación en vivo puesto que su trabajo es inmediato como el de un camarógrafo.

Existen en el mercado *softwares* dirigidos a la integración del *set* virtual con el espacio virtual en grabaciones en vivo que son con los que trabajan los operadores de sistemas virtuales.

Ampliamente utilizado en espectáculos deportivos y noticias de entretenimiento, el conjunto virtual se está convirtiendo en un asunto de ahorro de costos para estudios y redes, además de proporcionar un factor "sorprendente" visualmente.

Un producto de este tipo que no es menos sorprendente es el TriCaster 8000 (...) Esta combinación de hardware y software hace posible tomar imágenes en vivo de la pantalla verde desde un par de ángulos de cámara y crear múltiples cámaras que se pueden cambiar en un entorno de escenario virtual completo con sombras mejoradas, reflejos, refracción y transparencia.

El TriCaster proporciona una interfaz para su equipo y cámaras y es la fuente de energía detrás del sistema. La interfaz del conmutador de software controla las funciones del hardware. La interfaz es bastante intuitiva y los resultados son notables. <sup>73</sup>

Nuevamente, Foster, señala la utilización de un *software* de nombre TriCaster 8000, el cual resuelve la situación de la producción virtual ofreciendo dentro del mismo, movimientos de cámara e incrustación; pero en este caso sólo es referencia para comprender que existen en el mercado diversas opciones para la transmisión en vivo, y aunque TV Azteca cuenta con este *software*, éste es empleado para trasmisiones de partidos de fútbol y no para producción virtual.

También cuando la producción virtual no es en vivo y requiere post producción, se requiere el trabajo de post productores para la corrección de color, de audio y edición quienes trabajan con *softwares* destinados a estos propósitos.

En resumen, una producción virtual requiere del trabajo de animadores, diseñadores, operadores de sistemas virtuales y post productores que no son obligados para una producción tradicional.

2.2.2.- Especializaciones para la producción virtual.

Además de las cuatro figuras necesarias para la producción virtual: animador, diseñador, operador de sistemas virtuales y post productor, los demás roles ya presentes en la producción tradicional, también deben especializarse en producción virtual.

Ejemplo de ello es el personal de vestuario, pues además de hacer un diseño de sus personajes o actores para representar un carácter, temperamento, sentimiento o actitud respecto de su entorno, ahora también deben tener presente el factor del ciclorama donde se grabará pues recordemos que éste será un color que se perfore.

Por ejemplo si el ciclorama es verde entonces nuestros actores no pueden llevar en su ropa colores verdes y tampoco colores cercanos a éste dentro del círculo cromático pues pueden ser considerados dentro de un mismo espectro y perderse en la composición final, lo mismo con un ciclorama azul. El

<sup>73</sup> Foster, Jeff, *The Green Screen Handbook*, [Foster, Jeff, El manual de la pantalla verde, p.116].

personal de vestuario debe tener siempre presente al ciclorama con el que se va a trabajar y realizar su diseño sin interferir con los colores de éste.

De igual manera un camarógrafo debe estar familiarizado con los entornos virtuales, con la planeación de la producción, el *animatic* y el diseño del set, debe conocer las escalas, proporciones, planos de imagen, diseño de personajes, diseño de cámaras, etc. pues trabajará con cicloramas y no con objetos físicos lo cual cambiará por completo su técnica de trabajo respecto de una producción tradicional. Al respecto el productor de realidad virtual Chris Milk afirma:

El movimiento de cámara es delicado en la realidad virtual; si se hace mal te puede marear. 74

Uno de los objetivos de la integración del espacio virtual con el real es crear la ilusión de unidad y que el espectador crea estos escenarios o al menos no le parezcan contrarios. Por tanto, al trabajar en un ambiente virtual el camarógrafo debe realizar su trabajo en favor del *software* de composición. Por ejemplo, con movimientos como el paneo o el *zoom* el camarógrafo debe tener en cuenta el sistema de *tracking* y actuar en consecuencia.

Además el camarógrafo debe comprender los procesos por los que pasa la imagen y tener una comunicación estrecha con el operador de sistemas virtuales pues es éste quien manipula y conjuga la realidad física con la virtual. El camarógrafo, en este caso, debe apegarse al diseño de producción y facilitarle al operador las tomas requeridas para la calibración de cámaras y el proceso de perforación de la imagen.

Otro elemento presente en la producción tradicional pero que debe especializarse para la producción virtual es el iluminador debido al espacio físico en el que se va a trabajar, por tener un ciclorama, requiere de iluminación especial.

El iluminador también debe tener presente el diseño de producción y animatic para poder hacer su propio diseño, teniendo la consigna de tener un ciclorama perfectamente iluminado y evitar que la luz de éste rebote en los actores de la escena, además de difuminar la luz directa para evitar, en lo posible, se cree un halo del color del *chroma* alrededor de la silueta de los actores.

 $\overline{a}$ <sup>74</sup> TED TALKS. (2016). *The birth of virtual reality as an art form | Chris Milk* [video]. De [https://www.youtube.com/watch?v=cJg\\_tPB0Nu0](https://www.youtube.com/watch?v=cJg_tPB0Nu0)

También debe considerar los objetos que se utilizarán en la grabación pues la luz que reciban podría provocar imperfectos en la perforación, por ejemplo si se tienen objetos que reflejan mucho como el metal o un cristal, éste debe estar iluminado de tal forma que se vea pero no que refleje tanto para que no se perfore cuando se haga el compuesto final.

La iluminación con la que cuenta tanto el foro virtual de TV Azteca como el anexo son luces Kino Flo fluorescentes de 5500°K temperatura cercana a la luz del sol.

La unidad de medida de la temperatura del color son los grados Kelvin (K), en una escala que va de 1,500 a 20,000 K o más. De este modo se puede determinar la temperatura de los cuerpos celestes. Al sol, la fuente luminosa más importante para la fotografía, se le calculan 6,500 K.<sup>75</sup>

<sup>75</sup> Lynn, Gale, *Fotografía: manual de color e iluminación,* pp.46-47.

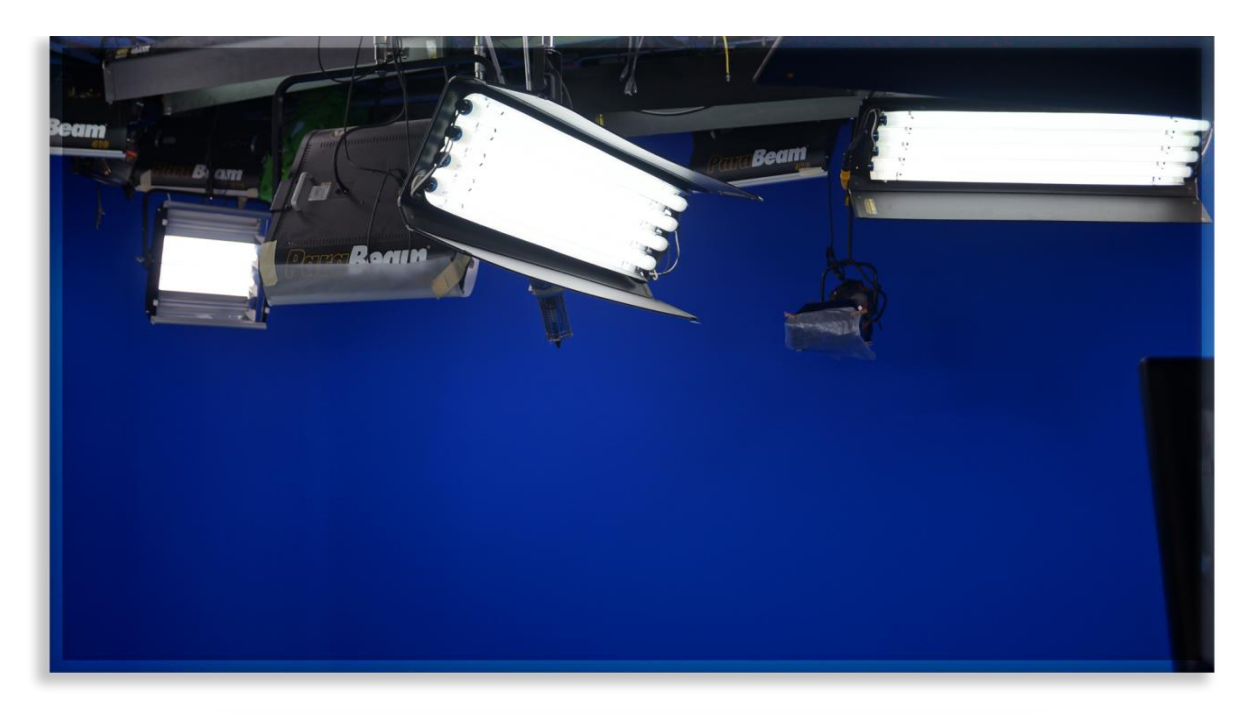

Luces Kino Flo fluorescentes de 5500°k del foro virtual

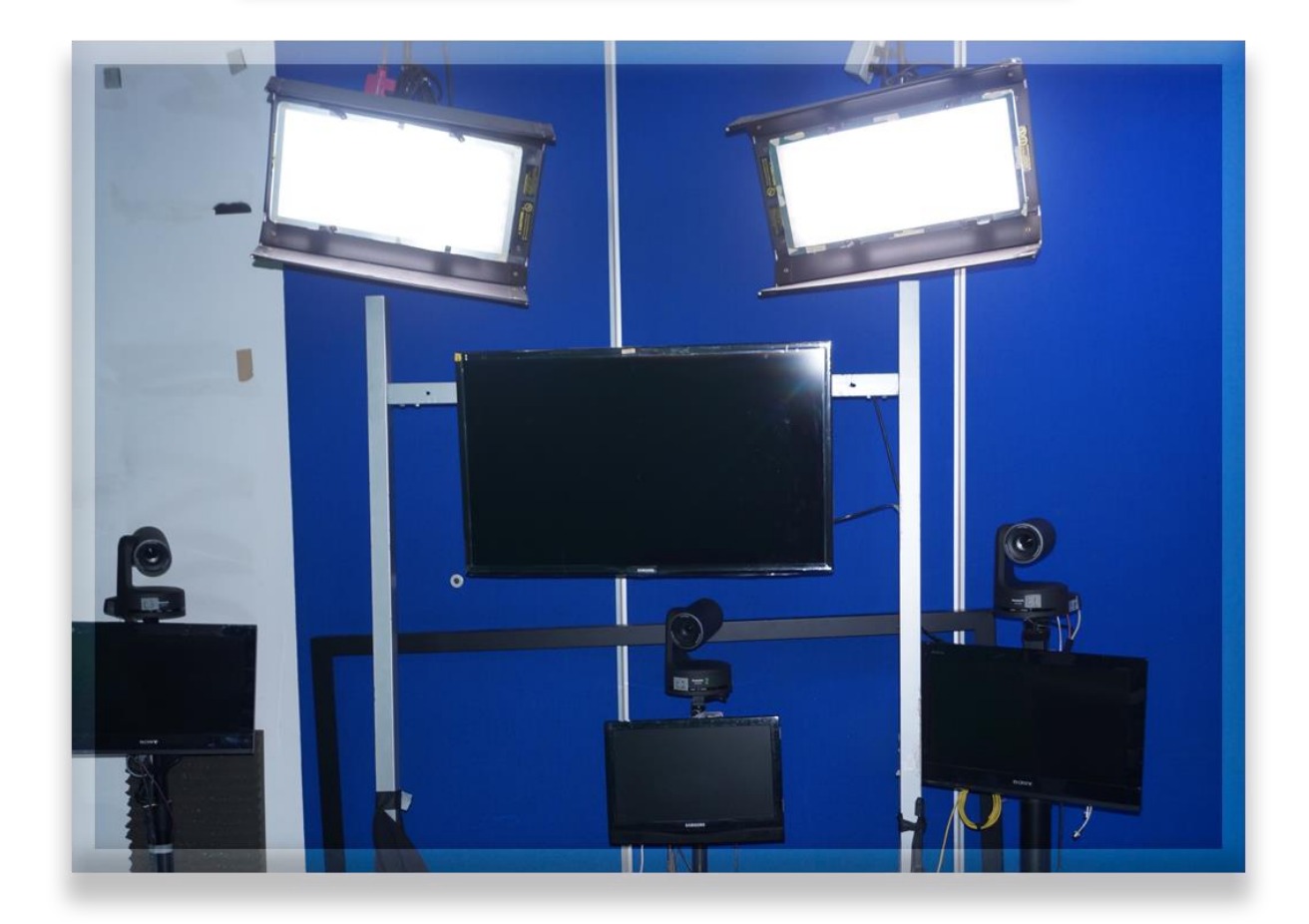

Luces Kino Flo fluorescentes de 5500°k del anexo del foro virtual

Las luces Kino Flos son de gran popularidad en la industria del cine y video profesional; Foster, relata algunas experiencias al utilizar estas luces para distintos diseños.

Puede usar muchos tipos de luces para iluminar su pantalla verde y los sujetos, por lo que esta sección cubre solo un tipo particular de iluminación. Elegí usar Kino Flos (…) no solo por su popularidad en la industria del cine profesional, sino también por su confiabilidad y variedad de opciones, lo que los convierte en una opción de iluminación verdaderamente flexible para cualquier proyecto de escala.

En un proyecto a pequeña escala, como una cabeza parlante o una entrevista, puede configurar un par de Diva 400 con tubos estándar de 32°K a máxima potencia para iluminar la pantalla verde o azul, o puede usar tubos True Match de Kino Flo y reducir la cantidad de luz necesaria para iluminar el fondo.

Aprendí por primera vez sobre este método de Alex Lindsay, de dvGarage y Pixel Corps, en un artículo que escribió para ProVideo Coalition en línea (www.provid ocoalition.com). Me preguntaba por qué necesitarías luz verde sobre un fondo verde. Luego vi sus tiros de prueba, y fueron increíbles. Le pregunté sobre el derrame de las luces verdes, y dijo que era incluso menos que la intensidad más alta de las luces más brillantes que rebotaban en la pared verde. Todas mis pruebas produjeron los mismos resultados.

Probé las bombillas verdes y azules de Kino Flo y obtuve excelentes resultados. Sin embargo, las bombillas azules emiten mucha menos luz, y tuve que usar los cuatro tubos a la máxima potencia en cada accesorio Diva 400 en la pantalla emergente de tela azul; pero estaba iluminado uniformemente sin puntos calientes ni sombras. <sup>76</sup>

Como relata Jeff Foster, cada producción requiere especial diseño de iluminación y para ello el iluminador debe tener manejo y control de todo el equipo: filtros, rebotadores, difuminadores, key lights, back light, etc. para conseguir la iluminación planteada en el animatic.

<sup>76</sup> Foster, Jeff, *The Green Screen Handbook*, [Foster, Jeff, El manual de la pantalla verde, p.173].

Asimismo, el *switcher* al igual que el vestuarista, el camarógrafo y el iluminador debe especializarse en producción virtual, pues ahora su trabajo implicará tener amplio manejo sobre distintas entradas de video. En producción virtual cada cámara envía una señal limpia en donde se verán los actores con el chroma y el software arrojará la señal compuesta.

Cabe señalar que en muchos sistemas virtuales, es el operador el encargado de las tomas y de switchear entre las cámaras del foro así que si un switcher no está familiarizado con lo virtual, puede ser fácilmente sustituido por un operador de sistemas virtuales.

2.2.3.- Capital humano para una producción virtual.

.

Hablar del capital humano para una producción virtual engloba tres aspectos muy importantes, uno de ellos fue el tratado en el punto anterior sobre la especialización de personal, otro son los nuevos roles que se requieren y, por último, la ausencia de puestos anteriormente requeridos.

El producir virtualmente permite la creación de contenidos audiovisuales con pocas personas y con una reducción de costos bastante significativa. El ahorro en áreas de transportes, locaciones, *scouting*, escenografía, utilería, etc. provoca que las personas que antes hacían esto ahora sean sustituidas por animadores, diseñadores y operadores de sistemas virtuales.

Este reemplazo de personal significa un cambio sustancial en los medios pues la producción virtual está presente en cine, televisión, series, *web* y en casi cualquier ámbito audiovisual lo que trae como consecuencia la necesidad de especialización en realidad virtual.

El capital humano requerido en producción virtual debe contar con conocimientos sobre realidad virtual pues los procesos cambian, se deben contar mayor tiempo de planeación, mediciones, correcciones, pruebas de tracking, perforación, incrustación, movimientos de cámara, etc. y esto involucra tanto al personal de producción como a los actores o presentadores de noticias quienes deben tener un amplio conocimiento sobre lo que es posible y no en producción virtual, su posición en el foro, el lugar que ocupan dentro del escenario virtual y la interacción con éste.

Tanto crew de producción como los actores, presentadores o conductores deben comprender las bases de la producción virtual, tener claros el diseño y los procesos de la producción para obtener los mejores resultados.

## 2.3.- Algunos sistemas virtuales.

En el mercado existen diferentes proveedores de sistemas virtuales cada vez más sofisticados que permiten diseñar y operar diversos escenarios virtuales durante grabaciones en vivo además de los destinados a la post producción.

Éstos se basan en distintas tecnologías para cada uno de los procesos de la producción virtual, desde los *chroma keyers*, correctores de color, sistemas de *tracking* y los destinados a composición.

La elección de qué sistema utilizar tendrá que ver mucho con el presupuesto de la producción, los alcances de éste y los propósitos de la producción pues muchos sistemas son pensados para trabajar en un foro, con cámaras fijas, trackeadas, o robóticas, y otros para cámaras a la mano, con movimientos de *travelling* etc.

TV Azteca cuenta con sistemas virtuales destinados a la transmisión en vivo con cámaras *tracking*, sin *tracking*, y robóticas además de sistemas destinados a la post producción y al desarrollo de *motion graphics.* 

Para la transmisión en vivo se utilizan los sistemas de los proveedores Vizrt, Monarch y ChyronHego. Cada uno de éstos ofrecen las aplicaciones Artist y Chroma Keyer (Vizrt) Virtuoso (Monarch) y HYBRID, LYRIC, Virtual Placement, ISQ y Camio (ChyronHego).

Estos sistemas permiten trabajar el ambiente virtual por medio de aplicaciones destinadas al operador virtual quien puede fungir como camarógrafo, *switcher*, operador de gráficos y musicalizador por medio de los controladores del sistema.

Es importante aclarar que, nuevamente, la especialización del personal es imprescindible para la producción virtual, pues el software responde a la destreza y creatividad del hombre.

# CAPÍTULO 3. DESARROLLO DE CASO PRÁCTICO: PRODUCCIÓN VIRTUAL DE LOS PROGRAMAS "LOS PROTAGONISTAS" y "MARCADOR 40" DE TV AZTECA.

No diga, yo hice ese programa, sino, nosotros hicimos ese programa.

Raúl D´Victorica.

 ${\mathbf A}$ l inicio del capítulo segundo se abordó la realidad sobre la especialización en sistemas que se utilizan en TV Azteca, la empresa capacita personal para desarrollar ciertos puestos pero también se dijo que otra parte de esa capacitación queda en manos del empleado, el ser autodidacta ha sido una forma muy común para los empleados de aumentar sus conocimientos y resolver las dificultades que se les presentan.

La televisión en vivo tiene un lema arraigado entre el personal que dice "es para ayer", lo cual supone que la tarea a realizarse aunque recién haya sido solicitada tiene una urgencia alta para revisión o incluso para salir *al aire*. El personal debe estar capacitado para resolver estas tareas en relativamente poco tiempo y conocer la línea creativa de la producción, lo que se usa o no en cada equipo creativo, etc. de lo contrario puede ser un problema para el programa que se está produciendo.

Así, el ritmo acelerado de la televisión en vivo, a veces no permite se puedan tomar cursos sobre ciertos temas, se tiene que resolver sobre la marcha y así sucede, los profesionales aprenden a capacitarse a sí mismos y tener encuentros con proveedores de *software* para resolver dudas surgidas durante las jornadas laborales.

Como se verá en este capítulo, existen roles específicos para la producción virtual, sin embargo en la Dirección de Tecnologías Visuales se pretendía que además de realizar la función propia, se incursionara en áreas adyacentes con el fin de que todo el personal conociese y tuviese un manejo de los sistemas de la Dirección y poder cubrir distintos puestos.

Esta realidad significa que el personal entra con ciertos conocimientos y, si lo aprovecha, sale con muchos más los cuales le sirven para desarrollarse en su puesto y lo acercan a otros ámbitos de especialización, nuevos puestos, nuevas áreas, haciéndolo multidisciplinario.

Aunque muchas veces este cúmulo de conocimientos no conlleva una remuneración económica debido a que el puesto es uno y si la persona con el tiempo está más capacitada para esa posición pero no se puede modificar la plantilla por parte de recursos humanos, sencillamente se convierte en alguien muy capacitado para su puesto pero que no encuentra cabida en el organigrama.

#### \*\*\*

 $\mathsf E$ n el presente apartado, se describen las características de cada uno de los programas de televisión a tratar: "LOS PROTAGONISTAS", y "MARCADOR 40".

El primero, tuvo sus inicios en el año 1986 con el propósito de la cobertura del mundial de futbol México 1986 y se transmitió por el canal 13 de la otrora Imevisión.

"LOS PROTAGONISTAS" es un noticiario deportivo conducido por personalidades reconocidas del medio deportivo como ex deportistas y comentaristas expertos quienes debaten y analizan el acontecer deportivo nacional y mundial. Es transmitido de lunes a viernes por el canal 7 de TV Azteca, de lunes a viernes por internet y por el canal AZTECA NOTICIAS, los mismos días.

"LOS PROTAGONISTAS" han atravesado por varios cambios desde Imevisión hasta la actualidad. Fue en 1993 cuando llega TV Azteca a la televisión nacional y desde entonces el programa ha sufrido cambios desde los distintos conductores, horarios de transmisión, duración, transmisión por internet, interacción con su público por medio de redes sociales, hasta la producción virtual. En el caso de este noticiario, la transmisión por el canal 7 se hace en un foro mixto y la transmisión para internet y para el canal de AZTECA NOTICIAS se hace en el anexo del foro virtual.

El segundo programa "MARCADOR 40", surge en 2006 como noticiario deportivo transmitido por el otrora "PROYECTO 40", actualmente "ADN 40" siendo su principal fortaleza su día de transmisión, los días domingo, pues se hace un recuento de las noticias deportivas de la semana además de servir como agenda de los eventos deportivos de la semana siguiente. "MARCADOR 40" comienza a producir virtualmente en 2014.

## 3.1.- Idea y planeación de producción para "LOS PROTAGONISTAS" y "MARCADOR 40".

Durante más de 20 años de transmisión televisiva "LOS PROTAGONISTAS" ha tenido como principal fortaleza a los distintos conductores que lo han presentado, debido a su relevancia en los deportes, al tratamiento de la información y a su carisma.

El nombre, "LOS PROTAGONISTAS", surge por la idea de conocer la opinión de personajes importantes del medio deportivo quienes o bien fueron deportistas o técnicos, o son personajes con conocimientos específicos en la materia. Asimismo en el programa se habla de los protagonistas de la noticia deportiva, los deportistas de alto rendimiento; ellos son "LOS PROTAGONISTAS".

La producción de "LOS PROTAGONISTAS" incursiona en lo virtual con el fin de ofrecer a la audiencia nuevos e interactivos contenidos que reflejen dinamismo e innovación en la información, para así llegar a nuevos públicos. La producción virtual fue la solución a la alta demanda de contenidos deportivos de la empresa, pues al requerirse mayor número de contenidos se tuvo que optar por producir sin necesidad de tener el foro tradicional disponible.

Por tanto, "LOS PROTAGONISTAS" se integró a las producciones virtuales de la Dirección de Tecnologías Visuales y se determinó realizar un *set* virtual que permitiera representar al foro de deportes para mantener la identidad del programa.

Por su parte, el nombre de "MARCADOR 40" se elige porque pretende informar sobre la información generada semanalmente de los deportes y ofrece a la audiencia un resumen de los resultados y marcadores de los mismos.

"MARCADOR 40", entonces, es el resumen de los marcadores y el número 40 sirve para remitirse al canal que lo transmite, primero "PROYECTO 40" y después "ADN 40".

A diferencia de "LOS PROTAGONISTAS", "MARCADOR 40" cuenta con un diseño de set virtual exclusivo pues pertenece a un canal distinto a AZTECA DEPORTES y cuenta con presentadores y especialistas invitados para informar sobre el acontecer deportivo.

Así vemos que ambos programas ofrecen a la audiencia distintas fortalezas, mientras que para uno lo más importante es ¿quién lo dice? para el otro es ¿qué se dice? del mundo de los deportes.

## 3.2.- Equipo de Producción.

Hacer televisión requiere de un trabajo colectivo que involucra a muchos profesionales, equipo técnico, presupuesto, conocimientos teórico-prácticos así como creatividad e ingenio para lograr el objetivo planteado.

La televisión se hace en equipo

Es muy importante hacer conciencia que la producción de un programa para televisión no es labor de una sola persona, no hay que ser egocentrista, la televisión se logra gracias al esfuerzo de un equipo de creativos, que complementados en el trabajo cumplen con un objetivo. <sup>77</sup>

Como señala Raúl D´Victorica, nada es posible en una producción televisiva sin una gran colaboración de personas y una gran organización de tiempos y recursos. Para este caso describiré el proceso de producción de los programas deportivos "LOS PROTAGONISTAS" y "MARCADOR 40"sólo que enfocados a la producción virtual, esto a razón de las diferencias entre ésta y una producción televisiva tradicional.

El departamento de producción lleva toda la logística del programa desde la preproducción hasta la entrega a Master.

La naturaleza de la producción implica que las tareas muchas veces se mezclen y no necesariamente ocurran siempre en el mismo orden, por tanto, la principal encomienda de este departamento es conducir y guiar a todos los involucrados durante la realización del programa.

En este apartado se hablará del personal requerido en las producciones virtuales de "LOS PROTAGONISTAS" y "MARCADOR 40".

<sup>77</sup> D´Victorica, Raúl, *Producción en televisión*: *procesos y elementos que integran la producción en televisión,* pp.9-10.

## 3.2.1.- Información.

El área de información es la verdadera vida de este programa, pues en este departamento la función principal es reunir todo el contenido.

Este equipo lo hacen periodistas, jefes de información, redactores, reporteros, editores de campo, camarógrafos, especialistas y comentaristas especializados en deportes.

Sus principales funciones son: cubrir la agenda deportiva relevante para la televisora y para la producción del programa, pudiendo ser ésta nacional, local, internacional, intercontinental, etc., jerarquizar la información relevante, investigar y presentar bajo la línea editorial la información de carácter noticioso por medio de notas informativas, crónicas, entrevistas, reportajes, etc. que reflejen al programa y hacerlo de forma atractiva para la audiencia.

En el área de información recae la responsabilidad del medio pues lo que se presente en el programa debe reflejar el pensamiento de la empresa; esto es: la misión, visión y valores que TV Azteca estipula.

## 3.2.2.- Producción.

La cabeza en la producción es el director general de AZTECA DEPORTES; inmediatamente después encontramos al productor ejecutivo quien es el encargado de gestionar presupuestos, medios, elenco, etc.

### Productor.

Después se encuentra el productor del programa el cual se encarga de la parte creativa y de guiar al personal para la realización del programa. Entre sus funciones están:

- Ser eje fundamental del programa: desde la planeación del programa, la producción, la entrega a master, así como la distribución del programa en las distintas plataformas.
- Establecer los objetivos del programa.
- Estar a cargo del presupuesto del programa.
- Crear estrategias para cubrir la agenda deportiva.
- Dirigir al equipo de producción.
- Ser fuente de ideas y aspectos creativos.
- Presentar un programa rentable para la empresa.

A este nivel participa un productor de campo quien asiste al productor y cumple las funciones de éste de forma remota en las locaciones.

Sin embargo, el productor no podría realizar por su cuenta toda la producción de un programa de televisión por ello requiere de un equipo de producción.

#### Gerente de producción.

En este equipo se encuentra el gerente de producción quien dirige la operación de medios y tiene entre sus funciones:

- Llevar agenda y calendarización de la producción.
- Cotizar los requerimientos físicos, artísticos y técnicos que requiere la producción.
- **Estar a cargo de locaciones, conductores de televisión,** *casting***, permisos,** acreditaciones y demás requerimientos para la producción.
- Negociar con proveedores o áreas operativas de la empresa.
- Comunicar al coordinador de producción todas las necesidades de la producción para estar de acuerdo en todos los procesos de ésta.

#### Coordinador de producción.

El coordinador de producción tiene una estrecha relación con el gerente pues es vital compartan la información referente al programa y entre sus funciones se encuentran:

- Ser vocero de las decisiones y necesidades del productor con las demás áreas involucradas para su realización.
- Ser eje de conducción para otras áreas como información, post producción, maquillaje, vestuario, audio, áreas operativas, técnicos, locación, internet, etc.
- Coordinar entregas de materiales en tiempo y forma.
- Dirigir a los asistentes de producción.
- Dar seguimiento a contratos, cotizaciones y trámites para la producción.

### Asistente de producción.

Bajo esta línea encontramos a los asistentes de producción que además de ser voceros del productor cuentan con estas principales funciones:

- Coordinar llamados para los conductores o invitados especiales.
- Corroborar que todo el contenido audiovisual esté listo para la grabación del programa.
- Coordinar con editores, diseñadores, operadores y ejecutivos de ventas la presentación del contenido en el programa.
- Crear la escaleta tomando en cuenta bloques del programa, tiempos comerciales, tiempos de la información, entrevistas, etc.

En estos casos, por medio del *software* I NEWS se carga la escaleta del programa.

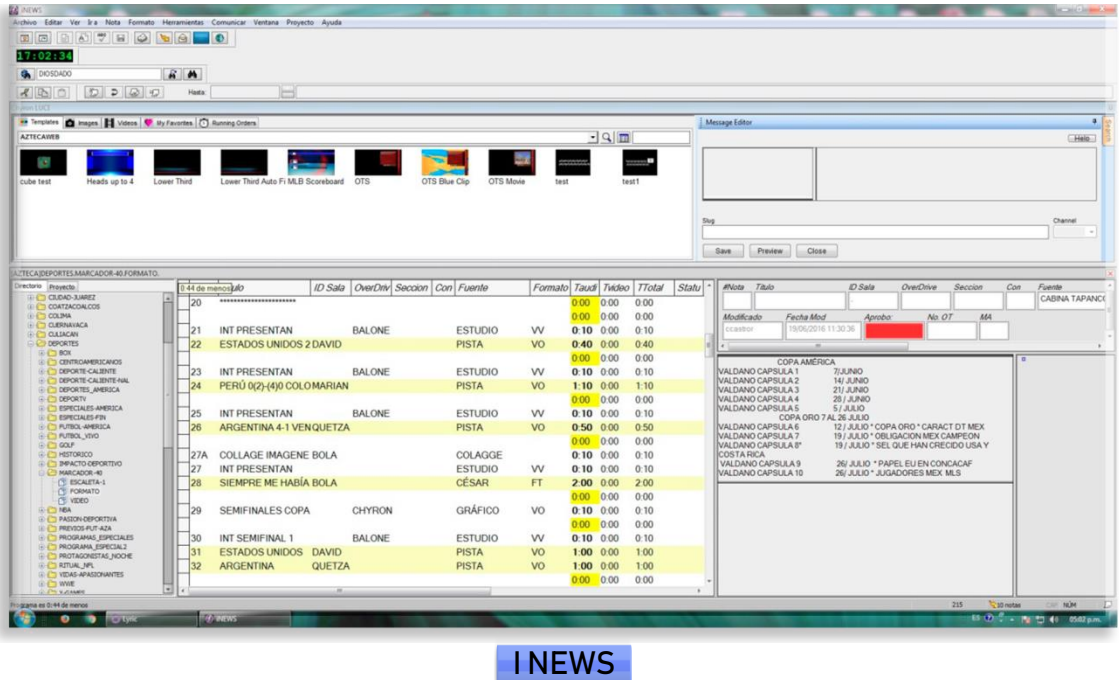

El asistente de producción debe checar antes de ir al aire toda la información que se programó para el programa pues es él quien correrá el PLAY OUT (sistema por medio del cual se corren las notas y se lleva el conteo general de los tiempos del programa).

En la siguiente imagen se observan las notas que corren durante el programa, sus IDS, el tiempo que duran y el tiempo general del programa.

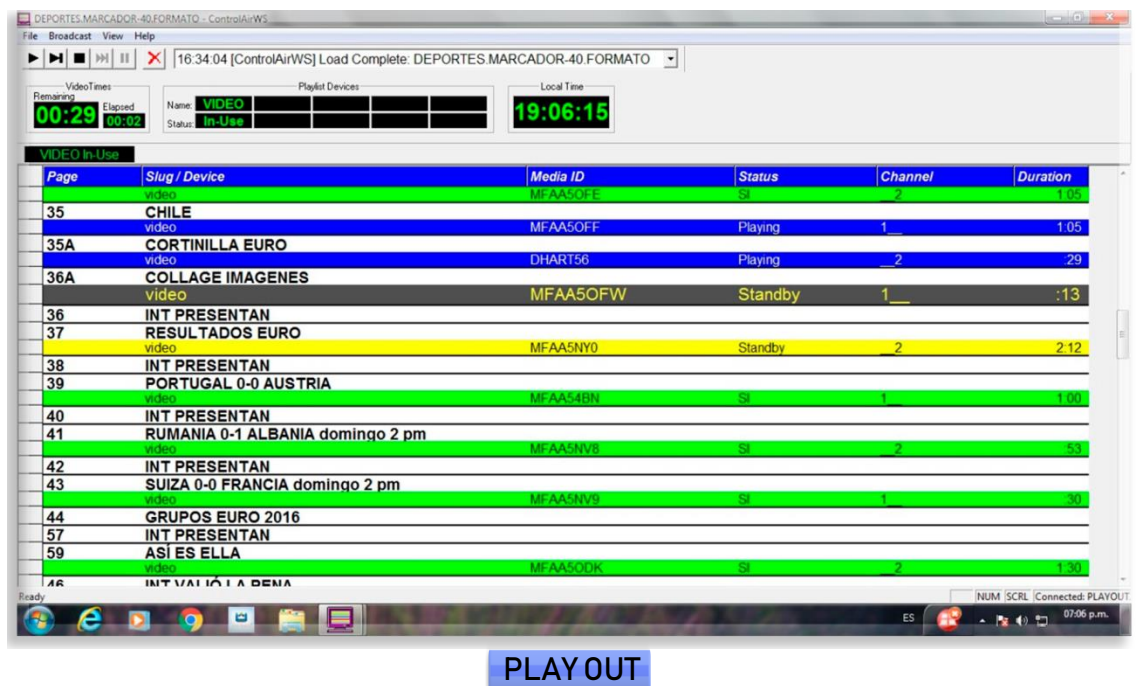

Director de cámaras.

El director de cámaras orquesta a todos los involucrados en el foro: camarógrafos, operadores, iluminadores, microfonistas, vestuario, elenco, etc. Su principal función es la presentación efectiva de los contenidos audiovisuales; llevar el guion a la pantalla.

La aceptación y comprensión de un programa de televisión se debe a la dirección escénica y a la de cámaras.

Del correcto desarrollo y disposición que se haga de las imágenes, los sonidos y los elementos de la producción dependerá la aceptación o rechazo del programa.<sup>78</sup>

 $\overline{a}$ <sup>78</sup> *Ibídem,* p.43.

El director de cámaras es quien decide el montaje en vivo: los encuadres, los desplazamientos de cámara, la iluminación, el audio, la música, etc. Por tanto, debe tener conocimientos en equipo técnico, cámaras de televisión, iluminación, foro y sobre todo, debe conocer el espacio virtual con el que trabajará: chroma, sistemas de *tracking* o *trackless* y composición virtual.

## 3.2.3.- Post producción.

La post producción es la fase de la producción que se encarga de la presentación final de un producto audiovisual, se resuelven los posibles inconvenientes técnicos y estéticos que pudieran presentarse en la producción, sea en el foro, o en una locación.

### Post productor.

Un post productor debe tener conocimientos y *expertise* en edición, sonorización, montaje de efectos visuales y corrección de color. En TV Azteca, esta figura tiene entre sus principales funciones:

- Definir con el productor los objetivos del programa.
- Dirigir al equipo de post productores.
- Coordinar la entrega de materiales.
- Delegar tareas al equipo de post producción.
- Revisar que las cualidades técnicas y estéticas que TV Azteca estipula para su transmisión en vivo estén presentes en los productos audiovisuales de la producción.

En TV Azteca, la post producción se encuentra dividida en cuatro figuras; éstas son: el editor, el asistente de edición, el musicalizador y el especialista en efectos visuales.

## Editor.

En TV Azteca se ha buscado especializar a los editores por fábricas de contenido, esto es: noticias, telenovelas, deportes, espectáculos,

entretenimiento, unitarios, programas de concurso, realitys shows, programas de revista, especiales, etc. Y sus funciones son:

- Hacer el montaje de pistas con formato de notas informativas, reportajes, entrevistas, etc.
- Codificar material para los formatos requeridos para televisión.
- Mandar material a las áreas de audio y efectos visuales.
- Insertar material de ventas, producto integrado y promoción de programación.
- Administrar contenido.
- Crear contenido de promoción del programa.

Paralelo a esta figura se encuentra un editor de campo quien está presente en los eventos cubiertos por la empresa y quien, desde la locación, hace una edición previa y más rústica, (respecto del editor que está en la empresa y tiene más medios para realizar su trabajo), del contenido deportivo.

## Asistente de edición.

El asistente de edición colabora con el editor o grupo de editores para facilitar el material audiovisual que se requiere para la creación de contenidos; entre sus funciones están:

- **•** Ingestar material.
- Buscar contenido audiovisual en distintas fuentes.
- Hacer un recopilado y ordenar el material que el editor utilizará.
- Realizar las copias que se requieran del material final.
- En ocasiones debe revisar la renderización del material.

## Musicalizador.

Un musicalizador crea una mezcla sonora del montaje del editor que incluya voces, sonidos ambientales, sonidos incidentales, música e inserts de ventas. Trabaja en conjunto con el editor para alcanzar los objetivos narrativos de cada pieza audiovisual.

Entre sus funciones se encuentran:

- Corrección de todos los errores que pudiesen surgir con el sonido previamente grabado.
- Ajustar niveles de audio.
- Seleccionar música de fondo adecuada si es que el editor no se la proporciona.
- Crear efectos especiales de audio.
- Musicalización, mezcla y codificación.
- En ocasiones se le pide que cree música original.

## Especialista en efectos especiales.

Esta figura es aquella que se encarga de dar el último "toque" a los contenidos para su transmisión mediante la operación de diversos *softwares.* Entre sus funciones están:

- Hacer corrección de color.
- Crear efectos especiales si así se requiere en el contenido.
- Restaurar materiales antiguos para darles una nueva imagen.
- Proporcionar servicio a todas las producciones de la empresa que lo requieran.
- Coadyuvar con diseñadores para la creación de animaciones.

# 3.2.4.- Gráficos.

En TV Azteca los gráficos provienen de un área general llamada Promoción e Imagen donde se decide la imagen visual de los canales de televisión con los que cuenta la empresa, se diseñan logos, cortinillas institucionales y la paquetería gráfica de las producciones.

Para el caso de deportes, dentro de Promoción e Imagen se encuentra el área de Gráficos Deportes donde se desarrollan gráficos para cada una de las necesidades, se diseñan nuevas animaciones, se crea un banco de imágenes y se programan los gráficos que se requieran para las distintitas producciones.

## 3.2.5.- Personal virtual.

En TV Azteca existe la Dirección de Tecnologías Visuales que brinda servicio a todas las producciones de la empresa que desean producir virtualmente sean deportes, espectáculos, noticias, entretenimiento, infantiles, institucionales, ventas, telenovelas, especiales como 15 de septiembre, Los Oscares, etc.

Esta Dirección se conforma por un director, un gerente, líderes de proyecto, animadores, diseñadores, ingenieros, desarrolladores de gráficos, y operadores virtuales. Yo pertenecí a esta dirección y realicé varios puestos; estos son: operador de sistemas virtuales, desarrollador de gráficos y líder de proyecto.

### Director.

Es la cabeza de la Dirección de Tecnologías Visuales y es la cara para todos los clientes internos de la empresa, así como proveedores de *software.* Entre sus principales funciones están:

- Buscar tecnología eficaz para las necesidades de la empresa.
- Innovar y proponer soluciones para los directivos de la empresa.
- implementar tecnología nueva para la empresa.
- Concretar proyectos con producciones.
- Buscar que las producciones produzcan de forma virtual.
- Asignar líderes de proyectos para cada producción.
- Buscar capacitación para los empleados de la Dirección.
- Asesorar a productores sin conocimiento virtual, sobre las ventajas de la producción virtual.

#### Gerente.

El gerente es la persona más cercana al director, por tanto tiene conocimiento de todos los proyectos, necesidades y estrategias del área. Es el principal administrador y mantiene estrecha relación con áreas operativas de la empresa; entre sus funciones están:

- Calendarizar proyectos.
- Llevar presupuesto.
- Coordinar personal operativo (dentro y fuera de la Dirección).
- Administrar los recursos del área, foros, *software, hardware*, servicios, cámaras, etc.
- Asignar personal y equipo para los distintos servicios.
- **·** Contactar a proveedores de *software* para soporte y capacitación.
- Promover la capacitación del personal.
- Conocer las habilidades del personal del área.
- Designar, de acuerdo a dichas habilidades, a los operadores virtuales que operarán los distintos sistemas en cada producción.
- Ser enlace entre producción, diseñadores, desarrolladores, ingenieros y operadores.
- Hacer los cobros de servicios a la producción.
- Prospectar el trabajo de la Dirección en temporadas de alta demanda en la empresa.

## Líder de proyecto.

En la producción virtual se encuentran los aspectos técnico y creativo. El primero tiene un líder de proyecto y el segundo cuenta con dos procesos y por tanto dos líderes de proyecto.

El líder de proyecto será elegido por poseer conocimientos, y expertise suficientes en la empresa para guiar a un equipo en un proyecto específico. Además esta persona debe estar en constante actualización tecnológica con el fin de ofrecer soluciones viables a las problemáticas que se puedan presentar en la Dirección de Tecnologías Visuales.

Para el aspecto técnico, el líder de proyecto es un ingeniero con experiencia en realidad virtual, señales, *hardware, software,* etc. sus principales funciones son:

- Hacer una evaluación y diagnóstico del problema a solucionar: fallas de transmisión, señales, instalaciones de equipo, etc.
- Encontrar la solución adecuada a dicho problema.
- Coordinar a los ingenieros.
- Implementar, cambiar y/o arreglar un sistema.
- Dar soporte técnico a operadores virtuales.
- Dar seguimiento al proyecto.

Por su parte, el proceso creativo cuenta con dos líderes de proyecto: el líder de proyecto de diseño y el de desarrollo de gráficos, el cual fue mi puesto.

El líder de proyecto de diseño es un diseñador o animador que tiene entre sus principales funciones:

## Definir con la producción las necesidades de la misma.

- Proponer soluciones viables para los requerimientos.
- Colaborar con el productor para hacer el storyboard y después el animatic.
- Coordinar el diseño del escenario virtual y las realidades aumentadas del programa.
- Exponer al productor y director de cámaras los alcances y limitantes del software con el que se cuenta.
- · Diseñar un *workflow* (flujo de trabajo) para animadores y diseñadores.
- Comunicar a sus colaboradores, de manera eficaz, el workflow.
- Designar actividades a su equipo de animadores y diseñadores.
- Colaborar con el líder de proyecto de ingeniería para que sistemas y diseño puedan coexistir y todo sea funcional.
- Comunicar eficazmente a los operadores virtuales sobre las necesidades específicas de la producción.
- Estar presente en el desarrollo del proyecto para hacer cambios solicitados por la producción.
- Coadyuvar con el director de cámaras en el diseño de producción: tiros de cámara, tomas, escenarios por sección, etc.

Como mencioné anteriormente mi experiencia en la Dirección fue como líder de proyecto de desarrollo de gráficos. Este puesto surgió del área operativa pues las tareas tienen que ver con el diseño pero también con la operación de los softwares de gráficos. Como líder de proyecto de desarrollo de gráficos, debía contar con la experiencia para el servicio a todas las producciones así como realizar las actividades que se hacen en el área de Gráficos Deportes.

Mi experiencia en la Dirección de Tecnologías Visuales se centró en este puesto con las siguientes funciones.

- Definir con las producciones, las necesidades propias de cada programa.
- Conocer los lineamientos que el área de Promoción e Imagen de la empresa ha definido.
- Coordinar con el área de Gráficos de Deportes requerimientos específicos de la paquetería gráfica a diseñar.
- Desarrollar toda la imagen gráfica del programa.
- Crear *templates* para obtener varias versiones de un mismo diseño.
- Habilitar *templates y metadata* en un servidor.
- Solucionar posibles problemas con el workflow.
- Estar en contacto con los líderes de proyecto de ingeniera y diseño para atender todas las necesidades del programa.
- Mantener contacto directo con proveedores de *software* para capacitación o soluciones a problemas.
- Estar en constante capacitación del sistema.
- Capacitar a operadores.
- Estar presente en las grabaciones del programa para solucionar posibles errores o realizar cambios de último momento.

Además de los líderes de proyecto se encuentran también puestos como: animador, diseñador, operador virtual e ingeniero.

#### Animador.

El animador es un profesionista en diseño gráfico con especialización en animación quien se encarga del modelado en 3D para escenarios virtuales, composición y animación del mismo.

El animador o diseñador senior trabaja dentro de un crew formado por animadores y diseñadores especializados en realidad virtual.

#### Diseñador.

El diseñador es un profesionista con carrera en Diseño Gráfico, Animación, Fotografía, Comunicación y/o Comunicación Visual, especializado en el área de realidad virtual en temas como renderización, texturas, modelado 3D, motion graphics, escenarios virtuales, realidad aumentada, animaciones en 2D y 3D y para su trabajo requiere de *softwares* como MAYA, Cinema 4D, 3D MAX, After Effects, Vizrt, etc.

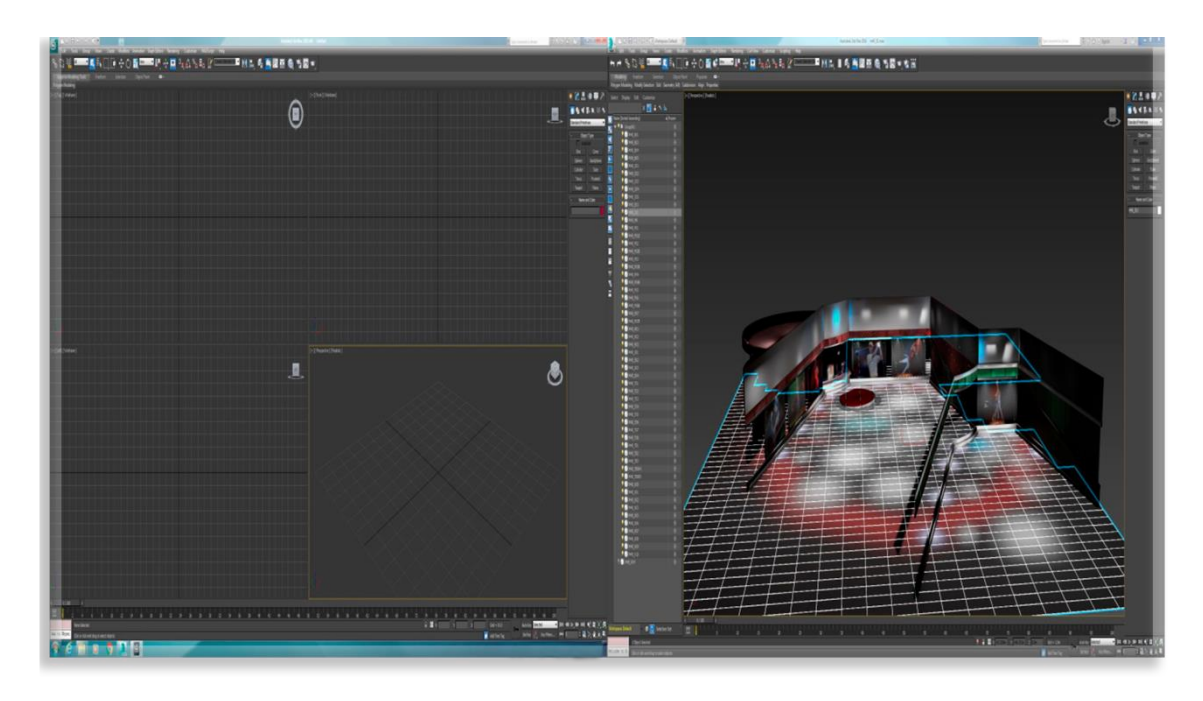

Set virtual de "MARCADOR 40" con el software 3D MAX

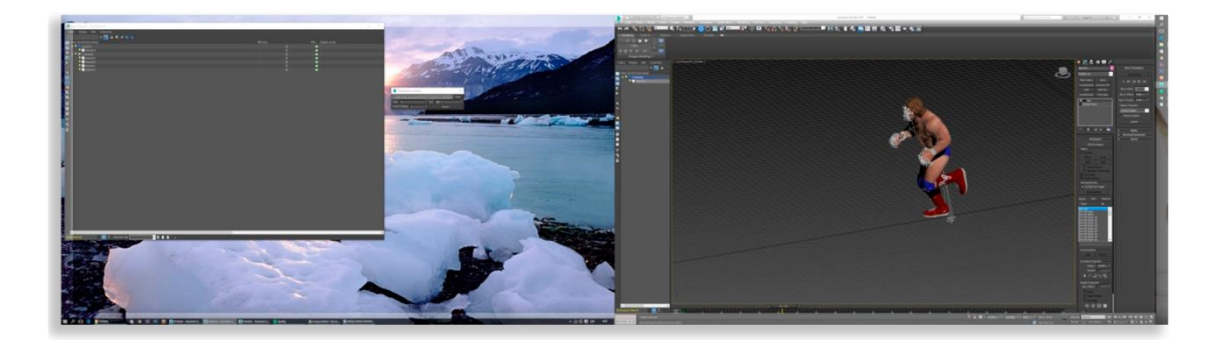

Realidad aumentada para "MARCADOR 40", en 3D MAX

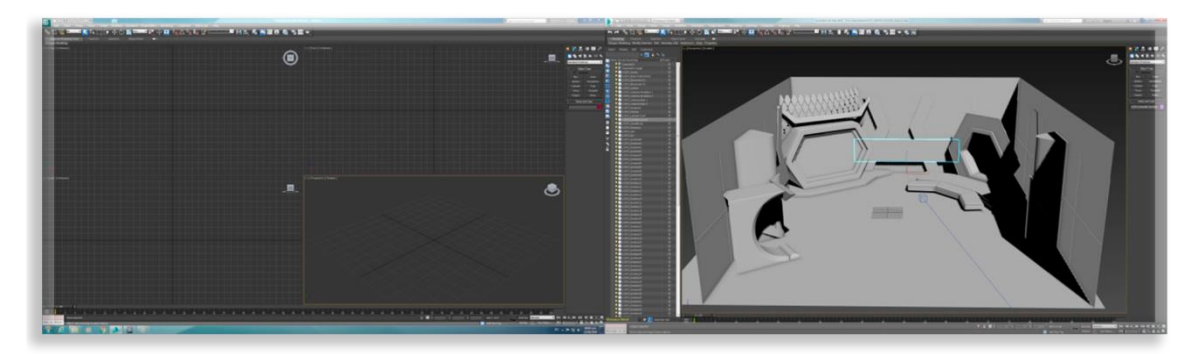

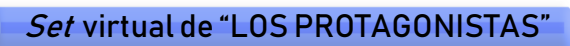

#### Operador virtual.

Mi experiencia en esta dirección comenzó como operador virtual y más tarde, fui especializándome en el desarrollo de gráficos, lo que me llevó al área de desarrollo y por último a líder de proyecto.

El operador virtual es un profesionista de carreras como Ciencias de la Comunicación, Comunicación Visual, y/o Fotografía con conocimientos en televisión, fotografía, iluminación, color y diseño de imágenes quien es el encargado de la composición final del escenario virtual con el real.

Su trabajo es manipular la composición desde el *software* destinado a este propósito y lograr que en pantalla se vea reflejado el diseño de la producción. Un error del operador virtual se ve inmediatamente reflejado en pantalla; razón por la cual se debe ser muy preciso y estar libre de nervios.

Por tanto, el operador virtual, debe tener el panorama general del entorno virtual para tomar decisiones y resolver problemas que puedan presentarse durante la grabación del programa ya sea con el *software* o por un cambio en el diseño de la producción.

Durante la grabación en vivo los distintos operadores colaboran directamente con el director de cámaras, productor, camarógrafo y asistente de producción para la coordinación de a qué cámara se va a *switchear*, qué realidades aumentadas correrán por medio de software, qué tiros se requerirán, etc.

#### Ingeniero.

El ingeniero es un profesionista de carreras como Ingeniera en Telecomunicaciones y/o Ingeniería en Sistemas, especializado en Televisión. Él debe estar en constante actualización de *software,* equipo profesional, señales, frecuencias y tener conocimiento en realidad virtual.

Él es quien se encarga del correcto funcionamiento de los sistemas, antes, durante y después de la grabación; de que el servicio ofertado por la Dirección se lleve a cabo adecuadamente y es el principal soporte técnico para los operadores virtuales.

## 3.3.- Realización y producción.

En TV Azteca durante la producción en vivo de "LOS PROTAGONISTAS" y "MARCADOR 40" participan tres direcciones de la empresa: la Dirección de Deportes, la Dirección de Operaciones y la Dirección de Tecnologías Visuales.

Por parte de la Dirección de Deportes participan el productor, jefe de información, director de cámaras, coordinador de producción y el asistente de producción.

En cambio, la Dirección de Operaciones aporta al floor manager, camarógrafos, iluminadores, operadores de audio, microfonistas, vestuaristas, maquillistas, utileros, *switcher*, operadores de VTR (Video Tape Recorder), control de video, *telepromter* y generador de caracteres.

Por su parte la Dirección de Tecnologías Visuales aporta a ingenieros y operadores virtuales. Los operadores virtuales como hemos mencionado, operan todos los sistemas virtuales, por tanto, pueden tener el puesto de camarógrafo, *switcher*, generador de caracteres, iluminador, operador de audio.

Todas estas personas trabajan simultáneamente durante la grabación en vivo aunque divididos en dos lugares uno es la cabina y el otro es el foro virtual.

3.3.1.- Trabajo en cabina de televisión.

En el espacio físico de una cabina de televisión se encuentra todo el equipo de operación que el *staff* requiere para producir como consolas de audio, monitores *broadcast, telepromter*, control del video, VTR, generador de caracteres, etc.

Desde aquí se produce y hace montaje del programa en vivo y para ello se requiere que el personal realice sus funciones de forma pronta y eficaz.

Director de cámaras. Decide el ritmo del programa basado en el diseño de la producción, *storyboard*, mantiene comunicación con el Master, operadores, camarógrafos, *floor manager* y elenco. Tiene la capacidad de hacer modificaciones como respuesta a cambios suscitados por tiempos comerciales, cambio en la información, modificación del tiempo al aire, etc.

Productor. Apoya al director de cámaras con el elenco, ejecutivos de ventas, gestiona participaciones especiales, enlaces, pautas comerciales y participa en la toma de decisiones.

Asistente de Producción. Su principal función es correr el Play Out y llevar el conteo de notas, bloques y conducciones, comunicando al director el tiempo efectivo del programa y de cada uno de los productos audiovisuales insertos en el programa, las salidas a corte comercial, etc. Además de supervisar que toda la información se encuentre disponible para los operadores.

Personal de información. Se encarga de proporcionar a los operadores la información de todos los gráficos presentes en el programa.

Generadores de caracteres. Deben ingresar la información en los templates, tanto de información como de ventas, y ejecutarlos durante el programa.

Telepromter. Principal apuntador para el elenco; carga en el sistema el guión literario del programa y al aire manipula la velocidad del *telepromter* para servir de guía a los conductores del programa.

Operador de audio. Está encargado de la mezcla sonora del programa, hace inserts, manipula niveles, ecualiza, controla los diferentes canales, da queue a entradas y salidas de audio.

Switcher. Hace los cambios de cámara que le dicta el director, tiene en su consola todas las entradas de video necesarias para el programa y hace por medio de cortes directos, transiciones e *inserts* de gráficos; el montaje del programa.

Operador de VTR (Video Tape Recorder). Es el encargado de grabar y correr contenido durante el programa, manipula las líneas de video que se requieren y da *play* a las mismas luego del *queue* del director de cámaras.

Control de video. Ajusta los niveles de luminancia y temperatura de color de las salidas de las cámaras para estandarizar la imagen de todas las cámaras presentes, de acuerdo a los estándares de televisión.

Ingeniero virtual. Es el encargado de que todos los sistemas necesarios para la grabación del programa estén en correcto funcionamiento y entreguen, en sus salidas, la información correcta. Ofrece soporte a los operadores y tiene trato directo con otras áreas de la empresa que se ven inmiscuidas fuera de la cabina de televisión como el área de ingestión, de señales, master, central, etc.

Operador virtual. Manipula los sistemas virtuales, se encarga de la correcta perforación e incrustación, realiza la integración del escenario virtual con el real, crea y corre animaciones dentro del *set* virtual y hace la integración de realidad aumentada.

Ejecutivo de PI (Producto Integrado). Se encarga de supervisar que las pautas comerciales se lleven a cabo en el tiempo y forma que el cliente requiere.

# 3.3.2.- Trabajo en foro virtual.

El personal que labora en el foro durante la producción en vivo tiene las siguientes funciones:

Floor manager. Es la mano derecha del director de cámaras en el foro y coordina al *staffy* al elenco.

Iluminador. Es el encargado de iluminar el chroma y al elenco de acuerdo al diseño de producción e iluminación.

Camarógrafo. Se encarga de proporcionar los encuadres que solicita el director de cámaras y tiene una estrecha comunicación con el operador virtual para ayudarlo a realizar su trabajo.

Microfonista. Se encarga de que todas las personas a cuadro cuenten con un micrófono y que éste funcione correctamente además de colocar el chícharo al elenco para que puedan escuchar al director de cámaras y productor.

Maquillista. Se encarga del maquillaje y retoque del elenco.

Utilero. Se encarga de llevar al foro todo el material que se requiera.

# 3.3.3.-Especificaciones del foro virtual.

El foro virtual cuenta con los mismos elementos de un foro tradicional sólo que en éste también se requiere de un ciclorama de color verde o azul, un sistema de *tracking* para las cámaras y una iluminación especial.

En el foro virtual de TV Azteca el ciclorama de color azul permite obtener la grabación sobre la cual más tarde se hará la composición del *set* virtual con los elementos físicos frente a cuadro, y en el anexo al foro virtual se cuenta con un ciclorama de color verde.

El sistema de *tracking* se compone de un pedestal de la cámara, un cabezal electrónico, sensores y un codificador de datos.

El pedestal de la cámara registra el *travel* y el boom de la cámara; el cabezal registra los movimientos de *pan* y *tillt*, y los sensores, a su vez, se ajustan a los engranes del lente de la cámara para registrar los datos de foco y zoom. Por su parte el codificador de datos procesa todos estos valores y los transmite al sistema virtual.

El objetivo de tener una cámara con sistema de *tracking* es darle mayor versatilidad a la dirección de cámaras para componer un entorno virtual con el mayor dinamismo y realidad posible.

3.3.4. - Sistema de tracking.

El proceso por el cual una cámara es trackeada es el siguiente:

1.- Se estipula la posición de las cámaras y se hacen marcas en el piso para señalar el lugar físico de éstas.

2.- Sobre el piso se define un punto central que servirá como base para medir la distancia entre éste y cada una de las cámaras para ubicarlas virtualmente.

3.- Sobre el ciclorama se coloca una marca frontal a las cámaras que funcionará para ajustar la desviación de sus lentes.

4.- Una vez situados físicamente estos puntos se realizan dos tipos de mediciones: la primera la realiza un proveedor de *software* quien mide la distancia del CCD (sensor con diminutas células fotoeléctricas que registran la imagen) respecto al centro del cabezal de la cámara y la segunda medición la realizan ingenieros virtuales y es la distancia de las cámaras respecto del punto central del foro (pto.2).

5.- Después se miden las distancias entre el cabezal de cada cámara y el punto central del foro: registrando los valores de posición horizontal, altura y profundidad, mismos que serán traducidos con las letras X, Y y Z respectivamente. De estos valores se obtienen las coordenadas de la tercera dimensión.

6.- Dichas medidas se registran en el *software* encargado de interpretar los datos del sistema de *tracking*, tomando al piso del foro con el valor de 0 (cero) para la coordenada Y, el punto del ciclorama será el 0 (cero) para X y para Z.

Este registro se hace con cada cámara que cuente con sistema de tracking. Como se muestra a continuación.

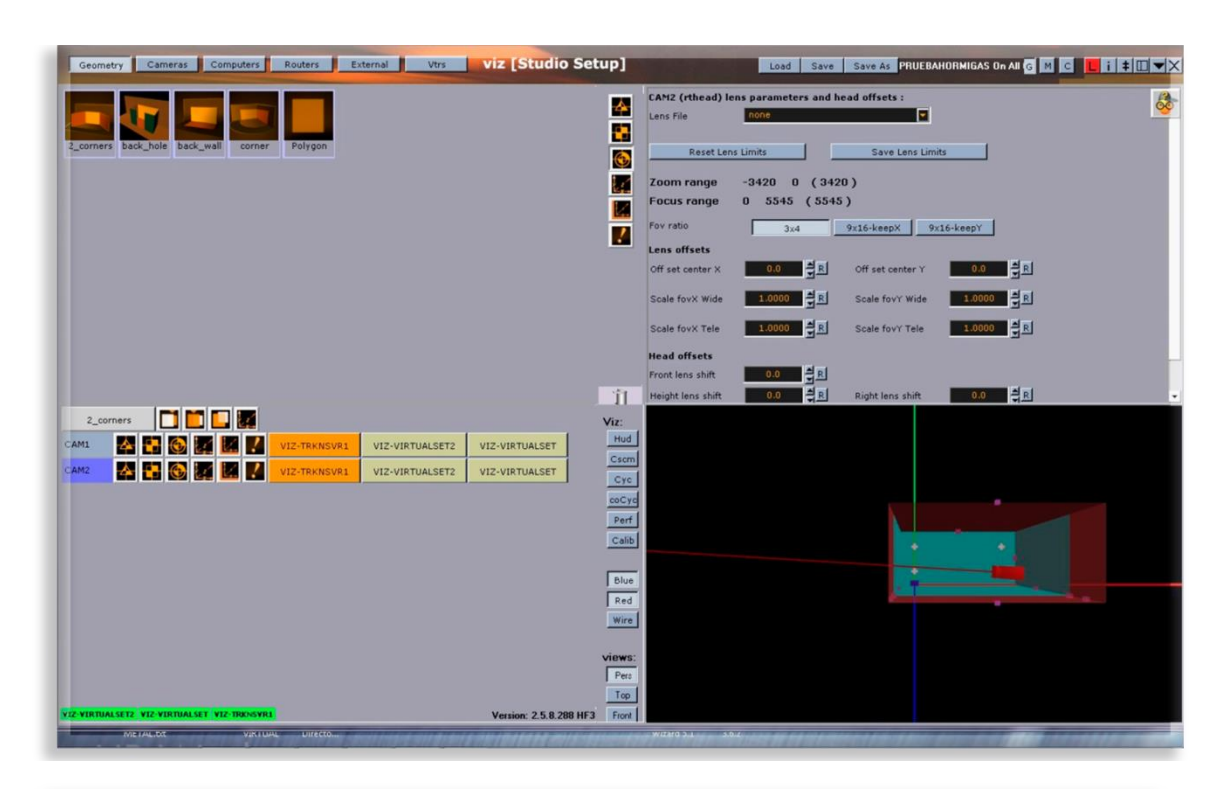

Registro de datos por medio del *software* Studio Setup, del fabricante Vizrt

Del lado izquierdo tenemos separadas las cámaras que utilizan el sistema de tracking, (en el caso del foro virtual, sólo son dos) del lado derecho, en la parte superior se encuentran los valores para zoom, foco, y la calibración de los lentes; abajo se encuentran las medidas de X, Y y Z. Por último, en el espacio inferior derecho se observa el espacio virtual que refleja los movimientos de cámara.

7.-Una vez situada la posición de la cámara se establece un *home point* (punto de origen de lectura de datos).

Un *home point* es el valor desde donde debe arrancar de aquí en adelante el sistema Studio Setup y se compone con los valores de todo el zoom in, foco al infinito, *pan* y *tillt* al centro y posición X, Y y Z de la cámara.

8.- Las medidas del *home point* son llevadas al *software* y son interpretadas como el punto cero de la calibración de la cámara. En este punto es importante registrar estos valores y asignarlos a un perfil que sirva en lo sucesivo como punto de retorno de la calibración a manera de historial.

9.- Una vez que se obtiene este perfil se procede a corroborar que los movimientos físicos de la cámara sean los mismos en el escenario virtual; esto es que si la cámara panea a la derecha, virtualmente también se mueva hacia la derecha y exista una correspondencia total entre lo real y lo virtual.

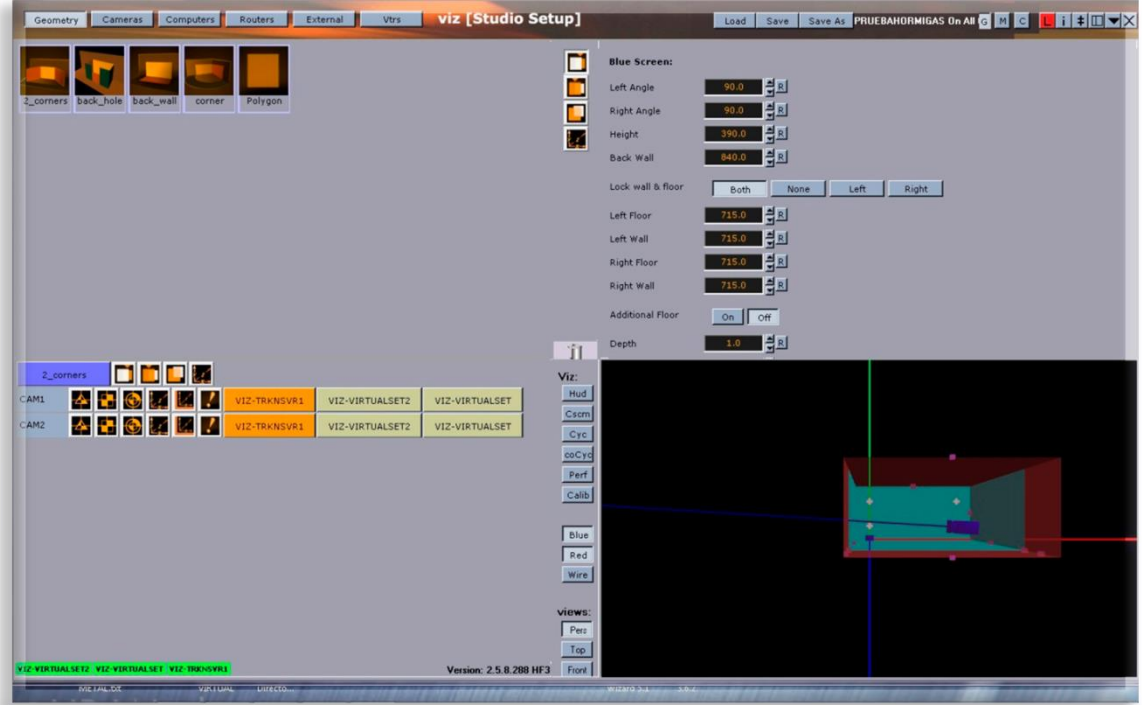

Cuando se observa la correspondencia entre los valores físicos y virtuales de la cámara, es cuando existe el *tracking* 

Como se mencionó en el capítulo dos, para producir virtualmente se puede contar con sistemas *tracking* y *trackless* (sin *tracking*). La Dirección de Tecnologías Visuales trabaja con ambos sistemas; en el foro virtual cuenta con 4 cámaras; dos de ellas con *tracking* y las otras *trackless* y en el anexo del Foro Virtual cuenta con 3 cámaras robóticas con sistema trackless.

En el foro virtual se encuentran la cámara 1 y 3 con sistema de *tracking*, configuradas para trabajar con el sistema de Vizrt; y las cámaras 2 y 4 con sistema *trackless*, configuradas con el sistema VIRTUOSO.

En el anexo del foro virtual hay tres cámaras robóticas con sistema trackless configuradas con el sistema HYBRID.

El programa de "MARCADOR 40", se graba en el foro virtual con los sistemas Vizrt y VIRTUOSO y "LOS PROTAGONISTAS" se graba con el sistema HYBRID.

# 3.3.5.- Sistema de composición virtual Vizrt.

Vizrt es una empresa dedicada al desarrollo de herramientas y *software* especializado para televisión y cuenta con diversos programas destinados a distintos procesos de producción virtual y diseño. En su página de internet Vizrt dice:

Vizrt es un líder del mercado mundial en las áreas de gráficos en 3D en tiempo real, automatización de estudios, análisis de deportes y herramientas de gestión de activos para la industria de entretenimiento y medios. Esto incluye soluciones interactivas y virtuales, animaciones, mapas, clima, edición de historias y videos, composición y VOD multiplataforma y herramientas de emisión en vivo.

Vizrt tiene clientes en más de 100 países en todo el mundo y la lista sigue creciendo cada día. Esto es posible gracias a casi 600 empleados comprometidos y muy competentes en 40 oficinas de todo el mundo.

El modelo de negocio de Vizrt proporciona a sus clientes paquetes completos, que incluyen hardware, servicios profesionales, instalaciones, soporte, etc.

Los productos de Vizrt son utilizados por las compañías de medios del mundo, como CNN, CBS, Fox, BBC, BSkyB, Sky Sports, CBS Sports, Fox Sports, Al Jazeera, NDR, ITN, ZDF, VICE, The Washington Post, TF1, CCTV, NHK y la lista sigue creciendo. Además, muchas casas de producción de clase mundial e instituciones corporativas como la Bolsa de Valores de Londres utilizan sistemas Vizrt.

Vizrt es propiedad privada de Nordic Capital Fund VIII.<sup>79</sup>

Entre sus productos Vizrt tiene Vizrt Chroma Control, Vizrt Virtual Studio y Vizrt Artist, presentes en la Dirección de Tecnologías Visuales.

Chroma Control es el *software* destinado a la incrustación del *chroma*, por medio de una selección de color (por lo general azul o verde) y que por medio de valores permiten movernos dentro de la colorimetría de la señal de video para elegir el color a incrustar y darle ganancia en luz.

 $\overline{a}$ 

<sup>79</sup> Vizrt. (2018). *About Us.* Recuperado de https://www.vizrt.com/company/

Virtual Studio es el *software* que se encarga de interpretar todos los datos enviados del sistema de *tracking* de la cámara e integrarlos con la aplicación llamada Artist, en donde también se puede ver una representación gráfica del espacio virtual para corroborar los movimientos físicos de las cámaras del foro con los virtuales en el escenario virtual.

Artist es la aplicación para la creación, modelado, diseño y animación tanto de gráficos como objetos 2D y 3D; es utilizada en el proceso de diseño así como en la grabación del programa pues tiene la cualidad de reproducir gráficos en tiempo real.

Esto quiere decir que Artist es utilizada para la integración de la señal de la cámara (señal de video), sistema de *tracking* (proveniente del Virtual Studio) y el set virtual (previamente modelado en *softwares* como 3D Max o Maya) todo esto en tiempo real. Esta integración resulta en una renderización en tiempo real enviada como señal de video compuesta.

En el caso práctico del noticiario deportivo "MARCADOR 40", el flujo de trabajo del operador virtual es el siguiente:

- 1. Encender todos los sistemas y revisar que funcionen correctamente.
- 2. Ajustar el sistema de *tracking* por medio del *home point.* En el software Vizrt Virtual Studio.
- 3. En el Artist cargar la escena que contiene el *set* virtual, las animaciones, y todos los gráficos necesarios para la producción.

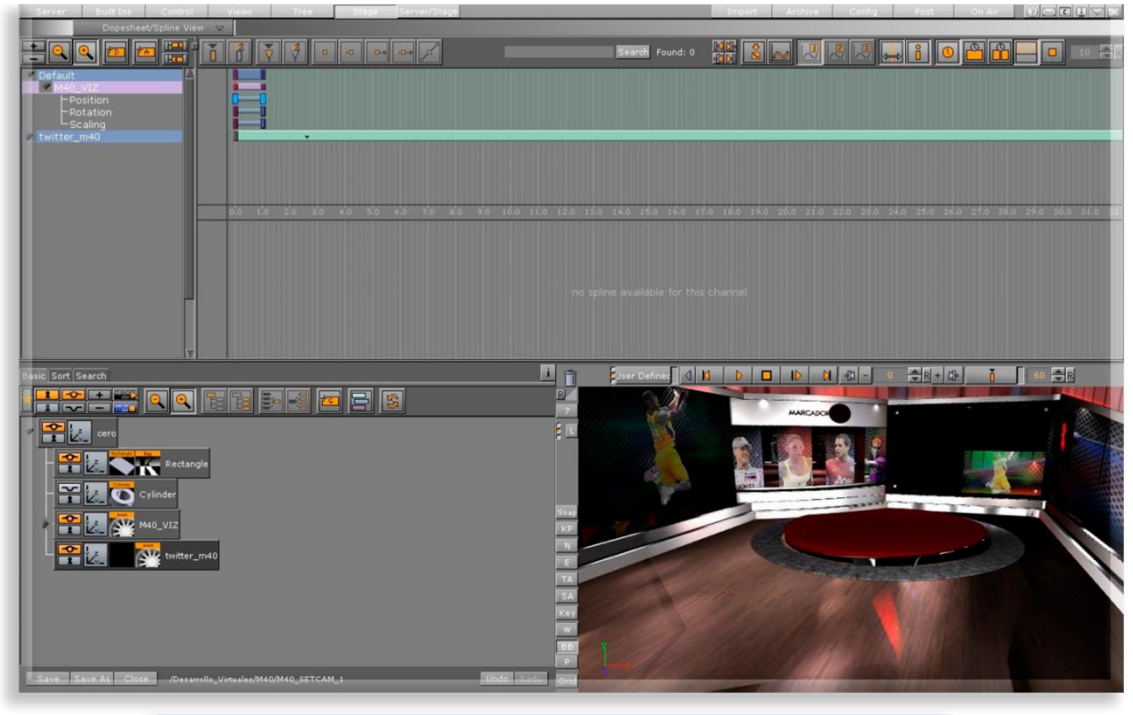

Escena del *set* virtual del programa "MARCADOR 40"

4. Realizar la incrustación de la señal de video mediante el Chroma Control.

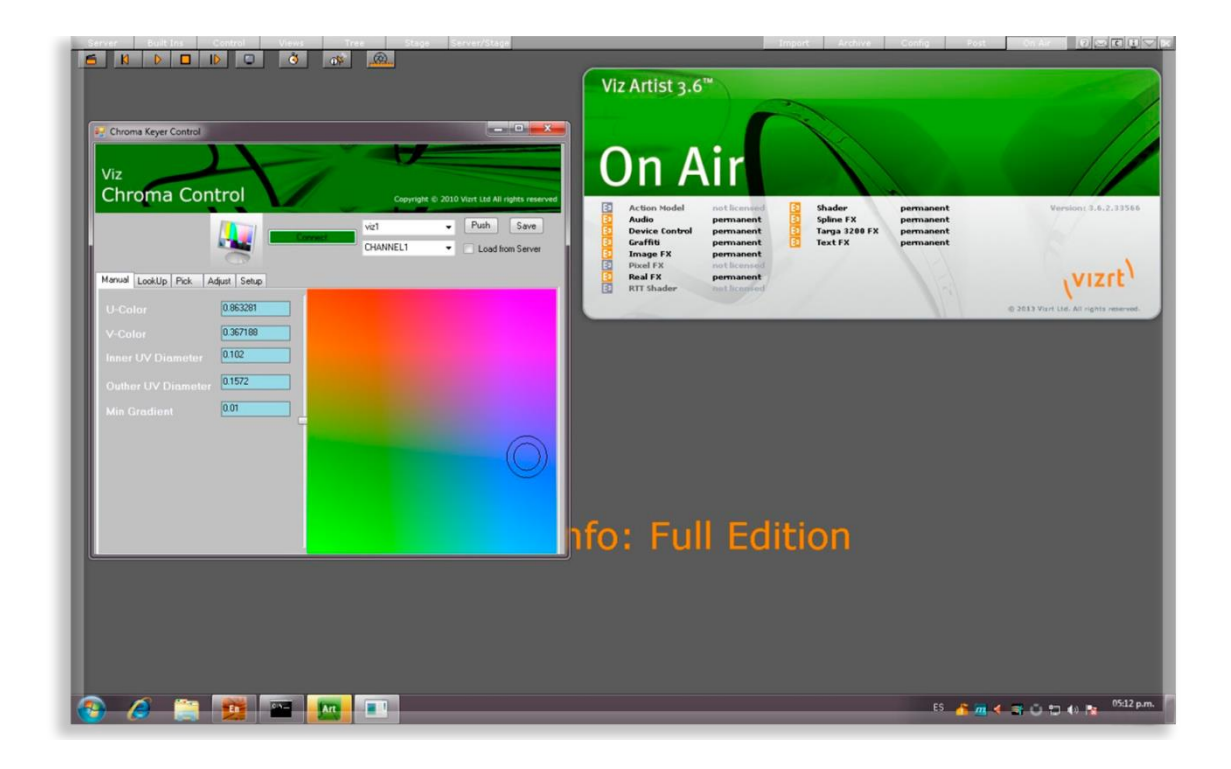

Cuando se hace el ajuste de la incrustación mediante la aplicación Chroma Control, la aplicación que tiene el set Artist, debe estar en su modo On Air, lo cual significa que no se pueden manipular ambos al mismo tiempo.

- 5. Ajustar a escala y proporción el escenario virtual y la posición de todos los gráficos presentes en el programa.
- 6. Revisar con el camarógrafo y el director de cámaras los distintos encuadres de las cámaras 1 y 3.
- 7. Ya con los conductores en el foro virtual hacer correcciones de la incrustación.
- 8. Durante la grabación ejecutar los gráficos de realidad aumentada de acuerdo a la escaleta.
- 9. Monitorear el buen funcionamiento del sistema Virtual Studio, Chroma Control y Artist.

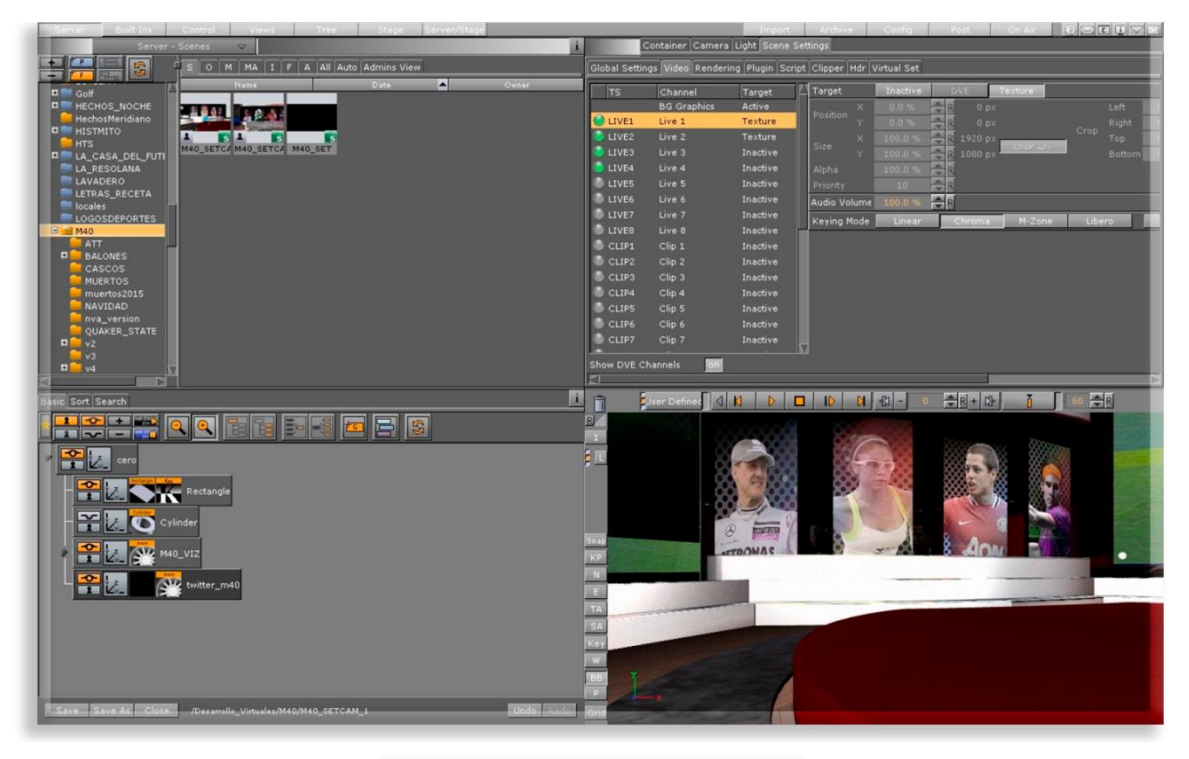

Set virtual "MARCADOR 40"

En esta imagen observamos la interface del *software* Artist donde podemos manipular los escenarios virtuales en posición, escala, texturas, etc., hacer animaciones de realidades aumentadas, manipular entradas de video, gráficos, así como observar el set completamente por medio de las vistas de cámaras.

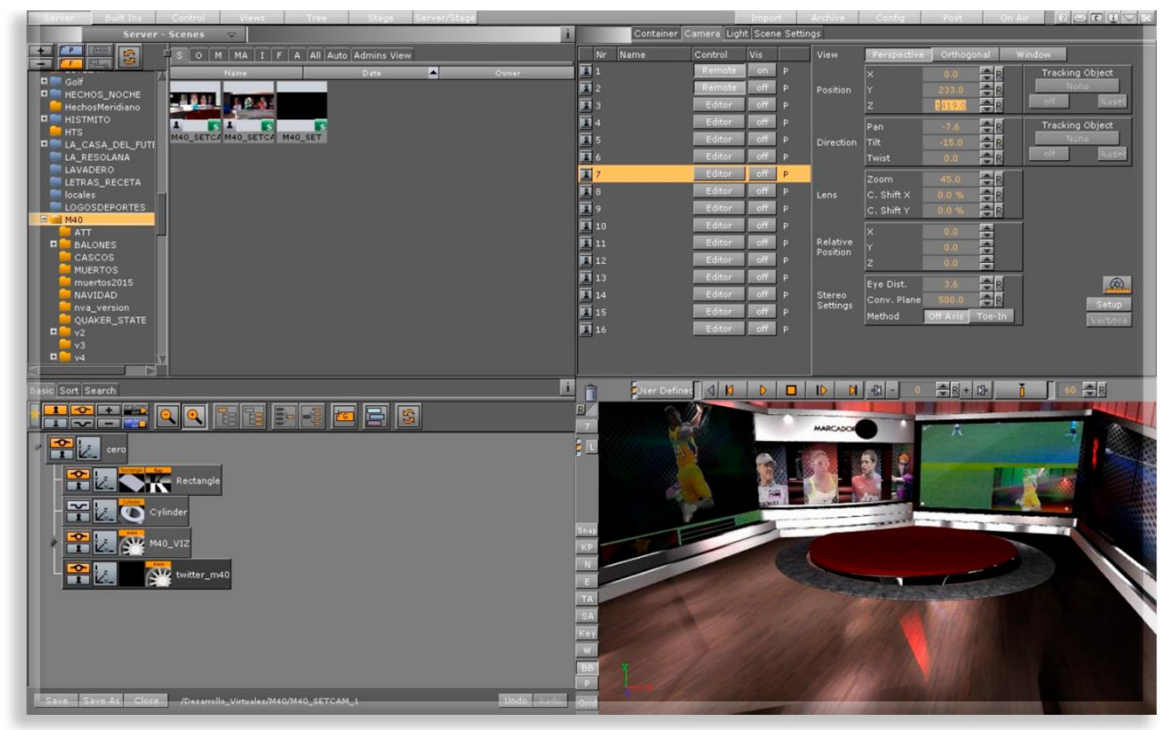

Aquí observamos al *set* desde otra vista de cámara y en la parte superior derecha tenemos valores de X, Y y Z de la perspectiva de una cámara.

## 3.3.6.- Sistema de composición virtual VIRTUOSO.

Al igual que Vizrt existe la empresa MONARCH enfocada a la producción virtual. Entre sus productos se encuentra VIRTUOSO diseñado para la integración de escenarios virtuales, pero a diferencia del Artist, éste es un sistema trackless. En su página de internet MONARCH dice sobre su sistema VIRTUOSO:

Virtuoso ™ de Monarch es una completa solución de estudio virtual sin pistas. La simplicidad de la solución radica en su poder para ofrecer presentaciones On Air brillantes y sofisticadas para varios géneros de programación, ya sean Noticias, Programas de entrevistas, Entretenimiento, Programas para niños, Programas educativos, Programas de juegos y una gran variedad de aplicaciones. Monarch Virtuoso ™ está totalmente equipado con herramientas avanzadas para liberar la creatividad del productor y entregar contenido superior. Con una configuración simple y una interfaz de usuario intuitiva, es una herramienta extremadamente potente y versátil en manos del operador.

Monarch Virtuoso ™ mejora la producción y ayuda a brindar un aspecto sofisticado a la programación. Permite al productor realizar varios movimientos virtuales desde una cámara estática. El productor puede crear la ilusión de la configuración de múltiples cámaras con solo una cámara fija. Con su potente hardware y su completo motor gráfico, Monarch Virtuoso ™ es capaz de renderizar complejos entornos 3D en tiempo real y ofrece sorprendentes resultados realistas fotográficos.

Monarch Virtuoso ™ permite la producción en un espacio de estudio mínimo y, sin embargo, ofrece a los espectadores la percepción de un gran estudio. La solución utiliza conjuntos 3D desarrollados en 3D Studio Max®, lo que elimina por completo la necesidad del conjunto físico y su costo de construcción. El productor puede producir múltiples programas en el mismo estudio y garantizar un uso óptimo del mismo. Los emisores pueden tener múltiples opciones de configuración para la producción, lo que brinda un aspecto nuevo a la programación. <sup>80</sup>

 $\overline{a}$ 

<sup>80</sup> MONARCH. (2018). *VIRTUOSO.* Recuperado de

http://www.monarchinnovative.com/Virtuoso/Virtuoso3000HD.php

Lo anterior significa que los movimientos de cámara que se observan, son virtuales. En el foro virtual de TV Azteca las cámaras 2 y 4 siempre están fijas; y el operador simula por medio de animaciones los movimientos de cámara.

El flujo de trabajo del operador virtual durante el noticiario deportivo "MARCADOR 40" es el siguiente:

- 1. Encender el sistema y revisar que funcione correctamente.
- 2. Cargar la escena que contiene el set virtual.
- 3. Realizar la incrustación de la señal de video mediante los controles internos del programa.

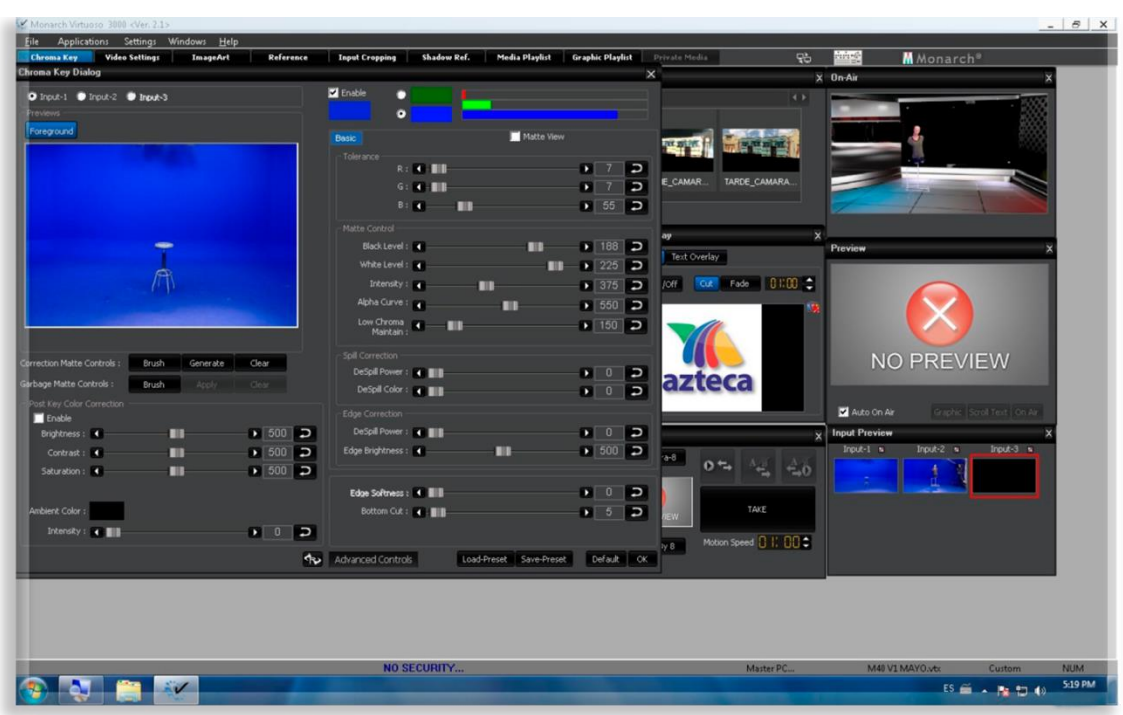

A diferencia de Vizrt, MONARCH en su aplicación VIRTUOSO permite realizar la incrustación sin necesidad de recurrir a otra aplicación.

4. Ajustar los *pages* (entradas de video de las cámaras) a escala y proporción del escenario virtual.

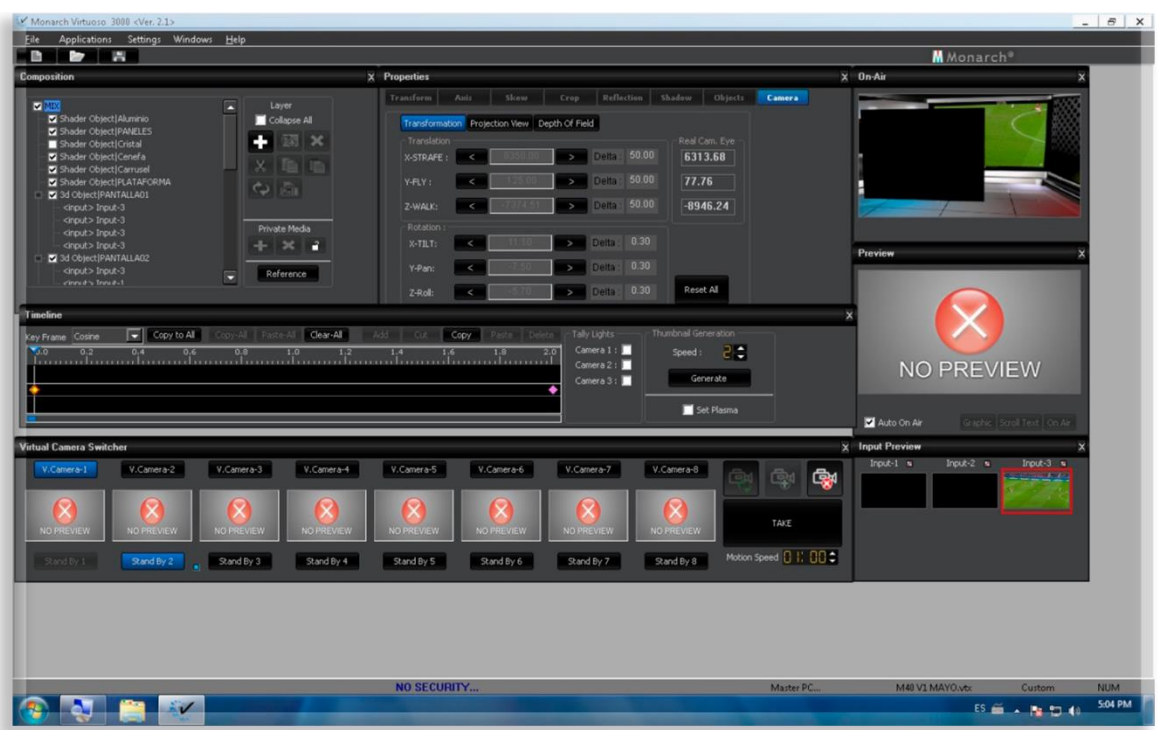

En la ventana que dice On-Air, se encuentra representado con un cuadro negro el page que será la entrada de video de la cámara. Esto es la grabación de los conductores frente al background.

- 5. Revisar con el director de cámaras los distintos movimientos virtuales de las cámaras 2 y 4 previstos en el *storyboard* o plan de producción.
- 6. Ya con los conductores en el foro virtual hacer correcciones de la incrustación.
- 7. Durante la grabación ejecutar los movimientos de acuerdo a las indicaciones del director de cámaras.

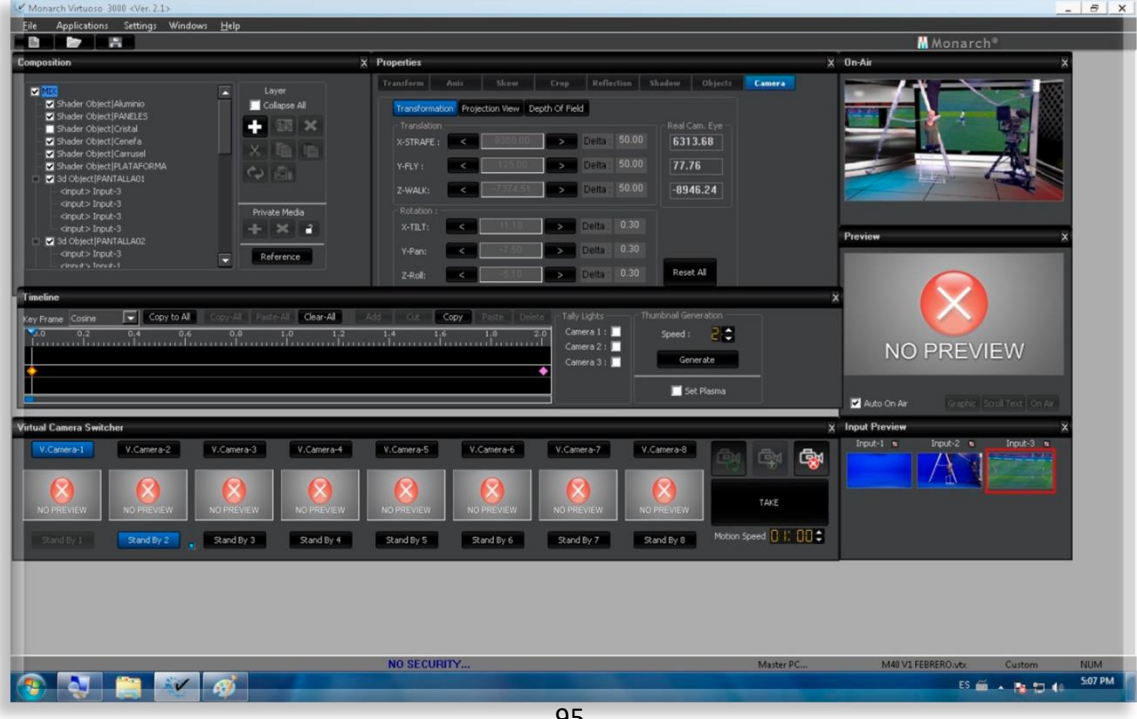

8. Monitorear el buen funcionamiento del sistema VIRTUOSO.

En la esquina inferior derecha encontramos tres entradas de video. Y en la ventana de arriba On-Air observamos la señal de la cámara ya incrustada con elementos del foro como un *maniquí* y una cámara

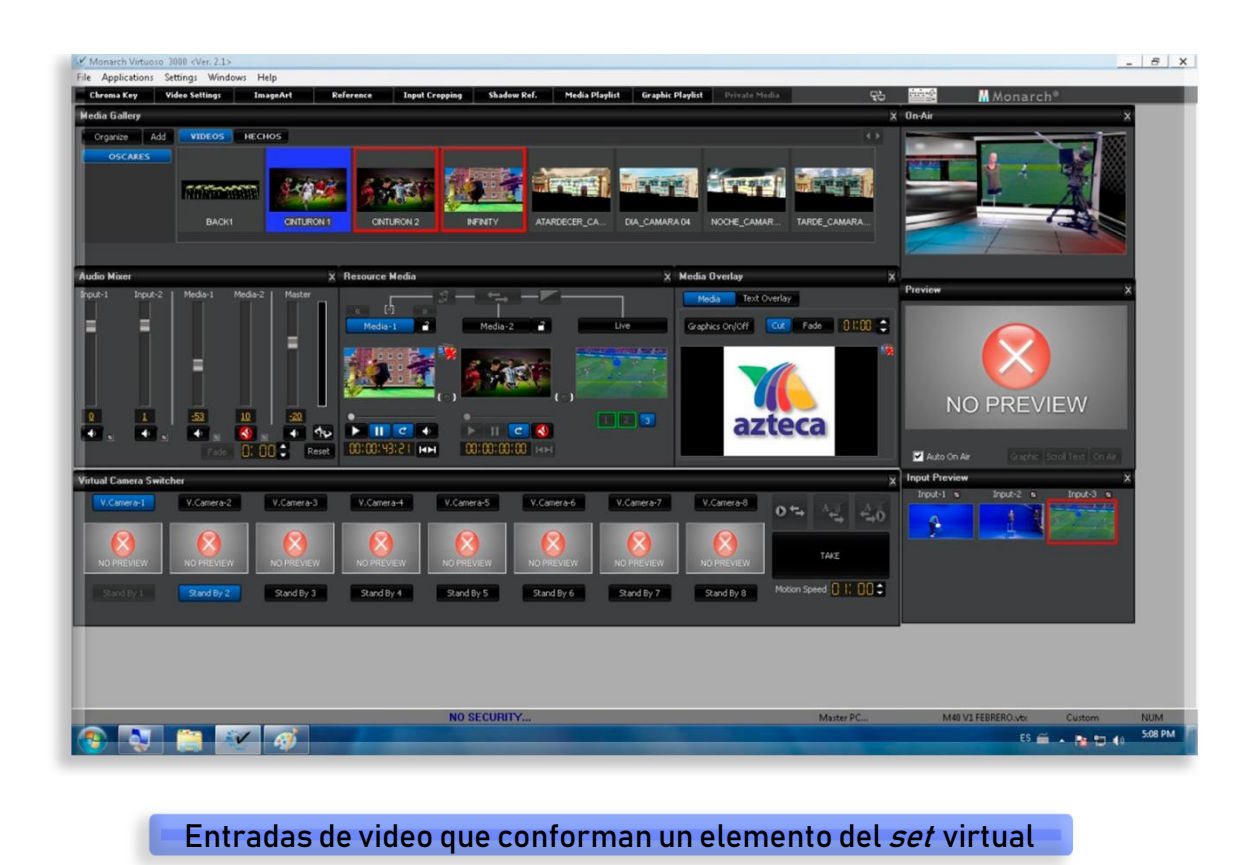

Hasta aquí se ha hablado del noticiario deportivo "MARCADOR 40" y su operación con Vizrt y MONARCH. Por tanto, a continuación se hablará del programa "LOS PROTAGONISTAS" y su operación.

# 3.3.7.- Sistema de composición virtual HYBRID.

Al igual que Vizrt, la compañía ChyronHego, está destinada a la producción virtual y el desarrollo de gráficos para transmisiones televisivas en vivo y grabadas.

En su página de internet ChyronHego dice:

ChyronHego es un líder mundial en creación de gráficos de emisión, reproducción y visualización de datos en tiempo real que ofrece una amplia variedad de productos y servicios para televisión en vivo, noticias, deportes, corporaciones y producción de videos gubernamentales. Las ofertas de gráficos de extremo a extremo de ChyronHego incluyen servicios alojados para la creación de gráficos y la gestión de pedidos, sistemas de gráficos en el aire, marca de canales, gráficos del tiempo, gestión de activos de gráficos, servidores de clips, redes sociales y aplicaciones de segunda pantalla, gráficos táctiles, telestration, virtual Ubicación y seguimiento del jugador.

Los productos gráficos de ChyronHego son utilizados por miles de emisoras de todo el mundo, como ABC, FOX, CBS, ESPN, Turner Entertainment Networks, The Golf Channel, Home Shopping Network, ITV News, la BBC, SkySports, la sueca TV4, Korean Broadcasting, la BR de Alemania. y redes NDR, además de estaciones locales en todos los mercados de televisión de Estados Unidos.

Con sede en Nueva York, la compañía también tiene oficinas en Suecia, Finlandia, Noruega, Dinamarca, Países Bajos, República Checa, República Eslovaca, Reino Unido, Alemania, México y Canadá. 81

La empresa ChyronHego comercializa el sistema HYBRID como una solución para producciones virtuales y funciona en ambas modalidades *tracking* y trackless.

La Dirección de Tecnologías Visuales de TV Azteca utiliza HYBRID en modalidad trackless para la producción de "LOS PROTAGONISTAS" y utiliza tres cámaras robóticas situadas en el anexo del foro virtual y un ciclorama verde.

El workflow del operador virtual durante la grabación en vivo de "LOS PROTAGONISTAS" es el siguiente:

- 1. Encender el sistema y revisar que funcione correctamente.
- 2. En la aplicación KRYPTON, cargar la escena que contiene el set virtual.

 $\overline{a}$ 

<sup>81</sup> ChyronHego. (2018). *Our Company.* Recuperado de https://chyronhego.com/our-company/

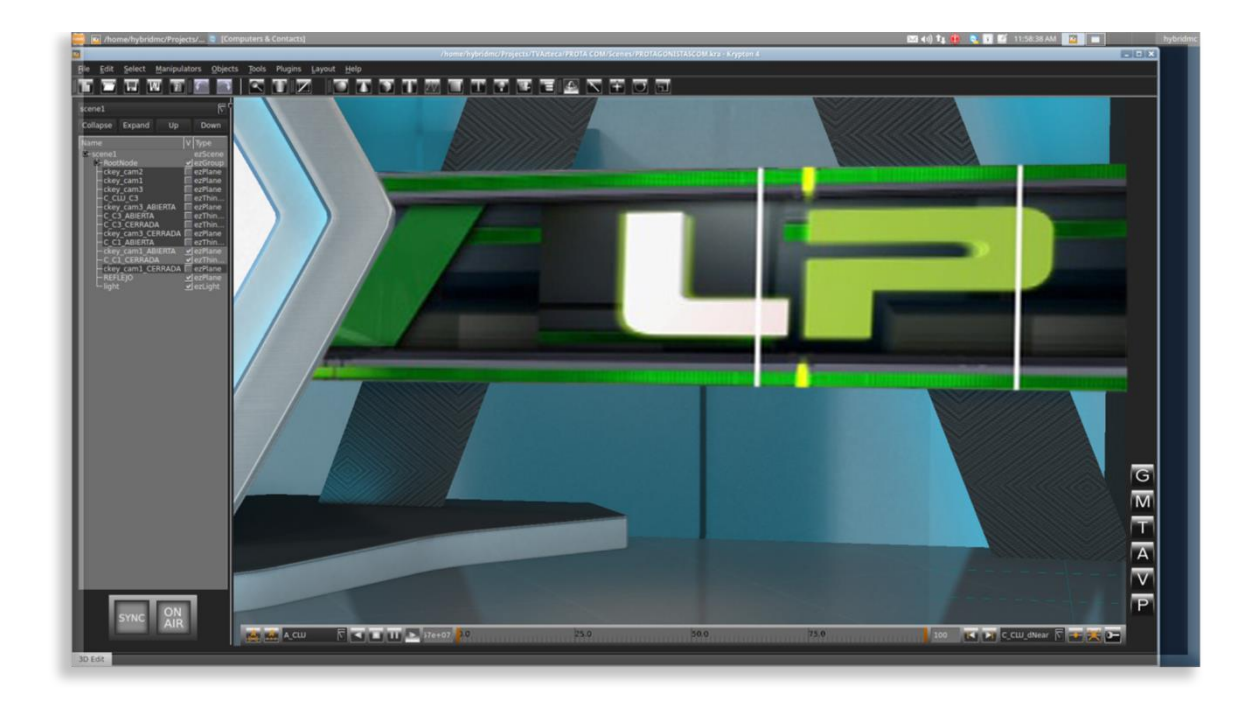

El diseño del set de "LOS PROTAGONISTAS" es una simulación del foro real de deportes. En la aplicación KRIPTON, se observa parte del escenario virtual y una entrada de video con el logo del programa. Aquí también se realiza la perforación del chroma.

3. Realizar la incrustación de las señales de video mediante los controles internos del programa.

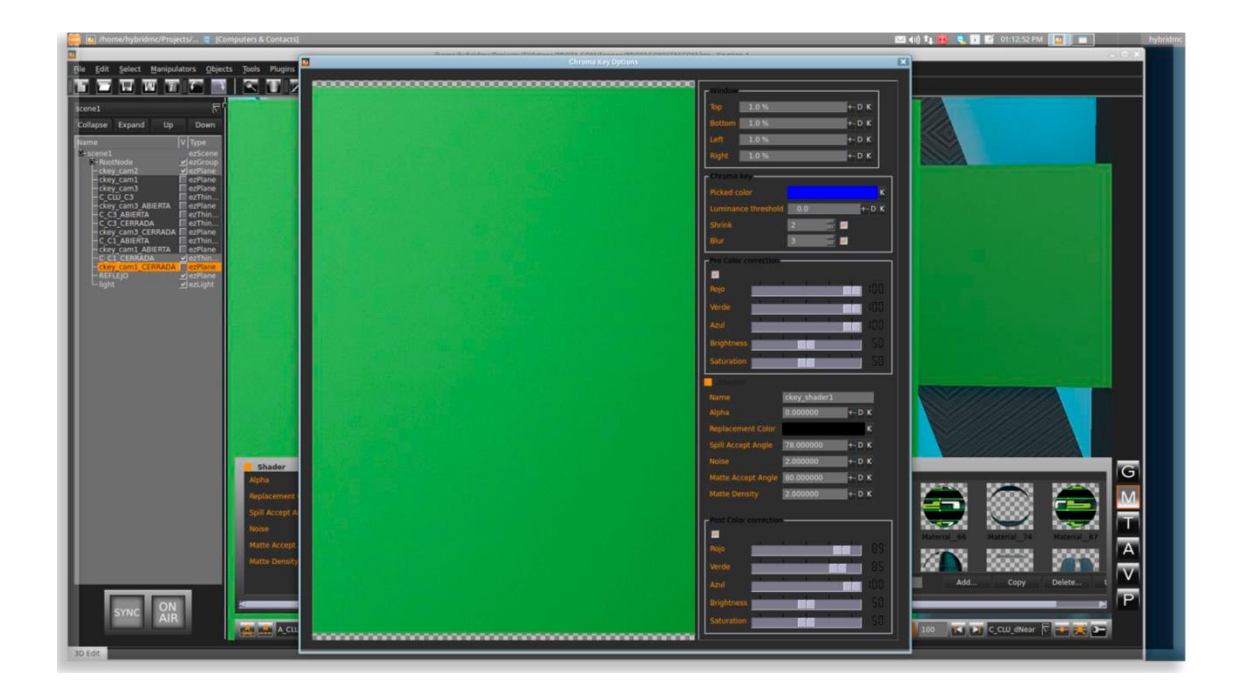

- 4. Ajustar las cámaras robóticas al encuadre requerido en cada keypatch (entradas de video de las cámaras).
- 5. En la aplicación OZONE, revisar con el director de cámaras los distintos movimientos virtuales de las cámaras robóticas.

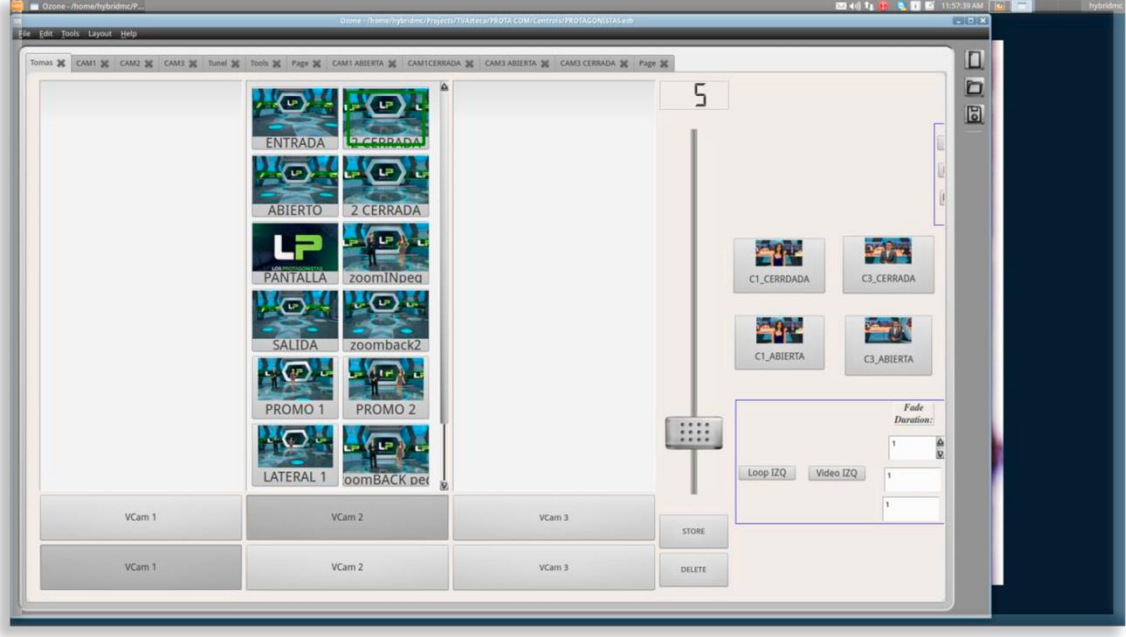

En la columna de en medio tenemos los distintos tiros de las cámaras, cada una nombrada como el movimiento que hace; ej.: entrada, zoom back, lateral 1, etc.

- 6. Ya con los conductores en el foro virtual hacer correcciones de la incrustación.
- 7. Durante la grabación ejecutar las animaciones de movimiento de cámaras de acuerdo a las indicaciones del director de cámaras.
- 8. Monitorear el buen funcionamiento del sistema HYBRID.

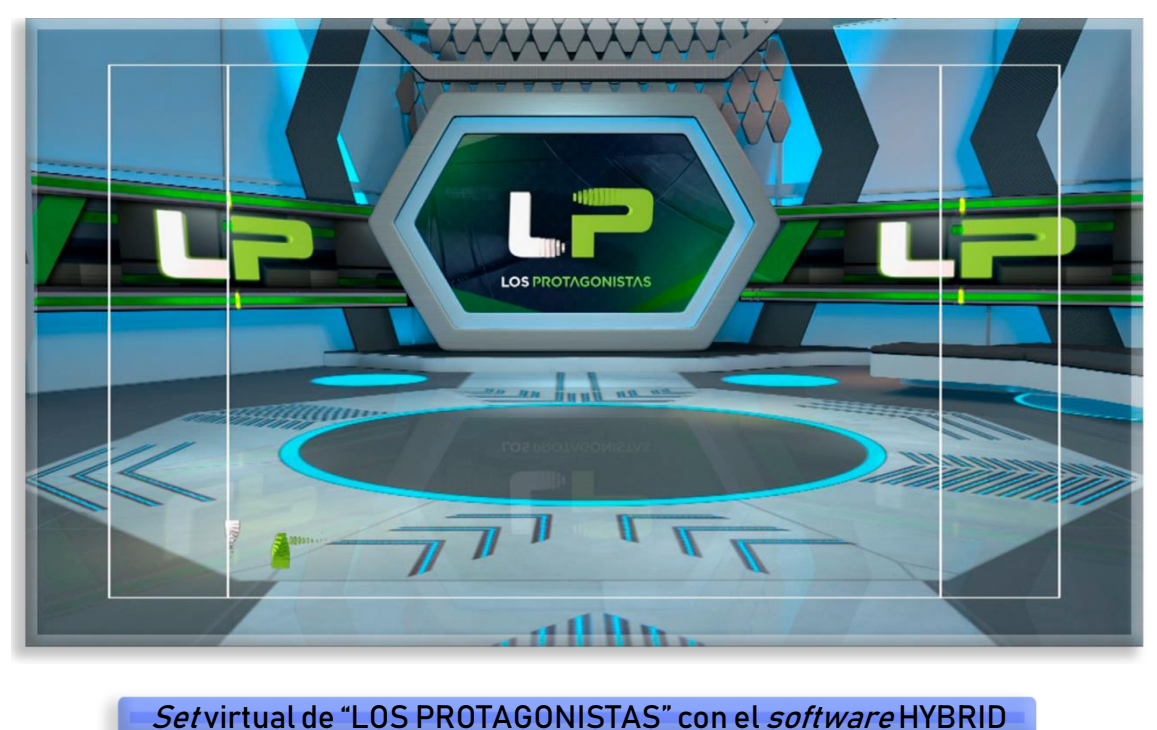

3.3.8.- Sistema de composición virtual y desarrollo de gráficos ChyronHego.

La Dirección de Tecnologías Visuales también ofrece el servicio de desarrollo y operación de gráficos por medio del *software* de ChyronHego con sus aplicaciones LYRIC, ISQ, CAMIO y VIRTUAL PLACEMENT.

En mi caso, luego de trabajar como operador de sistemas virtuales para producciones en vivo y de realizar las tareas de calibración de cámaras, tracking, perforación, incrustación, edición y corrección, se sumaron el desarrollo de gráficos.

Parte de mis actividades como líder de proyecto de desarrollo de gráficos era la creación de paquetería gráfica para las producciones a cargo de la Dirección de Tecnologías Visuales y para Futbol de AZTECA DEPORTES.

El desarrollo de motion graphics se trabaja principalmente con la aplicación LYRYC, aquí se crean y programan los gráficos para las producciones.

Una vez que el gráfico cumple con la especificaciones requeridas se hace un *template* del mismo y después se habilita en el servidor llamado CAMIO donde se alberga un banco de *metadata* para todas las producciones.

Finalmente, durante las grabaciones en vivo se operan los gráficos por medio de la aplicación ISQ.

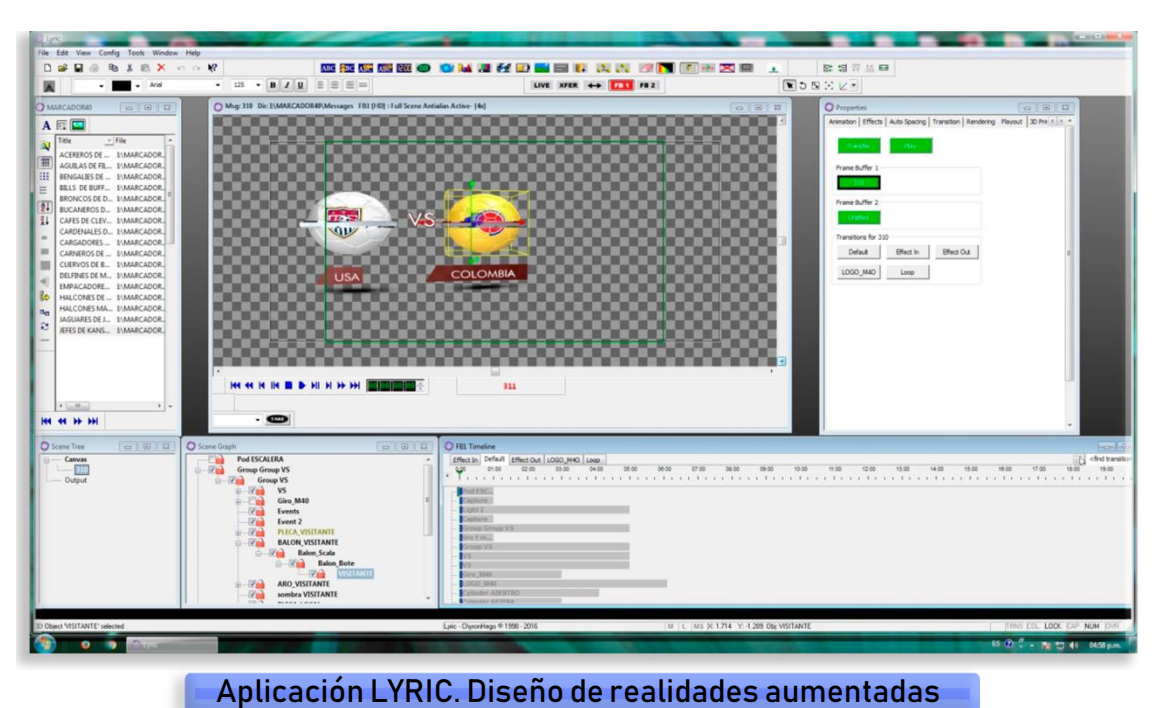

LYRIC permite al diseñador crear animaciones en 2D y 3D con nativos del software o bien por medio de importación de otros softwares dedicados a la animación y diseño como 3D MAX, Photoshop, Maya, After Effects, etc.

Para los noticiarios deportivos "MARCADOR 40" y "LOS PROTAGONISTAS" el workflow de desarrollo de gráficos es el mismo:

1. El desarrollador de gráficos (mi puesto) crea los *templates* requeridos por la producción y los habilita en CAMIO.

Con la aplicación LYRIC se crea toda la paquetería gráfica estipulada por el área de Gráficos Deportes para las distintas producciones y se crean templates que utilizan los operadores de gráficos (generadores de caracteres) en las grabaciones en vivo.

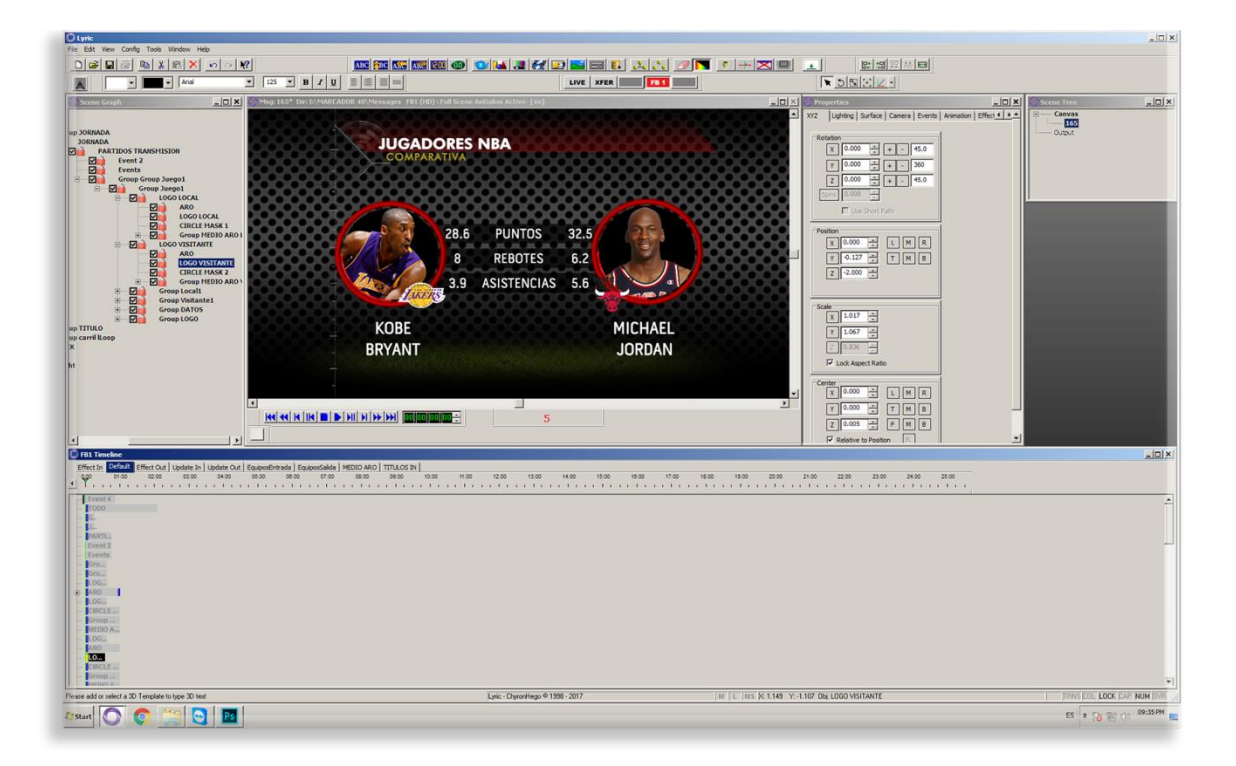

Diseño de gráficos para la producción de "MARCADOR 40" en la aplicación LYRYC

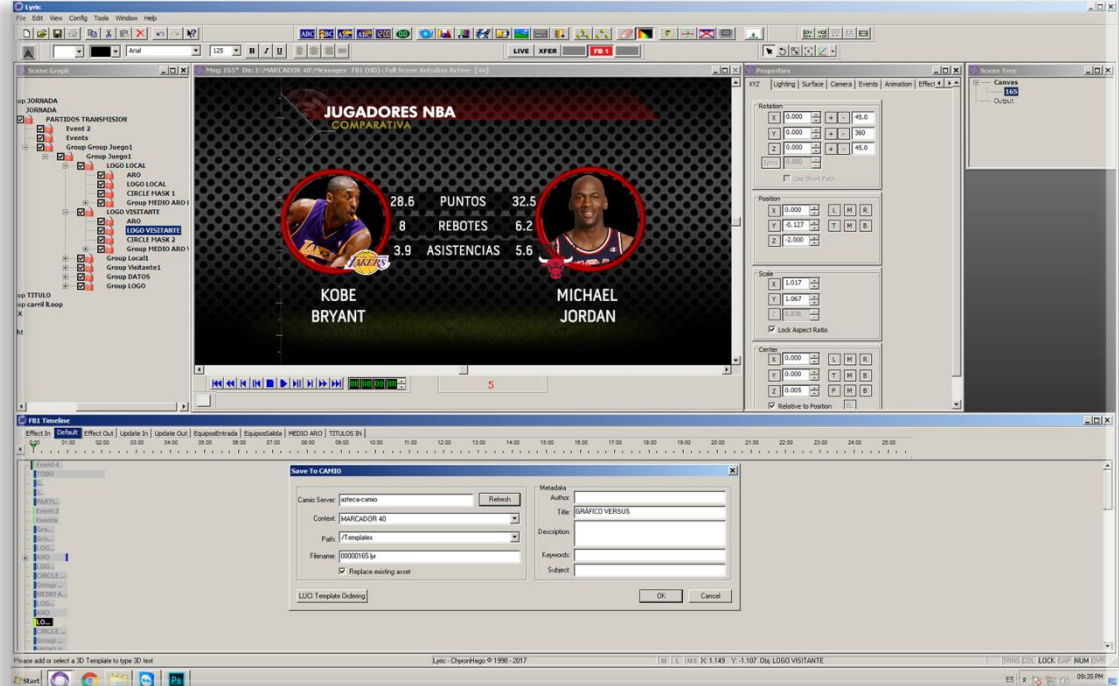

Después los *templates* son habilitados en CAMIO que es el servidor que almacena la *metadata* del programa. La metadata se refiere a las imágenes que se pueden utilizar a lo largo de cualquier programa deportivo, y que permanecen dentro de un servidor para ser utilizados en cualquier sitio con conexión a éste.

Con CAMIO, el desarrollador de gráficos habilita los *templates*, imágenes, videos, realidades aumentadas, etc., que deban estar en el servidor. Después por medio de la aplicación presente en cabinas de televisión y salas de edición de la empresa llamada I NEWS, las personas de información, productores, generadores de caracteres, reporteros, jefes de información y asistentes de producción, pueden acceder a estos *templates* y *metadatas* por medio de un plug-in llamado LUCI.

- 2. El operador enciende los sistemas y revisa que funcionen correctamente.
- 3. En I NEWS, por medio de LUCI carga el perfil del programa que contiene todos los *templates* y metadatas del programa.
- 4. Con LUCI, dependiendo las necesidades de la presentación de la información, el operador elige y habilita los templates que requiere en los canales previamente habilitados para gráficos.

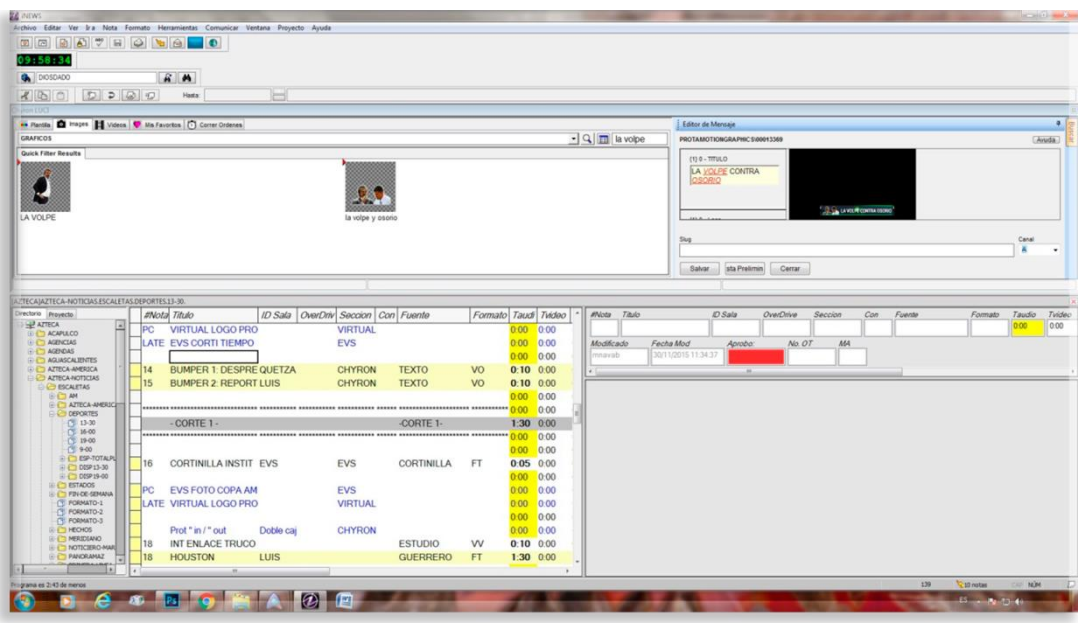

I NEWS con LUCI

En la parte superior derecha se tiene un previo del gráfico y casillas de texto donde se llenan los campos con la información proporcionada por el área correspondiente, después el operador guarda el gráfico y éste es habilitado posteriormente en la aplicación INEWS.

Luego de esto, los gráficos se habilitan para su operación en la aplicación ISQ, también de ChyronHego.

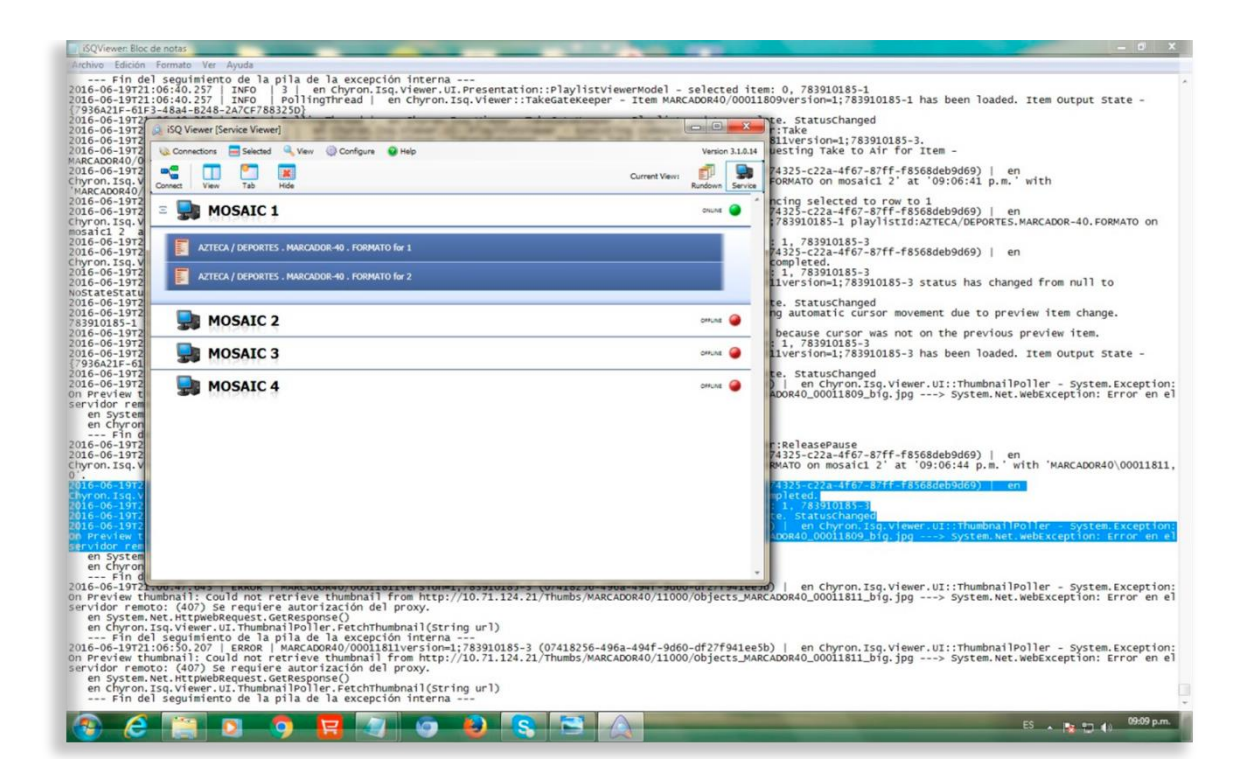

Cada LYRIC tiene un nombre designado dentro de CAMIO, como MOSAIC en donde se habilitan *playlist* de los gráficos.

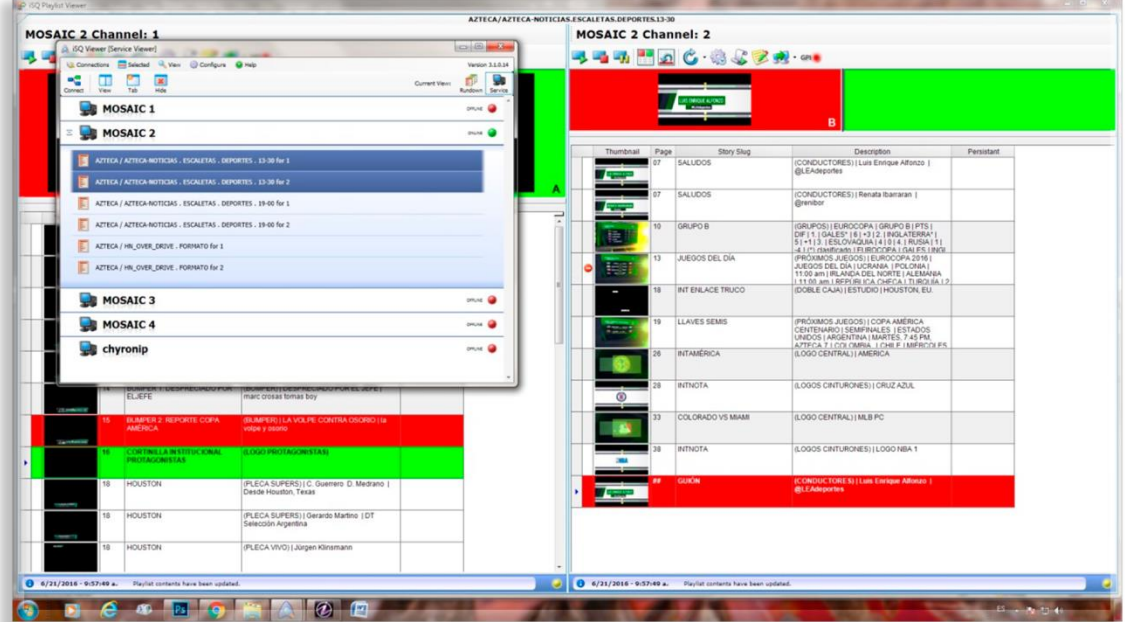

Aplicación ISQ

En la columna de la izquierda se tiene una imagen previa del *template* que está cargado, del lado derecho se puede tener la información de éste, como el número de nota designado en la escaleta y la información que previamente llenó el generador de caracteres.

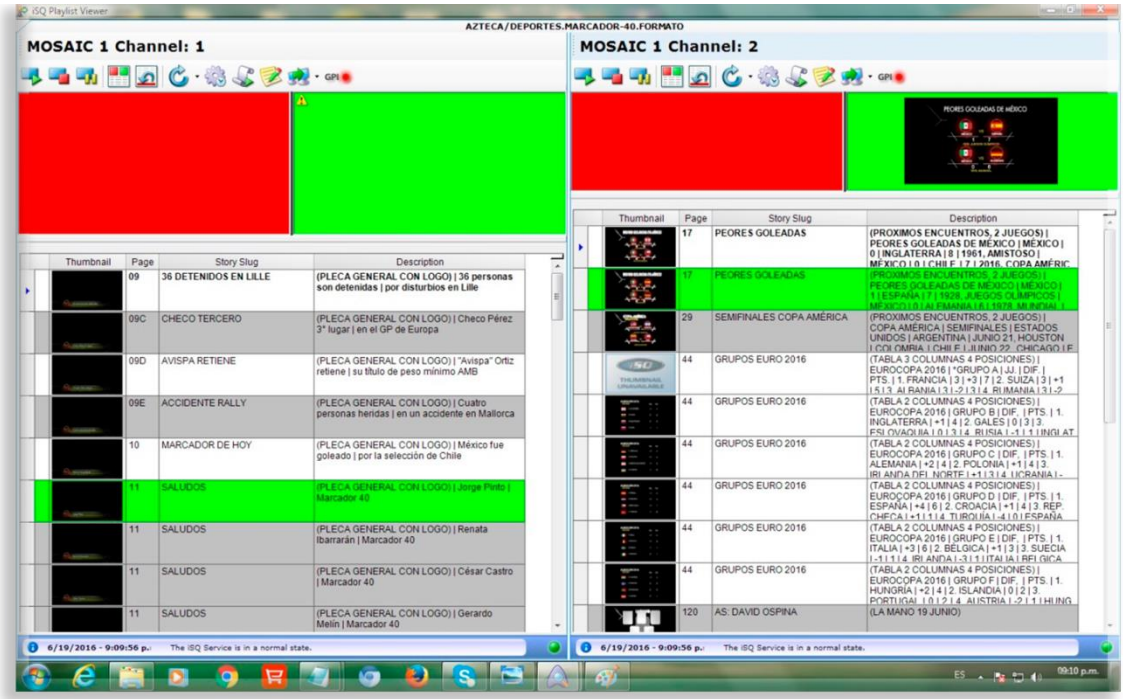

5. Revisa que su *playlist* corra y funcione adecuadamente, luego hace un check list con el director de cámaras.

En este punto, el operador puede ya ejecutar los gráficos que son enviados a la consola del switcher.

6. Durante la grabación del programa, el operador debe ejecutar en el momento preciso los gráficos y realizar cambios a los mismos en caso de requerirse.

Existe otra aplicación de ChyronHego llamada VIRTUAL PLACEMENT la cual sirve para ejecutar realidades aumentadas en tiempo real simulando un *tracking* de cámara.

El noticiario deportivo "MARCADOR 40" utiliza este *software* para trabajar en conjunto con el sistema VIRTUOSO debido a que éste no permite crear ni animar realidades aumentadas.

El workflow del operador del VIRTUAL PLACEMENT es el siguiente:

- 1. Encender el sistema y revisar que funcione correctamente.
- 2. Configurar a modo foro el sistema puesto que también trabaja para campo de futbol.
- 3. Recibir la entrada de video que proporciona la salida del VIRTUOSO.
- 4. Habilitar entradas de video provenientes de la salida de la aplicación LYRIC.
- 5. Acomodar la entrada de video en posición, perspectiva, y escala respecto del escenario virtual.

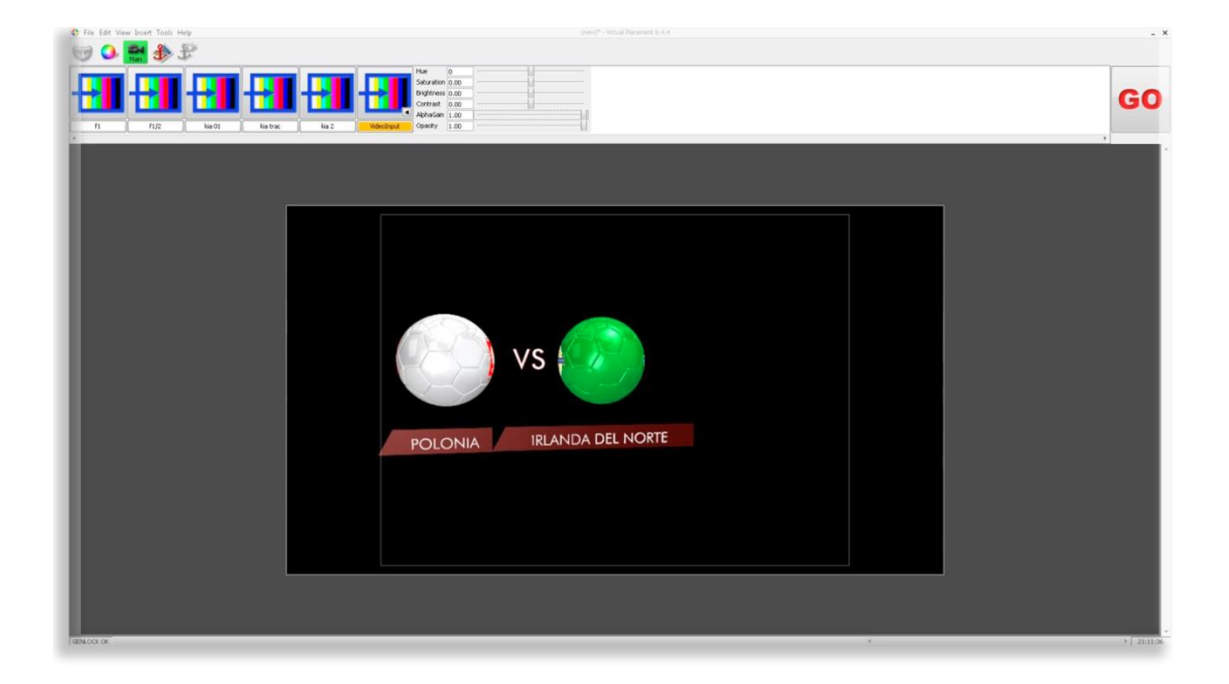

En la barra superior se muestran 6 entradas de video diferentes que reciben señal de la aplicación LYRIC.

6. En la aplicación LYRIC preparar las realidades aumentadas.
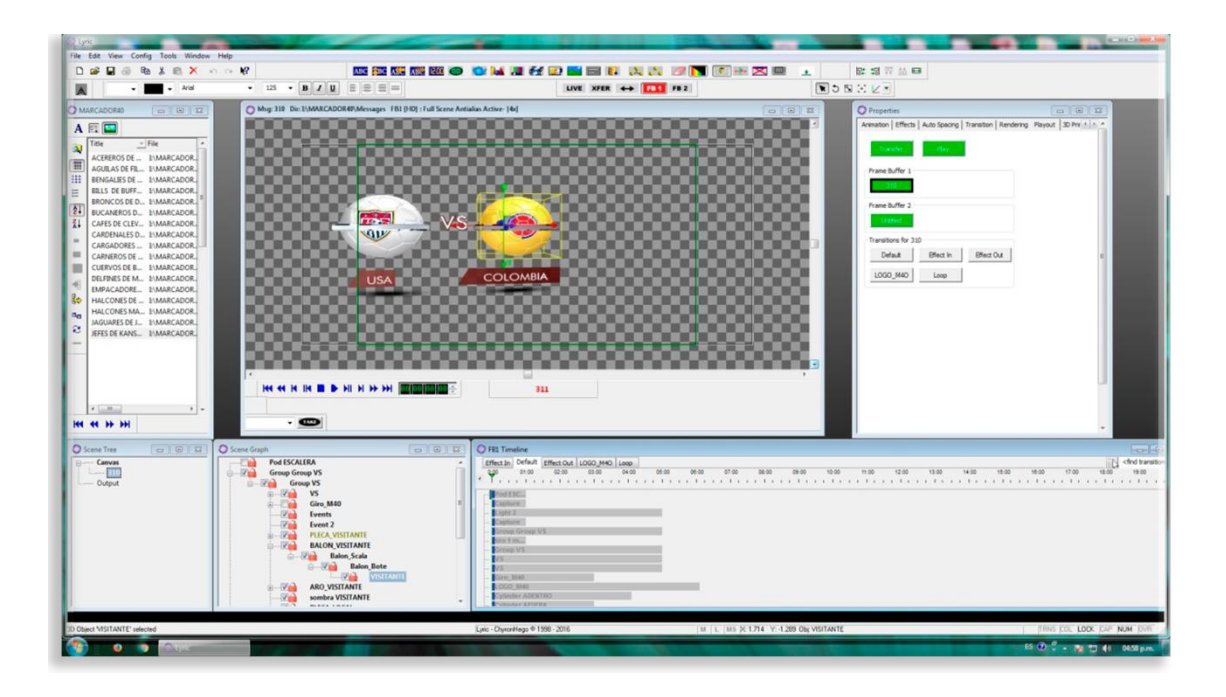

- 7. Revisar con el director de cámaras las posiciones de las realidades aumentadas presentes en el programa.
- 8. Durante la grabación ejecutar realidades aumentadas como lo solicite el director de cámaras.
- 9. Monitorear el buen funcionamiento del sistema VIRTUAL PLACEMENT y LYRIC.
- 10. Cuando ya se va al aire, seleccionar GO para ver la composición final.

De esta forma, cada persona involucrada en la producción virtual de un programa en vivo debe estar especializada en el ámbito virtual y manejar los conceptos de incrustación, *tracking, trackless*, composición de realidad virtual, televisión, edición, animación, etc.

Saber de televisión es indispensable para estas tareas pero no es suficiente, se debe entender el concepto de la producción virtual debido a su presencia cada vez mayor en los medios de comunicación.

Todo lo que se vio en esta tesina trata sobre un universo de dos producciones virtuales deportivas del sector privado en México, sin embargo, es un ejemplo de la producción virtual en nuestros días y en el mundo. Comprender este universo, nos acerca al entendimiento del mercado global.

## CONCLUSIONES.

Este trabajo lo realicé porque tuve la oportunidad de trabajar en producción virtual en una televisora y gracias a ello notar la ausencia de conocimientos teórico-prácticos sobre materias como animación, diseño de imágenes, ingeniería de telecomunicaciones, virtualidad que no se obtienen sólo con las materias impartidas durante la carrera.

Por tanto existe una necesidad de completar los estudios de licenciatura con cursos enfocados a estos temas, pues aunque pertenecen a otras carreras como Diseño Gráfico, Artes Plásticas, Ingeniería y Comunicación Visual, también son necesarias para un comunicólogo pues a éste se le designa el término de productor.

Un productor, debe conocer todo el proceso de producción virtual y comprender el entorno virtual para realizar productos de calidad, esto como respuesta a los cambios de los medios de comunicación, las producciones audiovisuales, los procesos y los lenguajes. Dichos cambios demandan al comunicólogo que se especializa en producción audiovisual el conocimiento en estas materias.

Este trabajo lo realicé para aportar un manual que describe cómo se está produciendo en los medios de comunicación en la actualidad y pretendo sirva para conocer las demandas del mercado laboral actual.

Es importante señalar que en este trabajo de tesina no se explica cómo se hace televisión porque ya existen manuales de producción televisiva donde se describen los procesos por los que pasa un producto audiovisual. Esta tesina habla de cómo se produce virtualmente, es un trabajo descriptivo.

La televisión hoy día está perdiendo audiencias debido a la popularización del internet y la televisión a la carta, *on demand*, que ofrecen a los usuarios una pluralidad en contenidos e interacción casi inmediata con los receptores del mensaje, situación que rebasó por completo, la dominancia televisiva que se tenía en décadas anteriores.

Ahora el usuario decide qué ver, y cuándo hacerlo, por ello la televisión abierta mexicana, está apostando por la realidad virtual como respuesta a esta competencia, pues permite ahorrar costos, producir más cantidad de contenidos en menor tiempo y así atraer nuevas audiencias.

La principal ventaja de la producción virtual para las televisoras es que ya no deben invertir en grandes foros de televisión y están prescindiendo de personal requerido anteriormente por personal especializado que realice más tareas a la vez, lo cual significa un ahorro de costos significativo.

Esta realidad revela los cambios en el mercado laboral y la necesidad para los estudiantes de comunicación de prepararse y ampliar sus conocimientos con disciplinas necesarias en producción virtual.

Durante mi experiencia laboral pude comprender que por no contar con las herramientas necesarias para la producción virtual al salir de la Facultad, el único camino para desarrollarme en este ámbito fue el de la profesionalización por medio del trabajo y la práctica diaria, además de complementar con cursos especializados en realidad virtual y de un constante acercamiento con especialistas y hasta proveedores de *software* quienes me ayudaron a solucionar dudas y a explotar el potencial creativo.

Lo que, por otro lado, revela la situación que se vive dentro de varias empresas de medios de televisión como TV Azteca, en donde a falta de un modelo para la obtención de personal calificado y arraigado a la empresa, se opta por capacitarlos con el trabajo mismo, sin ofertar un plan de capacitación a largo plazo que asegure el crecimiento profesional de los empleados y la empresa.

Es más sencillo, que una persona que entró a un puesto de trabajo con ciertos conocimientos y después se especializó mejorando sus habilidades y aptitudes además de sumar experiencia dentro de la empresa de no encontrar una retribución a este nuevo *expertise*, se vaya de la empresa a permanecer años estancado sin poder avanzar.

Como profesionales nos enfrentamos a empresas que su único medio de contratación es por *outsourcing* lo que no permite generar antigüedad, y provoca gran movilidad en los puestos de trabajo, muchos profesionales se saben temporales en el puesto que ocupan, y sobre todo si no pueden crecer económicamente conforme sus habilidades; lo que concluye en una pronta separación de su puesto.

Esto pudiera ser diferente si las empresas apoyan a su personal desde el inicio y tienen un plan de crecimiento por ejemplo anual o bienal, logrando afianzar más a las personas con la empresa. Este plan de crecimiento debería incluir una certificación sobre cada especialidad, no sólo dejar al empleado resolver sus inquietudes por su cuenta, sino haciendo un plan de capacitación certificada constante para asegurar que el empleado sea capaz de realizar ciertas tareas cada vez mejor.

Esto significaría una gratificación para ambos, el empleado se beneficia de la capacitación certificada pues no pierde tiempo ni dinero en buscar por su cuenta estos conocimientos, se sabe en crecimiento cada día, puede crear mejores productos, ser guía para las personas con menos experiencia, cometer menos errores, agilizar tiempos, pulir tareas, crear manuales de operación y colaborar con distintas áreas para la mejora de la empresa.

Por su parte la empresa se beneficia en contar con personal mejor calificado para enfrentar las realidades cambiantes de la misma, puede explotar mejor el equipo que compró, recibe productos de mejor calidad, y lo principal, no pierde tiempo en esperar a que cada empleado pase por su curva de aprendizaje a su ritmo, no deja en manos de éste, la mejora continua. Asimismo puede evaluar a su personal para los puestos y entonces requerir un grado alto de especialización al empleado pues se lo está proporcionando la misma empresa.

En cambio si no hace esto, lo único que se ve es un cambio constante de personal, no certificado y una diferencia notable entre los empleados, mientras unos están más calificados por su esfuerzo propio, tienden a ser más requeridos y resuelven más tareas, otros no lo están y son menos requeridos, tienen más tiempo libre y ambos reciben el mismo sueldo, generando descontento y ensombreciendo el clima laboral de la empresa.

Un mal clima laboral genera a las empresas pérdidas económicas y las sitúa en una situación de emergencia, pues las personas que ya están altamente calificadas no encuentran una gratificación a este esfuerzo por aprender más, o tienen una carga de trabajo mayor que sus homólogos y si no son retribuidos por su desempeño o capacidad buscarán otro lugar donde sus conocimientos sean bien valorados.

Al separarse de su puesto de trabajo, la empresa deberá empezar de cero con una persona nueva quien no tiene la experiencia de la anterior, y que requiere su propia curva de aprendizaje por lo cual se llevará más tiempo y esfuerzo para que ésta tenga conocimientos y habilidades similares a la persona que se fue. Además de no estar garantizado el cumplimiento de las expectativas del puesto, sobre todo si la persona saliente, era muy eficiente y creó un estilo de trabajo funcional para el área.

Esto desencadena una serie de errores que pueden ensuciar y entorpecer el trabajo de la empresa además de generar más gastos. El trabajo que generaba la persona capacitada en una hora, no podrá ser el mismo de una persona nueva y esto ya representa una pérdida.

Por tanto, una empresa debería de tomar como conocimientos las carreras universitarias; abrir las puertas a los profesionistas y comenzar a

capacitarlos para sus necesidades, con la promesa de un plan de crecimiento. Esto no supondría que todas las personas al entrar a un puesto de trabajo, al cabo de cinco años estarían en la gerencia, pues no sería posible, pero si garantizaría que el personal estaría bien capacitado así las personas que hicieran crecer a la empresa, crecerían con ella.

\*\*\*

Durante el desarrollo de esta tesina me pude percatar que no existe en México mucha bibliografía sobre el tema de producción virtual, como manuales o casos prácticos de producción, además de que los temas de animación están dirigidos al diseñador gráfico, lo cual reforzó mi idea de que los comunicólogos necesitamos este conocimiento desde nuestras épocas de escuela pues de lo contrario, nos encontramos en desventaja respecto de otras carreras o respecto de los egresados de otras universidades en donde si se les enseña a los alumnos, software de producción y post producción.

Por ello, en el primer capítulo, se encuentra un acercamiento a lo que significa la animación, la importancia de ésta, una breve descripción de su importancia en la construcción de mensajes audiovisuales y la importancia de iniciar conocimientos especializados en color.

De manera general, el primer capítulo pretende ser un acercamiento al espacio virtual que primero se crea en la mente o imaginación de los creadores, y luego se ejecuta con herramientas técnicas y *software* especializado.

Más adelante, en el capítulo dos explico tecnicismos de suma importancia en producción virtual, y aunque complicados en un inicio, (como me sucedió a mi cuando me enfrenté a ellos por primera vez) son conceptos generales que, afortunadamente, son los mismos para todo el mercado y en todos los países; por tanto comprenderlos resulta provechoso para el lector pues son fundamentos de la producción virtual

De esta forma, el capítulo dos ayuda a la comprensión del caso práctico descrito en el tercero; en donde también se señalan los puestos que actualmente la televisora contrata para la producción virtual, describe el proceso como tal y el uso de *softwares* especializados.

Por ello, la aportación de esta tesina a la carrera de Ciencias de la Comunicación, es vislumbrar el ámbito de producción virtual que se hace en una televisora abierta en México, la cual por su tamaño, cuenta con tecnología avanzada y con flujos de trabajo que involucran a muchos profesionistas de la televisión.

Este trabajo puede servir para conocer las áreas de oportunidad laboral y para acercarse a temas y materias que pese a no estar dentro del plan de estudios, si son necesarias para incursionar en el mundo laboral.

El objetivo también es invitar a los interesados en producir virtualmente de forma profesional para acercarse a cursos, informarse sobre este tema, capacitarse, y practicar, para hacer un portafolio, demo o *book* de trabajos académicos especializados como carta de presentación.

Como recomendaciones generales es importante subrayar que si el comunicólogo aprende a producir virtualmente puede abrirse a un nuevo mercado de profesionistas preparados independientes a un medio y puede hacerse parte del mundo de la información, aportando mucho más que sólo como un usuario de redes sociales.

La carrera de Ciencias de la Comunicación ofrece al estudiante una visión crítica de su entorno y las herramientas necesarias para comunicar mensajes de tipo periodísticos, publicitarios, políticos, sociales, etc. y así participar de forma responsable en su entorno socio político, sin embargo, la preparación del estudiante sobre temas prácticos lo dotará de herramientas comunicativas mejores para participar en la sociedad, con contenidos de calidad audiovisual y con mensajes efectivos dirigidos a los emisores que se deseen.

Por ello, es muy necesario especializarse, y hacer uso de la nueva tecnología que el mercado ofrece, no basta con utilizar teléfonos inteligentes para producir cine, televisión, radio, medios interactivos, etc. también se necesita un conocimiento sobre arte, tecnología, social media, etc. el mundo está cambiando y el comunicólogo debe hacerlo también.

## BIBLIOGRAFÍA.

- > Arheim, Rudolf, *El cine como arte*, Ed. Paidós, Barcelona España 1986, pp. 168.
- ▶ Bernstein, Steven, *Producción cinematográfica*, Ed. Alhambra Mexicana, primera edición, México 1997, pp. 421.
- > Bordwell, David y Thompson, Kristin, El arte cinematográfico: una introducción, Ed. Paidós, Barcelona España 1993. pp. 508.
- Caparros, José María, Introducción a la historia del arte cinematográfico, Ed. Rialp, Madrid, España 1990, pp. 284.
- De León Yong, Tania (Coordinadora), Ortíz Vera Aureliano Eduardo, Narro Robles Carlos y José Ángel García Moreno, Animando al dibujo: del guión a la pantalla, Ed. Escuela Nacional de Artes Plásticas, UNAM, México 2013. pp. 200.
- > Del Pando, María Teresa, *Introducción al color*, Universidad Autónoma Metropolitana, México 2016, pp. 59.
- D´Victorica, Raúl, Producción en televisión: procesos y elementos que integran la producción en televisión, Ed. Trillas, México, 2002, pp.109.
- $\triangleright$  Diodato, Robert, *Estética de lo virtual*, Universidad Iberoamericana, México 2011, pp. 190.
- Foster, Jeff, The Green Screen Handbook, Ed. Focal Press Taylor and Francis Group, EE UU 2015, pp. 400.
- Gubern, Román, Historia del cine, Ed. Anagrama, Barcelona 2014, pp. 667.
- Lynn, Gale, Fotografía: manual de color e iluminación, Escuela Nacional de Artes Plásticas, UNAM 2008, pp. 131.
- Pawlik, Johannes, *Teoría del color*, Ed. Paidós Ibérica, España 2007, pp.154.
- ▶ Rheingold, Howard, *Realidad virtual*, Ed. Gedisa, Barcelona, España 1994, pp. 408.
- Selby, Andrew, Animación: nuevos proyectos y procesos creativos, Ed. Parramón, Barcelona, España 2009, pp. 192.
- > Zettl, Herbert, Manual de producción de televisión, Ed. International Thomson, 7ª edición, México 2000, pp. 558.

## CIBERGRAFÍA.

 $\triangleright$  TED TALKS. (2018). How we need to remake the internet | Jaron Lanier [video] Recuperado de

[https://www.ted.com/talks/jaron\\_lanier\\_how\\_we\\_need\\_to\\_remake\\_the\\_i](https://www.ted.com/talks/jaron_lanier_how_we_need_to_remake_the_internet?language=es) [nternet?language=es](https://www.ted.com/talks/jaron_lanier_how_we_need_to_remake_the_internet?language=es)

 $\triangleright$  TED TALKS. (2016). The birth of virtual reality as an art form | Chris Milk [video de YOUTUBE ] Recuperado de

[https://www.youtube.com/watch?v=cJg\\_tPB0Nu0](https://www.youtube.com/watch?v=cJg_tPB0Nu0)

- Ilusión de movimiento. (2019). Recuperado de [http://www.anarkasis.net/percepcion/3100\\_animacion/](http://www.anarkasis.net/percepcion/3100_animacion/)
- Vizrt. (2018). About Us. Recuperado de<https://www.vizrt.com/vizrt/>
- > MONARCH. (2018). VIRTUOSO. Recuperado de <http://www.monarchinnovative.com/Virtuoso/Virtuoso200.php>
- ChyronHego. (2018). Our Company. Recuperado de <https://chyronhego.com/our-company/>
- > TV AZTECA. (2018). *Código de ética*, Ciudad de México, México. Recuperado de<http://www.tvazteca.com/descargas/TVAZTECACodigodeEtica.pdf>